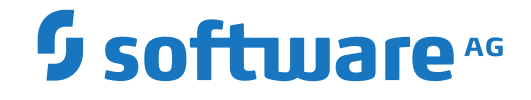

## **Adabas Cluster Services**

**Operations**

Version 8.4.1

May 2019

**ADABAS & NATURAL** 

This document applies to Adabas Cluster Services Version 8.4.1 and all subsequent releases.

Specifications contained herein are subject to change and these changes will be reported in subsequent release notes or new editions.

Copyright © 2019 Software AG, Darmstadt, Germany and/or Software AG USA, Inc., Reston, VA, USA, and/or its subsidiaries and/or its affiliates and/or their licensors.

The name Software AG and all Software AG product names are either trademarks or registered trademarks of Software AG and/or Software AG USA, Inc. and/or its subsidiaries and/or its affiliates and/or their licensors. Other company and product names mentioned herein may be trademarks of their respective owners.

Detailed information on trademarks and patents owned by Software AG and/or its subsidiaries is located at http://softwareag.com/licenses.

Use of this software is subject to adherence to Software AG's licensing conditions and terms. These terms are part of the product documentation, located at http://softwareag.com/licenses/ and/or in the root installation directory of the licensed product(s).

This software may include portions of third-party products. For third-party copyright notices, license terms, additional rights or restrictions, please refer to "License Texts, Copyright Notices and Disclaimers of Third-Party Products". For certain specific third-party license restrictions, please referto section E of the Legal Notices available under"License Terms and Conditions for Use of Software AG Products / Copyright and Trademark Notices of Software AG Products". These documents are part of the product documentation, located at http://softwareag.com/licenses and/or in the root installation directory of the licensed product(s).

Use, reproduction, transfer, publication or disclosure is prohibited except as specifically provided for in your License Agreement with Software AG.

#### **Document ID: ALS-AALSOPERATIONS-841-20210929**

## **Table of Contents**

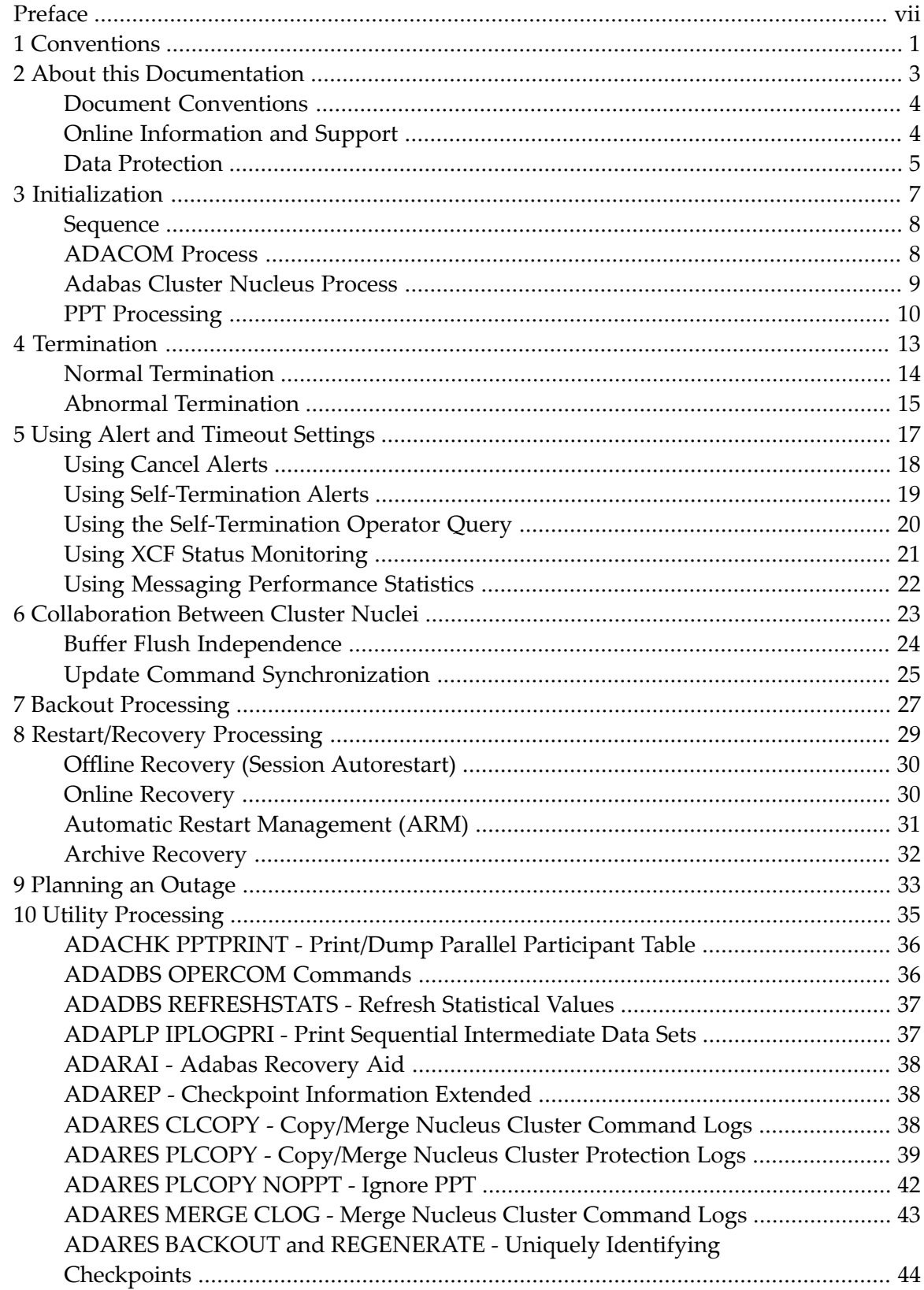

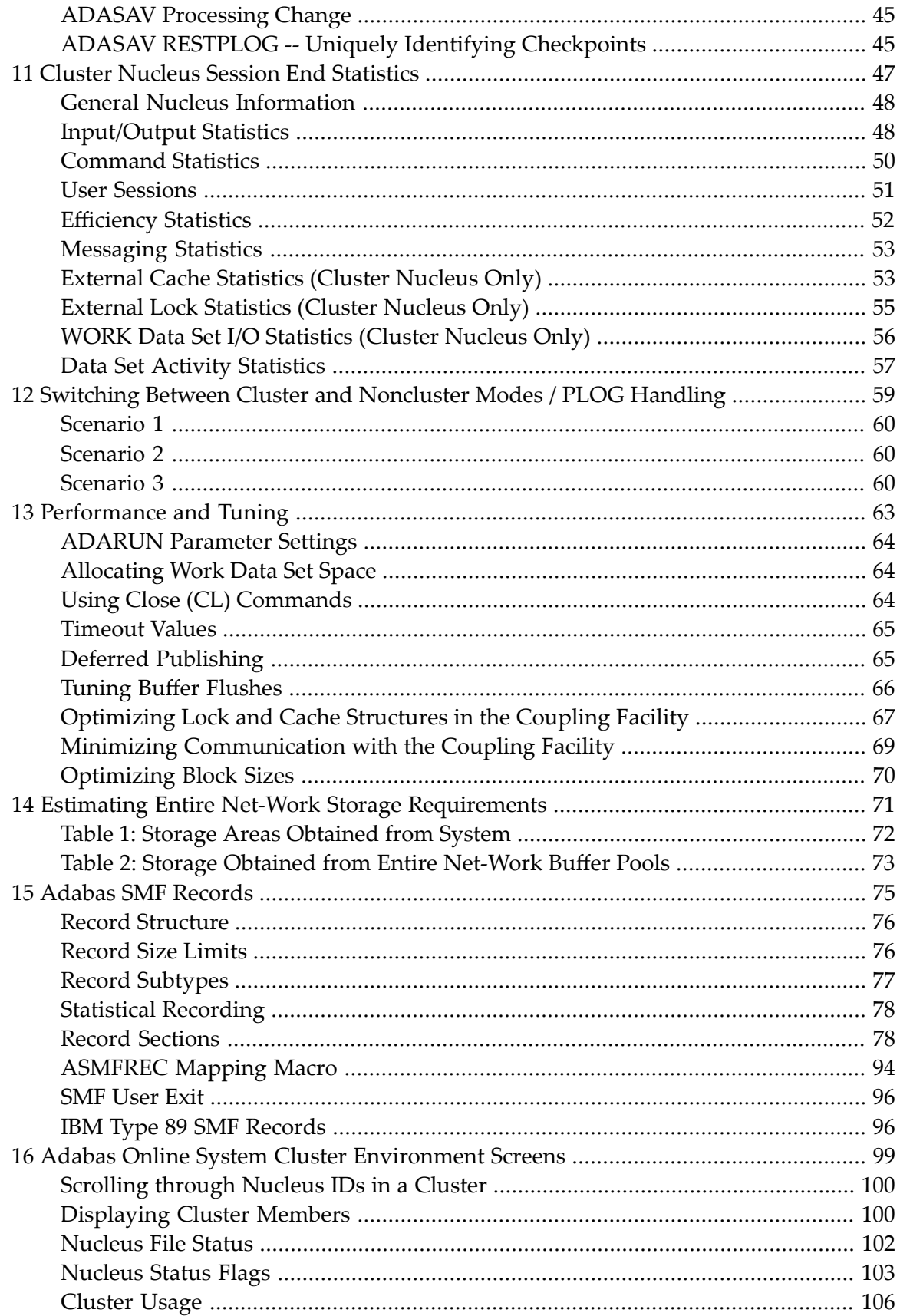

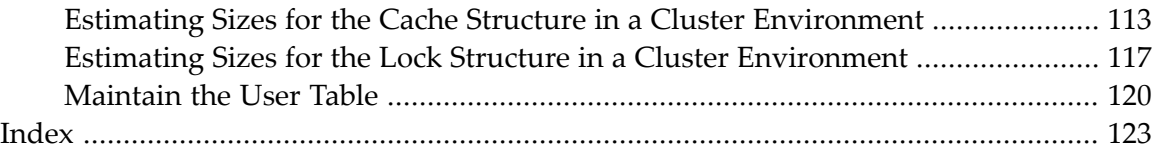

## <span id="page-6-0"></span>**Preface**

This documentation provides information about initialization, termination, backout, restart, and recovery processes in an Adabas cluster environment. It tells you how to plan an outage and how to use the utility functions that are provided specifically for cluster environments. Finally, it provides a sample of the session-end statistics produced for a clustered nucleus.

The Adabas Cluster Services Operations documentation is organized in the following topics:

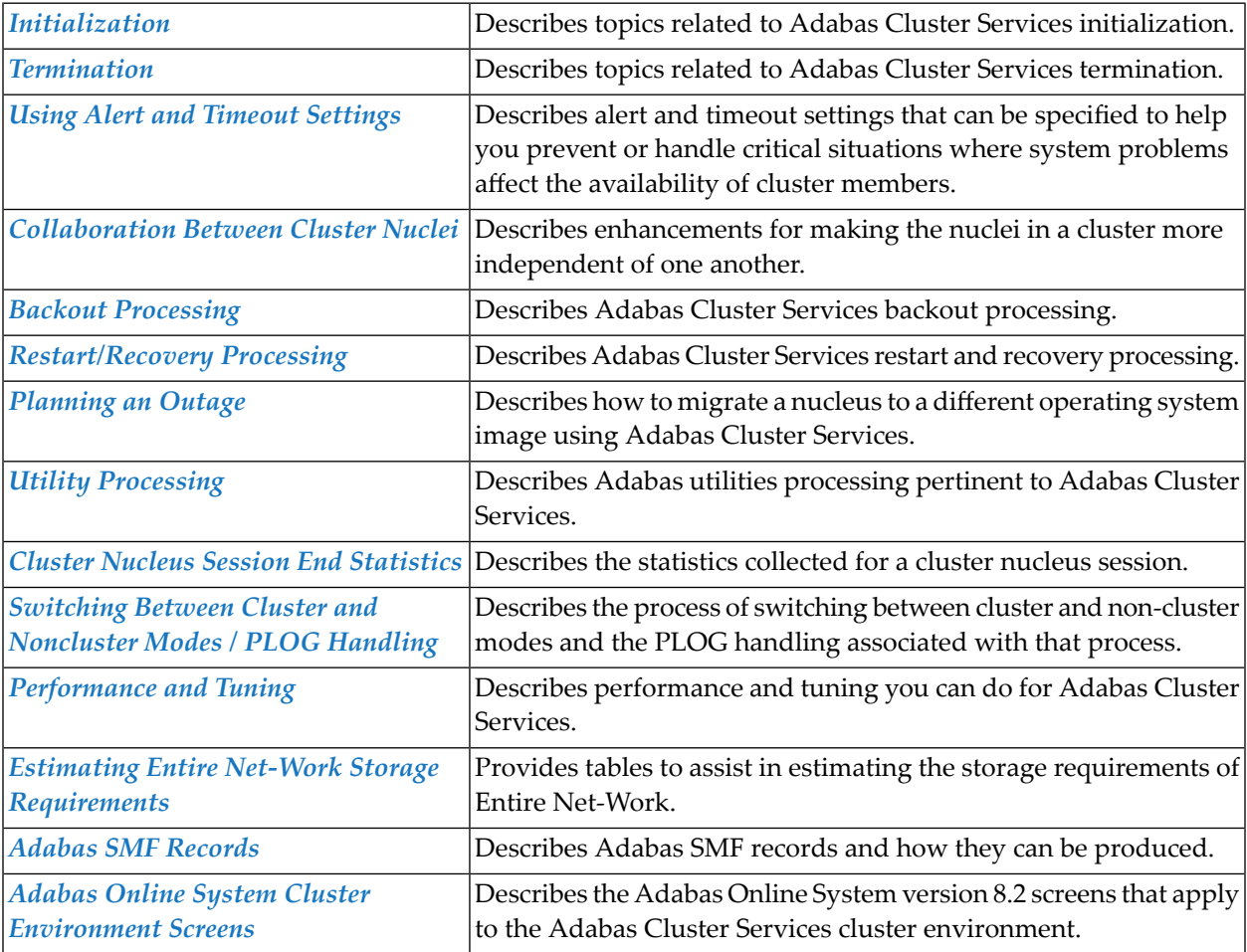

# <span id="page-8-0"></span>**1 Conventions**

Notation *vrs* or *vr*: When used in this documentation, the notation *vrs* or *vr* stands forthe relevant version, release, and system maintenance level numbers. For further information on product versions, see *version* in the *Glossary*.

#### <span id="page-10-0"></span> $\overline{2}$ **About this Documentation**

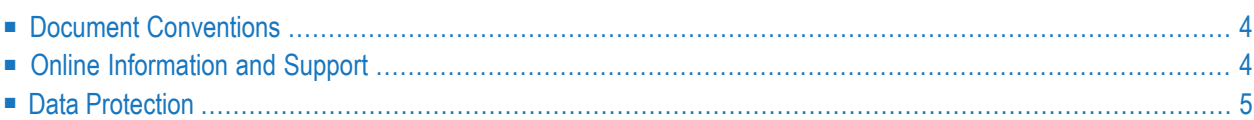

## <span id="page-11-0"></span>**Document Conventions**

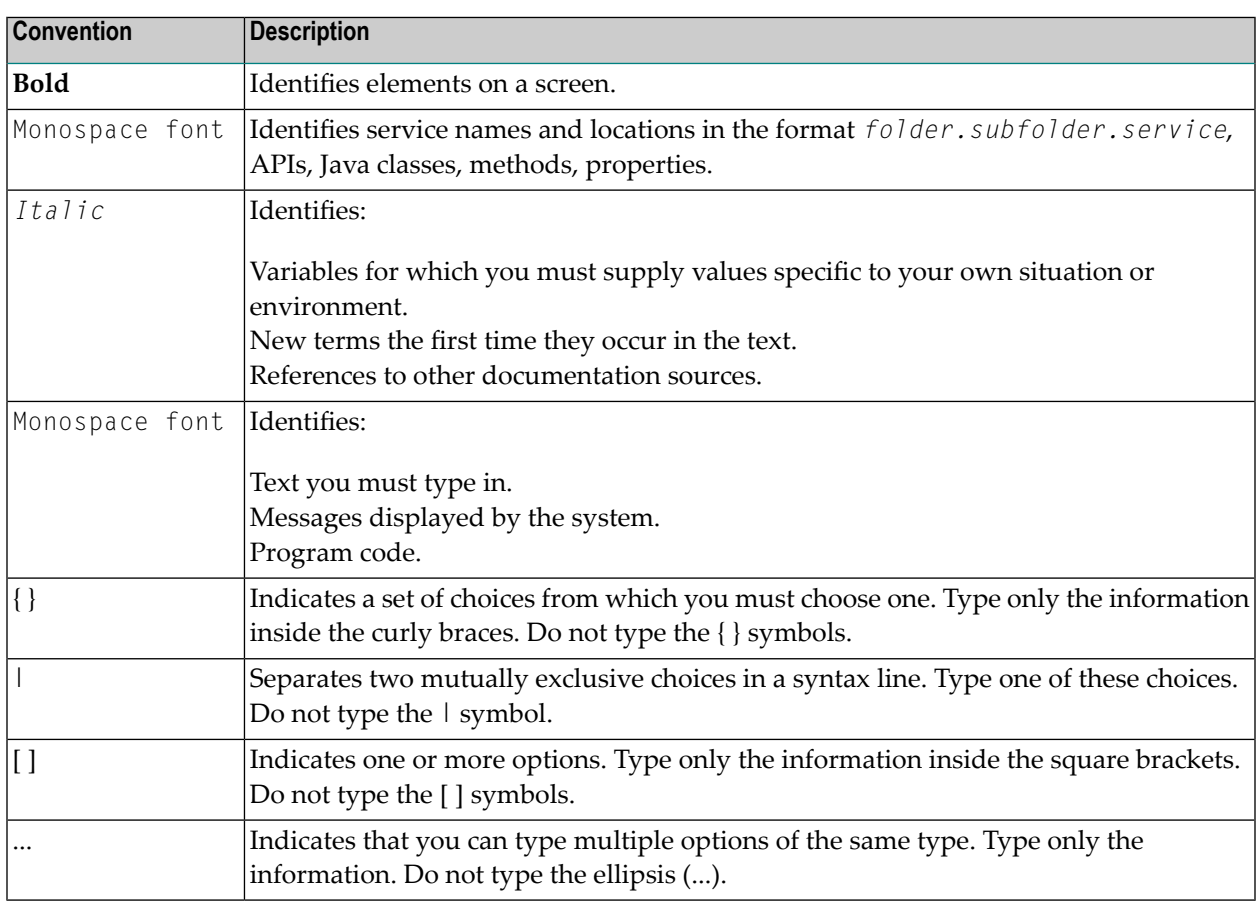

#### <span id="page-11-1"></span>**Online Information and Support**

#### **Software AG Documentation Website**

You can find documentation on the Software AG Documentation website at **[https://documenta](https://documentation.softwareag.com)[tion.softwareag.com](https://documentation.softwareag.com)**.

#### **Software AG Empower Product Support Website**

If you do not yet have an account for Empower, send an email to empower@softwareag.com with your name, company, and company email address and request an account.

Once you have an account, you can open Support Incidents online via the eService section of Empower at **<https://empower.softwareag.com/>**.

You can find product information on the Software AG Empower Product Support website at **[ht](https://empower.softwareag.com)[tps://empower.softwareag.com](https://empower.softwareag.com)**.

To submit feature/enhancement requests, get information about product availability, and download products, go to **[Products](https://empower.softwareag.com/Products/default.asp)**.

To get information about fixes and to read early warnings, technical papers, and knowledge base articles, go to the **[Knowledge](https://empower.softwareag.com/KnowledgeCenter/default.asp) Center**.

If you have any questions, you can find a local or toll-free number for your country in our Global Support Contact Directory at **[https://empower.softwareag.com/public\\_directory.aspx](https://empower.softwareag.com/public_directory.aspx)** and give us a call.

#### **Software AG Tech Community**

You can find documentation and other technical information on the Software AG Tech Community website at **<https://techcommunity.softwareag.com>**. You can:

- Access product documentation, if you have Tech Community credentials. If you do not, you will need to register and specify "Documentation" as an area of interest.
- Access articles, code samples, demos, and tutorials.
- Use the online discussion forums, moderated by Software AG professionals, to ask questions, discuss best practices, and learn how other customers are using Software AG technology.
- <span id="page-12-0"></span>■ Link to external websites that discuss open standards and web technology.

### **Data Protection**

Software AG products provide functionality with respect to processing of personal data according to the EU General Data Protection Regulation (GDPR). Where applicable, appropriate steps are documented in the respective administration documentation.

#### <span id="page-14-0"></span> $3$ Initialization

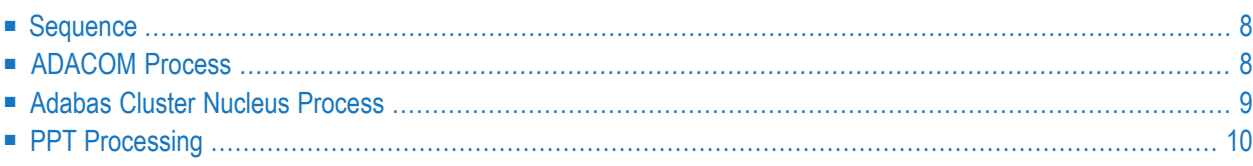

<span id="page-15-0"></span>This section provides information about initialization in an Adabas cluster environment.

#### **Sequence**

Due to the interdependence among Entire Net-Work, ADACOM, and Adabas cluster nuclei, these programs have certain co-occurrence requirements.

- Whether currently running or not, ADACOM must have been executed in the local operating system image when there are cluster users but no cluster nuclei to set up the environment.
- Entire Net-Work can start before or after ADACOM or a nucleus is active.

Note that although ADACOM and several Adabas cluster nuclei could run without Entire Net-Work within a single operating system image, there could then be no Adabas Cluster Services programs for that database in any other operating system image.

<span id="page-15-1"></span>■ A nucleus will not start if another nucleus with the same NUCID (whether local or remote) is already active.

#### **ADACOM Process**

The ADACOM initialization process is recorded in PLI*nnn* messages.

All PLI*nnn* messages are printed to the console. PLI001-049 messages are specific to a particular SVC/DBID set and are written to the SYSOUT data set dynamically allocated for that set; starting with PLI050, the messages apply to ADACOM in general and are written to the COMPRINT data set.

A new Adabas Cluster Services control block is acquired if none yet exists.

**Note:** Prior to PLI050, the system default ADARUN parameter values for MODE, DBID, DEVICE, SVC, and AMODE are displayed. These are not the values for the current ADACOM.

```
PLI050 00161 INITIALIZING ADACOM
PLI002 00161 INITIALIZING DBID=dbid SVC=svc
             ACQUIRING NEW PLXCB
             PLXCB IS LOCATED AT address
PLI063 00161 PROCESSING: ADACOM SVC=svc,DBID=dbid,NU=users
             INITIALIZATION COMPLETE
```
## <span id="page-16-0"></span>**Adabas Cluster Nucleus Process**

Each Adabas cluster nucleus serializes during initialization by means of an enqueue. This is done because each nucleus puts information into the CSA nucleus table.

```
PLX050 00161 ADACLU INIT DBID=00161 NUCID=00132
PLX006 00161 PLXCB LOCATED AT 0C893000
ADAN03 00161 INITIALIZING NUCID=132 INTNUCID=2
ADAX20 00161 XCF TRANSPORT INITIALIZATION COMPLETE
ADAX28 00161 IXCJOIN XCFTI RET 00000004 RSN 00000004
ADAX28 00161 IXCQUERY XCFTI RET 00000000 RSN 00000000
PLX059 00161 INITIALIZATION OF ADACLU COMPLETE
ADAN03 00161 ADABAS COMING UP
ADAX31 00161 OPENING WORK DATASET FOR NUCID=132
```
Access to the coupling facility lock structure is established and acknowledged by messages issued by the operating system:

```
IXL014I IXLCONN REQUEST FOR STRUCTURE ADA_LOCK11
WAS SUCCESSFUL. JOBNAME: USADFM7 ASID: 00C0
CONNECTOR NAME: DB00006P00002N02 CFNAME: DCF1
IXL015I STRUCTURE ALLOCATION INFORMATION FOR
STRUCTURE ADA LOCK11, CONNECTOR NAME DB00006P00002N02
 CFNAME ALLOCATION STATUS/FAILURE REASON
  -------- ---------------------------------
 DCF1 STRUCTURE ALLOCATED
 DCF2 PREFERRED CF ALREADY SELECTED
```
Adabas Cluster Services follows the operating system messages with lock structure statistics:

ADAX70 00161 CONNECTED TO LOCK STRUCTURE ADA\_LOCK11 ADAX70 00161 NUMBER OF LOCK ENTRIES 32.768 ADAX70 00161 MAX NUMBER OF RECORD ELEMENTS 11,184

Access to the coupling facility cache structure is established and acknowledged by messages issued by the operating system:

```
IXL014I IXLCONN REQUEST FOR STRUCTURE ADA_CACHE11
WAS SUCCESSFUL. JOBNAME: USADFM7 ASID: 00C0
CONNECTOR NAME: DB00006P00002N02 CFNAME: DCF1
IXL015I STRUCTURE ALLOCATION INFORMATION FOR
STRUCTURE ADA_CACHE11, CONNECTOR NAME DB00006P00002N02
 CFNAME ALLOCATION STATUS/FAILURE REASON
  -------- ---------------------------------
 DCF1 STRUCTURE ALLOCATED
 DCF2 PREFERRED CF ALREADY SELECTED
```
Adabas Cluster Services follows the operating system messages with cache structure statistics:

ADAX57 00161 CONNECTED TO CACHE STRUCTURE ADA\_CACHE11 ADAX57 00161 DIRECTORY ELEMENTS 11,490 ADAX57 00161 DATA ELEMENTS 2,872 ADAX57 00161 DATA ELEMENT SIZE 1,024 ADAN19 00161 BUFFER FLUSH IS A S Y N C H R O N O U S ADAN01 00161 A D A B A S Vv.r.s IS ACTIVE ADAN01 00161 MODE = MULTI ADAN01 00161 RUNNING WITHOUT RECOVERY LOG

#### <span id="page-17-0"></span>**PPT Processing**

The parallel participant table (PPT), which exists for both cluster and noncluster nuclei, is used to determine if any PLOGs still need to be copied from previous sessions. If the PPT indicates that PLOGs remain to be copied, the PLOG data sets are read and, if necessary, the user exit (user exit 2 or user exit 12) is invoked.

#### **First Sysplex Cluster Nucleus Starts**

The Adabas sysplex cluster nucleus that is the first to initialize checks all the PLOG entries from the previous session for all nuclei and marks any that are "still being written" to completed status. In this way, the user exit (user exit 2 or user exit 12) need not be called each time a cluster nucleus autostarts. The first nucleus then calls the user exit but waits only if the PLOGs that need to be copied are for its own NUCID.

#### **Subsequent Sysplex Cluster Nucleus Starts**

A subsequent cluster nucleus checks only its own PLOGs and invokes user exit 2 or user exit 12 if the PLOGs are still not copied/merged. It waits if the user exit instructs it to. If there is no user exit 2 or user exit 12, it overwrites the PLOGs.

#### **Noncluster Nucleus Starts**

A noncluster nucleus checks whether the previous session was a sysplex cluster session and has a pending autorestart. If so, the noncluster nucleus is not allowed to start.

If PLOGs from a previous sysplex cluster session remain to be copied, ADARES invokes the merge or the PLCOPY as required. A noncluster nucleus always uses block 1 of the PPT and can only overwrite it when PLOGs from previous sessions have been processed to completion.

A user exit 2 or user exit 12 controls the copy/merge process. If there is no user exit 2 or user exit 12, the PLOG and PPT entry are overwritten.

#### **Different PLOG Detected**

If PLOGRQ=FORCE is specified and an uncopied PLOG is detected that does not match that specified in the last session, a parameter error occurs. If the PLOG has been copied, the PPT entry is overwritten and the nucleus starts.

<span id="page-20-0"></span>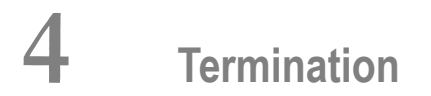

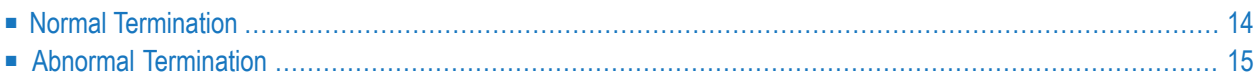

<span id="page-21-0"></span>This section provides information about termination in an Adabas cluster environment.

#### **Normal Termination**

#### **Entire Net-Work**

Entire Net-Work may be stopped while ADACOM and/or cluster nuclei are active.

If the local Entire Net-Work stops while remote nuclei are still active, the remote nuclei are effectively no longer active. That is, users in the local operating system image will receive response code 148 for commands that are to be routed to any of the remote nuclei.

When Entire Net-Work is restarted, the environment is reset by the ADACOM module on operating system images that have users but no cluster nuclei. If on such an image

- the ADACOM module remained operational after initialization, it automatically resets the environment
- the ADACOM was quiesced after initialization, you must rerun it to reset the environment.

In lieu of ADACOM, the environment is reset on operating system images that have one or more active nuclei when the first user issues a command.

#### **ADACOM**

If ADACOM is used only to initialize a sysplex cluster environment, it can subsequently be stopped ("quiesced") for batch operation or retained in operation as a command manager. ADACOM can be restarted at any time.

On operating system images that have users but no cluster nuclei, Software AG recommends that you keep ADACOM in operation as well so that it is available to reset the environment if Entire Net-Work goes down for any reason and comes back up.

#### **Adabas Cluster Nuclei**

If the Adabas operator command ADAEND or HALT is issued, the nucleus will stop with no pending autorestart. The other active nuclei in the cluster continue processing normally.

ADAN51 00006 2001-02-13 23:05:54 OPERATOR TYPE-IN: ADAEND ADAN42 00006 2001-02-13 23:05:54 FUNCTION ACCEPTED

The operating system issues the following lock structure statistics:

```
IXL030I CONNECTOR STATISTICS FOR LOCK STRUCTURE ADA_LOCK11,
CONNECTOR DB00006P00132N02:
      00010019
      00000000 00000000 00000000 00000000
      00000000 00000000 00000000 00000000
      00000000 00000000 00000000 00000000
      00000001 00000000 00000000 00000000
      00000000 00000000 00000000 00000000
      00000000 00000000 00000000 00000000
      00000002 00000000 00000000 00000000
      00000000 00000000 00000000 00000000
      00000000 00000000 00000000 00000000
IXL031I CONNECTOR CLEANUP FOR LOCK STRUCTURE ADA_LOCK11,
CONNECTOR DB00006P00132N02, HAS COMPLETED.
INFO: 00010019 00000000 00000000 00000000 00000000 00000000
```
Adabas Cluster Services follows the operating system messages with

```
ADAX28 00161 IXCLEAVE XCFTT RET 00000000 RSN 00000000
ADAM97 00132 THIS ASCB/INITIATOR WILL BE TERMINATED BY MVS AT EOJ
```
## **Abnormal Termination**

#### **Entire Net-Work**

The description for Entire Net-Work normal termination in section *Normal [Termination](#page-21-0)* also applies to an Entire Net-Work abnormal termination. Adabas Cluster Services makes no distinction.

#### **ADACOM**

If ADACOM terminates abnormally, a PLI*nnn* error message is produced to explain the problem.

#### **Adabas Cluster Nuclei**

When an Adabas sysplex cluster nucleus terminates abnormally, each surviving peer nucleus performs "online recovery". See the section *[Restart/Recovery](#page-36-0) Processing* for more information.

The online recovery process synchronizes with a normal shut-down process that is already in progress for a failed peer nucleus. If the normal shut-down process has just begun, it is interrupted and canceled and the online recovery process replaces it. If the normal shut-down process is well underway, it proceeds and finishes; the online recovery process is not issued forthe failed nucleus. The online recovery process

- synchronizes online recovery with a newly starting nucleus;
- waits three seconds for open transactions to complete before interrupting all open transactions;
- waits 0.3 seconds for active commands to complete before interrupting all active user commands;
- interrupts all activity going on in the nucleus;
- cleans up;
- disconnects from the lock and cache structures;
- performs session autorestart or waits for another nucleus to do it;
- reconnects to the lock and cache structures;
- prints messages when an online save, ADAEND, or HALT process is canceled; and
- resumes normal processing.

# <span id="page-24-0"></span>5

## **Using Alert and Timeout Settings**

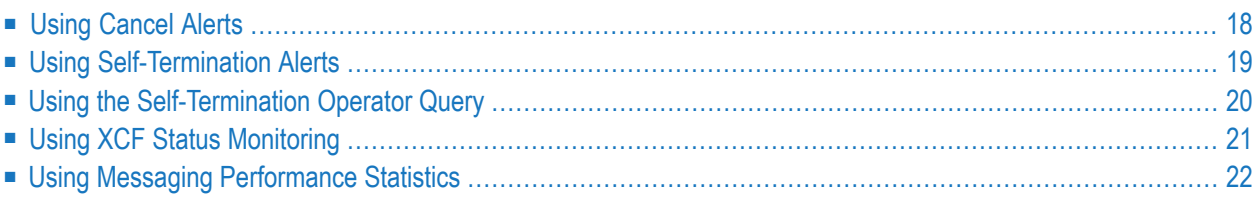

In a cluster environment, the Adabas nuclei working on the same cluster database must collaborate to keep the database physically and logically consistent while processing user commands. To do this, they issue intracluster commands to one another. If one cluster member does not respond to an intracluster command from another cluster member within a specified time period, the sending member cancels the unresponsive member.

Adabas Cluster Services provides alert and timeout settings that are designed to help you prevent or handle critical situations where system problems might cause the prolonged unavailability of one cluster member, thus endangering the ability of the cluster member (or in severe cases, the entire cluster) to provide service. These settings include:

- A cancel alert that generates an operator message can be invoked when a cluster member is unresponsive to an intracluster command for a specified period of time. If the cluster member does not respond before the message times out, it is canceled.
- Self-termination alerts that generate operator messages can be invoked when a canceled cluster member does not terminate as requested (in a specified period of time) and the other cluster members prepare to self-terminate.
- An operator query that prints an operator console message and requests a response from the operator. This can be invoked by cluster members that are preparing to self-terminate because a canceled peer member remains active.
- XCF system- and member-level status monitoring can be used to determine if a cluster member is unable to respond to internal intracluster requests. This monitoring process prints operator messages that provide early warning information about the cluster member.
- <span id="page-25-0"></span>■ Messaging statistics provide information about the performance of message transmission events. These statistics can be used to determine the impact of messaging on system performance and to determine how to set the ADARUN parameters related to the alert and timeout settings.

## **Using Cancel Alerts**

In cluster environments, the cluster members issue intracluster commands to one anotherto ensure that the database is kept physically and logically consistent. If one cluster member does notrespond to an intracluster command from another cluster member within the time specified by the ADARUN MXMSG parameter, the sending member cancels the unresponsive member.

You can invoke a cancel alert before the unresponsive peer member is canceled. This alert generates an operator message that provides early warning information before the unresponsive cluster member is canceled.

The cancel alert is governed by the setting of the ADARUN MXMSGWARN parameter. This optional parameter specifies the number of seconds after which a cluster nucleus should generate an operator message warning about an outstanding intracluster response. If the cluster member does not respond within the time specified by ADARUN MXMSGWARN, message ADAX9C is issued. This

warning message can be used to notify you sometime before the unresponsive cluster member is canceled.

As complements to the ADARUN MXMSG and MXMSGWARN parameters, two operator commands, MXMSG and MXMSGWARN, are provided that allow you to change the corresponding ADARUN settings dynamically, while the database is running. In addition, the DPARM operator command's output information includes the settings of the ADARUN parameters related to cluster alert and timeout enhancements.

For more information about the MXMSG and MXMSGWARN parameters, read *MXMSG: Timeout Threshold forInternucleus Command Processing* and *MXMSGWARN : Timeout Threshold forInternucleus Command Processing Warning* , in *Adabas Cluster Services Reference* . For information about the DPARM, MXMSG, and MXMSGWARN operator commands, read *Adabas Cluster Nucleus Operator Commands* , in *Adabas Cluster Services Reference*.

## <span id="page-26-0"></span>**Using Self-Termination Alerts**

In cluster environments, if one cluster nucleus has issued a cancellation request for a second unresponsive cluster nucleus, but the canceled peer cluster nucleus does not terminate within the time specified by the ADARUN MXCANCEL parameter, the sending nucleus will either return response code 124, subcode 28 (if the intracluster communication occurred on behalf of an Adabas command) or terminate itself abnormally (if the intracluster communication occurred on behalf of an internal process that must not fail).

You can invoke a self-termination alert before a nucleus terminates itself because a canceled peer nucleus fails to terminate. This alert generates an operator message that provides early warning information regarding the pending self-termination.

Self-termination alerts are governed by the setting of the new ADARUN MXCANCELWARN parameter. This optional parameter specifies the number of seconds after which a requesting cluster nucleus should generate an operator message warning about the inability of a canceled peer nucleus to terminate quickly. If the canceled peer nucleus does not terminate within the time specified by ADARUN MXCANCELWARN, message ADAX9G is issued. This warning message can be used to notify you that the nucleus issuing the message is in danger of terminating itself.

As complements to the ADARUN MXCANCEL and MXCANCELWARN parameters, two operator commands, MXCANCEL and MXCANCELWARN, are provided that allow you to change the corresponding ADARUN settings dynamically, while the database is running. In addition, the DPARM operator command's output information has been enhanced to include the settings of ADARUN parameters related to Adabas Cluster Services alert and timeout enhancements.

For more information about the MXCANCEL and MXCANCELWARN parameters, read *MXCANCEL*: *Timeout Threshold for Canceled Peer Nucleus* and *MXCANCELWARN : Timeout Threshold for Canceled Peer Nucleus Warning* , in *Adabas Cluster Services Reference* . For information about the DPARM,

MXCANCEL, and MXCANCELWARN operator commands,read *Adabas Cluster Nucleus Operator Commands* , in *Adabas Cluster Services Reference*.

## <span id="page-27-0"></span>**Using the Self-Termination Operator Query**

You can invoke an operator query when a cluster member is in the process of self-terminating because a canceled peer nucleus fails to terminate. This gives you a chance to terminate the canceled cluster member manually, thus avoid the self-termination of the member that issued the ineffective cancel request.

This operator query prints a console message (message ADAX9J) explaining the situation and requesting instructions, waiting for a specified time for a response. The valid responses to message ADAX9J are:

- R (print the ADAX9J message again and continue to wait for resolution of this issue, but without setting a new wait period for the response)
- T (terminate the querying nucleus with message ADAX99 and user abend 79)
- W (continue to wait for another time period of length MXWTOR)

The amount of time the operator query waits for a response is governed by the setting of the ADARUN MXWTOR parameter. This optional parameter specifies the number of seconds the nucleus should wait for the operator response. If the operator does not respond in this timeframe and if the canceled peer nucleus still has not terminated, the requesting nucleus issues message ADAX99 and terminates itself.

However, if the canceled cluster member terminates after all (whether due to operator intervention or another reason), the cluster nucleus that issued the operator query stays alive; it retracts the query and initiates an online recovery process.

As a complement to the ADARUN MXWTOR parameter, an operator command, MXWTOR, is provided that allows you to change the MXWTOR setting dynamically, while the database is running. In addition, the DPARM operator command's output information includes the settings of ADARUN parameters related to Adabas Cluster Services alert and timeout enhancements.

For more information about the MXWTOR parameter, read *MXWTOR : Self-Termination Operator Query Interval* , in *Adabas Cluster Services Reference*. For information about the DPARM and MXWTOR operator commands, read *Adabas Cluster Nucleus Operator Commands* , in *Adabas Cluster Services Reference*.

## <span id="page-28-0"></span>**Using XCF Status Monitoring**

XCF system- and member-level status monitoring on z/OS systems can be used to determine early if a cluster member may be unable to respond to internal intracluster requests. This monitoring process occurs by checking the activity (heartbeat) of each cluster nucleus and printing operator messages which provide early warning information about the cluster nuclei that show no heartbeat.

XCF status monitoring provides a second method by which Adabas Cluster Services can warn you that a cluster nucleus might be unable to respond in a timely way to intracluster commands. The first method is, of course, via the normal intracluster communication that occurs between cluster members. If a nucleus has heartbeat exceptions (as determined by XCF status monitoring), it most likely will be unable to process and respond to an intracluster command; if a nucleus is slow to respond to an intracluster command, it might or might not have a heartbeat monitor exception (a nucleus may appear to be active to XCF but be unable to respond to an intracluster command). If the ADARUN MXMSGWARN parameter for a cluster nucleus is nonzero (read *[Using](#page-25-0) [Cancel](#page-25-0) Alerts*, elsewhere in this section), it produces warning messages (ADAX9B or ADAX9C) when intracluster communication with other nuclei in the cluster is too slow, Likewise, when XCF status monitoring determines that a nucleus is missing its heartbeat updates, it produces warning messages (ADAX22 and ADAX04). You can use an automated mechanism set up at installation to raise an alert or take other appropriate action based on the existence of these messages, as they identify existing or potential problems in the cluster.

XCF status monitoring uses an ADARUN parameter, MXSTATUS, to activate XCF member-level status monitoring and to specify the monitoring interval (in seconds). In addition, the DMEMTB operator command includes a flag in its member state table messages indicating whether a system or message-level status monitoring exception was encountered and whether a message was issued for the exception.

To complement the new ADARUN MXSTATUS parameter, an operator command, MXSTATUS, allows you to change the MXSTATUS setting dynamically, while the database is running. In addition, the DPARM operator command's output information includes the settings of ADARUN parameters related to Adabas Cluster Services alert and timeout enhancements.

**Note:** The MXSTATUS parameter and operator command are only used by Adabas Cluster Services and not by Adabas Parallel Services. Adabas Parallel Services does not use XCF and ignores this parameter and setting.

For more information about the MXSTATUS parameter, read *MXSTATUS : Member-Level XCF Status Monitoring Heartbeat Interval* , in *Adabas Cluster Services Reference*. Forinformation about the updated DPARM and DMEMTB, and MXSTATUS operator commands, read *Adabas Cluster Nucleus Operator Commands* , in *Adabas Cluster Services Reference*.

## <span id="page-29-0"></span>**Using Messaging Performance Statistics**

Adabas Cluster Services messaging statistics provide information about the performance of message transmission events. These statistics can be used to determine the impact of messaging on system performance and to determine how to set the ADARUN MXMSG and MXMSGWARN parameters related to the other alert and timeout enhancements in Adabas Cluster Services.

The performance statistics are provided in the termination statistics of an Adabas nucleus as well as in response to the DXMSG operator command. The performance statistics are split into those that are subject to the ADARUN MXMSG parameter setting and those that are not; after each is reported separately in the output, a combined report is provided containing the summarization of the two for all messages.

For more information about the DXMSG operator command, read *Adabas Cluster Nucleus Operator Commands* , in *Adabas Cluster Services Reference*.

# <span id="page-30-0"></span>6 Collaboration Between Cluster Nuclei

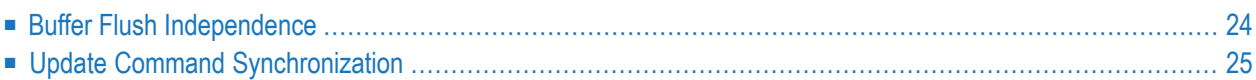

The Adabas nuclei in a cluster frequently need to collaborate with one another to keep the database consistent while each of them reads and updates data in the database. The nuclei share recently used data in the global cache structure, synchronize their operations using locks in the global lock structure, and send messages to one another to perform joint actions that multiple or all nuclei must be informed about or participate in.

If a system hosting a cluster nucleus is temporarily unable to let that nucleus execute normally, for example because it is overloaded, a collaboration process in the cluster may stall if the nucleus cannot respond to intracluster messages in a timely fashion. In such cases, one unhealthy nucleus may impact the processing performed by the other nuclei in the cluster, an effect known as "sympathy sickness." Adabas Cluster Services has configuration options to eliminate this negative effect for two important collaboration processes.

## <span id="page-31-0"></span>**Buffer Flush Independence**

When cluster nuclei process update commands, they store the updated ASSO and DATA blocks in the global cache structure, either immediately (if the LRDP parameter equals zero) or by the end of the associated transaction (with **deferred [publishing](#page-72-1)**, LRDP>0). Later, a buffer flush writes all updated blocks from the global cache to the database. Any nucleus in the cluster may perform a buffer flush when needed, but only one at a time.

Before a buffer flush writes updated ASSO and DATA blocks to the database, all protection data for the updates in those blocks must be written to the WORK data sets, so that at all times, in the event that one or more of the nuclei fail (terminate abnormally), the following session autorestart can use that protection data to back out any incomplete updates. In earlier versions of Adabas Cluster Services, when one nucleus performed a buffer flush, every other nucleus in the cluster needed to collaborate by writing its latest protection data to its WORK data set, in order to ensure the protection data is available if the nucleus fails during or after the buffer flush. If one nucleus was slow or unable to respond to the request from the buffer flush, the flush would stall. Without a functioning buffer flush, updated blocks waiting to be flushed out would over time fill up the global cache and then all update processing would stall, too.

Adabas Cluster Services Version 8.4 introduced the global parameter CLUPUBLPROT, which allows a buffer flush to complete even without the collaboration of the other nuclei in the cluster. When CLUPUBLPROT is set to YES, each cluster nucleus "publishes" its protection data before it writes related updated ASSO or DATA blocks to the global cache. A nucleus "publishes" protection data by writing it either to the WORK data set or to the global cache as well. This makes the protection data available to the other nuclei in the cluster. Then, if the nucleus is slow or unable to collaborate with a buffer flush performed by a peer nucleus, the buffer flush can read the latest protection data of the unresponsive nucleus from the cache and write it to WORK by itself. This way, the buffer flush is independent of the ability of the other nuclei to collaborate and can complete even without collaboration.

When CLUPUBLPROT is set to YES, cluster nuclei publish their protection data either in the global cache or on the WORK data set before they publish related updated ASSO or DATA blocks in the cache. There is a performance aspect to consider. All protection data must eventually be written to WORK, so writing it to the cache first is overhead. On the other hand, writing data to the cache structure is much faster than an I/O to disk; issuing a WORK I/O every time updated ASSO or DATA blocks are to be written to the cache can slow down the processing of update commands significantly.

The parameter CLUWORK1CACHE specifies how many different WORK blocks a cluster nucleus may keep in the global cache at the same time (when CLUPUBLPROT=YES). CLUWORK1CACHE limits the amount of cache space used for protection data and implicitly regulates the use of cache writes versus WORK I/Os for publishing protection data. If CLUWORK1CACHE is specified as zero, protection data is only written to the WORK data set and never to the global cache. This may lead to a significant number of additional WORK writes and is not recommended. A large number for CLUWORK1CACHE may lead to a significant number of additional cache writes for WORK blocks. A number in-between may lead to some additional WORK writes and some additional cache writes. Finding the best balance for overall performance may require trials with different CLUWORK1CACHE settings.

<span id="page-32-0"></span>In summary, specifying CLUPUBLPROT=YES (with CLUWORK1CACHE set appropriately) is recommended to make the nuclei in a cluster more independent of one another when they perform buffer flushes.

## **Update Command Synchronization**

If an Adabas nucleus fails (terminates abnormally), the following session autorestart recovers from the failure by undoing incomplete updates or transactions that may have been written to the database before the failure and redoing complete transactions that may not have been written to the database. This happens either during an online recovery process triggered by a nucleus failure in a cluster (if one or more nuclei in the cluster are still active) or when the next nucleus starts (if no nucleus stayed active).

Historically, the session autorestart logic relied on, and took advantage of, the presence of a point in time before the nucleus failure where none of the nuclei in the cluster was processing any update commands. During normal processing, the nuclei in a cluster took care to create such points in time by delaying the selection of new update commands for processing until all active update commands have finished. They did this regularly after every buffer flush. The process to get to a point where no update command is in progress in the entire cluster (called "update command synchronization") requires the collaboration of all nuclei.

Adabas Version 8.4 introduced the global parameter UPDATECONTROL, which offers the choice to do without these update command synchronization processes. When UPDATECONTROL is set to NODELAY, the nuclei in the cluster do not delay the start of new update commands after buffer flushes. In the case of a nucleus failure, the following session autorestart does no longer

rely on the presence of points in time where no update processing was in progress. This eliminates the regular update command synchronization processes in which all nuclei in the cluster must collaborate.

In summary, specifyingUPDATECONTROL=NODELAY(in conjunction with INDEXUPDATE=AD-VANCED, which is a prerequisite) is recommended to make the nuclei in a cluster more independent of one another after each buffer flush.

# <span id="page-34-0"></span>**7 Backout Processing**

Normal backout processing includes

- BT command processing;
- backing out an update command that received a nonzero response code; and
- internal transaction backout due to, for example, a timeout.

Cluster nuclei perform normal Adabas backout processing. However, each cluster nucleus invokes backout logic from its own Work data set, ignoring the protection record timestamps.
## 8 **Restart/Recovery Processing**

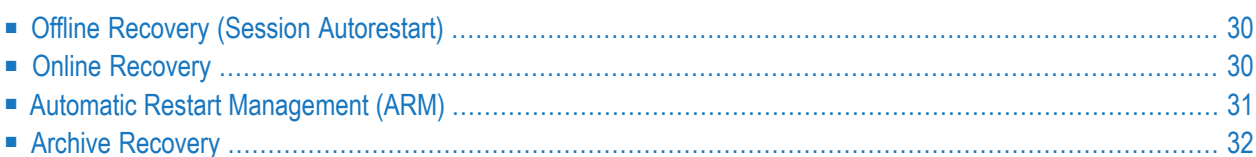

Restart/recovery occurs if a cluster nucleus fails. Restart/recovery uses the Work data sets of all nuclei to recover the database. The Work data sets are dynamically allocated from the data set names recorded in the PPT. Adabas Cluster Services 8.2 supports offline and online recovery.

## <span id="page-37-0"></span>**Offline Recovery (Session Autorestart)**

- If a cluster nucleus session terminates, start one of the cluster nuclei to invoke autorestart.
- If a noncluster nucleus session terminates, restart the noncluster nucleus to invoke autorestart.

Offline recovery occurs if all active cluster nuclei in an Adabas sysplex cluster fail. Offline recovery relies only on information from the physical database and the Work data sets of each cluster nucleus. All information in the coupling facility is lost.

The first cluster nucleus to restart repairs any physical inconsistencies in the database and backs out all incomplete commands and transactions. The restarted nucleus obtains recovery information from blocks in the common database and from the Work data sets of all the failed nuclei.

The restarting nucleus retrieves the Work data set names from the PPT block for each terminated nucleus and opens these data sets using dynamic allocation. From that point, normal recovery processing occurs:

- $\blacksquare$  the breakpoint on each Work data set is found;
- backward and forward repair is performed; and
- autobackout is performed.

<span id="page-37-1"></span>While reading through the Work data sets, the restarting nucleus on the fly merges the protection records by their timestamps into chronological sequence.

## **Online Recovery**

When one or more cluster nuclei have failed while one or more other nuclei in the same cluster remain active, online recovery processing is performed by collaboration of all surviving nuclei.

All surviving cluster nuclei quiesce their operations and reinitialize their working storage. Command processing is quiesced and the internal status variables, tables, and pools are repaired.

The peer nuclei compete for the recovery lock: when one of the nuclei obtains it, it invokes offline recovery processing. It repairs any physical inconsistencies in the database and backs out all incomplete command and transactions. Open transactions executed by the surviving nuclei are backed out as well. All information in the lock and cache structures is discarded. Please keep in mind that the nucleus performing online recovery may need additional LWP for the online recovery procedures depending on other ADARUN parameters such as NU. We recommend the following formula for cluster nuclei to avoid work pool overflow in online recovery or auto restart:

■ **With Adabas 8.3**

 $LWP \geq (NU * 200) + 1,000,000$ 

■ **For nuclei running with UPDATECONTROL=NODELAY (with Adabas 8.4 or later)**

 $LWP \geq (NU * 250) + 1,000,000$ 

Once this recovery processing has completed, normal processing resumes.

Users are affected by online recovery as follows:

- users assigned to failed nuclei lose their commands, transactions, sequential processes, and search results. They may receive response codes 9, 21, 148, or 251, depending on the status of their session at the time of the failure.
- <span id="page-38-0"></span>■ users assigned to surviving nuclei may or may not lose their commands/transactions, depending on whether they managed to complete them in the quiesce phase. They retain their sequential processes and search results, but they may experience an increased response time. Users that do lose their commands/transactions will subsequently receive response code 9 and might possibly get response code 21 as well.

## **Automatic Restart Management (ARM)**

Automatic restart management (ARM) is a z/OS facility that can be used to automatically restart a nucleus when it ABENDs. Automatic restart is suppressed when the ABEND is intentional; for example, when it results from a parameter error.

ARM can be used for Adabas nuclei in both cluster and noncluster environments.

The ADARUN parameter ARMNAME is used to identify the element in the ARM 'policy' that is to be activated. Each element specifies when, where, and how often an automatic restart is to be attempted.

If an ARM policy has not been defined, the ARMNAME parameter has no effect.

## <span id="page-39-0"></span>**Archive Recovery**

Archive recovery occurs if the container data sets of the database are damaged or restart/recovery is not effective.

Archive recovery

- restores the database; and
- regenerates the updates from the protection logs.

The protection logs to be regenerated are the output of the ADARES PLCOPY protection log copy and merge process that occurs in sysplex cluster environments. The restore/regenerate process is the same in both cluster and noncluster environments.

## **9 Planning an Outage**

The Adabas Cluster Services solution permits the database administrator to migrate an Adabas nucleus to another operating system image in the sysplex so that a planned outage due to system changes or preventive maintenance on one machine need not impact any other part of the system.

#### **To migrate the nucleus to a different operating system image**

- 1 Quiesce the nucleus using ADAEND.
- 2 Start the nucleus in a different operating system image.

The nucleus automatically accepts commands.

# **10 Utility Processing**

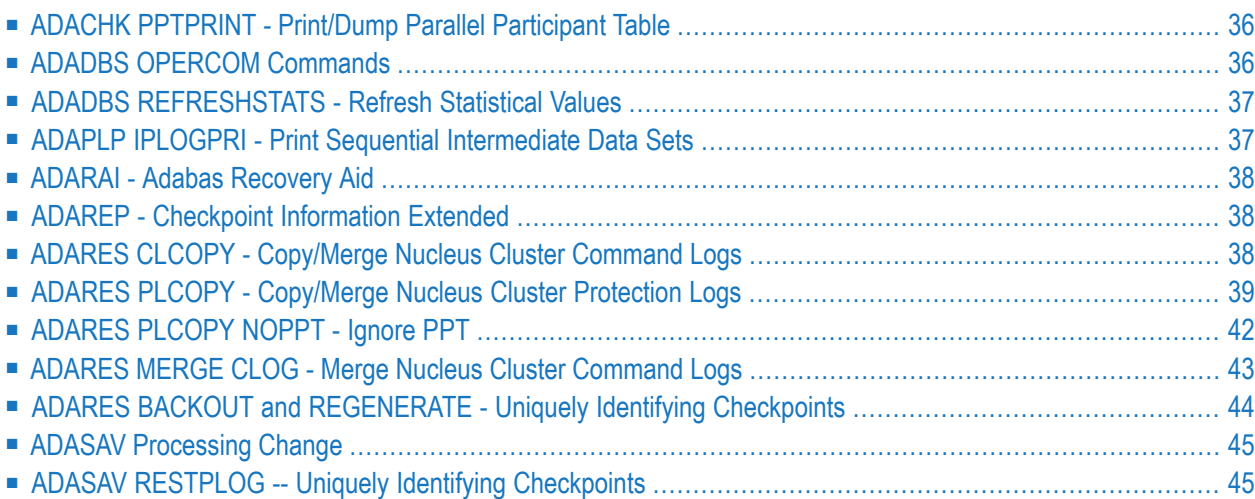

Like normal users, utilities are assigned to a local nucleus, if available; to a remote nucleus, otherwise.

Adabas Cluster Services automatically synchronizes with database changes made by utilities.

<span id="page-43-0"></span>See the *Adabas Utilities* documentation for specific information about utility functions used in an Adabas parallel sysplex cluster environment.

## **ADACHK PPTPRINT - Print/Dump Parallel Participant Table**

The PPTPRINT function is included in the Adabas ADACHK utility to support Adabas cluster environments. It is used to dump/print the parallel participant table (PPT) for the Adabas cluster.

Each of the 32 blocks (RABNs) allocated for the PPT represents a single nucleus in the cluster and comprises

- a single header of fixed length; and
- multiple entries of variable length.

<span id="page-43-1"></span>Note that in the dump/print, 'PPH' is the tag for the PPT header and 'PPE' is the tag for the PPT entries.

## **ADADBS OPERCOM Commands**

Changes have been made for ADADBS OPERCOM command processing in an Adabas cluster nucleus environment.

#### **Global Commands**

The following ADADBS OPERCOM commands have a "GLOBAL" option forrouting the following commands to all nuclei in an Adabas cluster:

```
ADAEND, CANCEL, FEOFCL, FEOFPL, HALT.
```
For example:

ADADBS OPERCOM ADAEND,GLOBAL

When "GLOBAL" is specified, a response code 148 is returned to ADADBS if any one of the nuclei is down. When "GLOBAL" is *not* specified, a specific NUCID from the cluster must be specified and the command is sent to that NUCID.

#### **Routing a Command to a Specific Nucleus**

The NUCID option allows you to direct the OPERCOM commands to a particular nucleus in the cluster for execution.

The OPERCOM function's NUCID option is specified in a manner similar to the ADARUN NUCID parameter.

For example:

ADADBS OPERCOM DSTAT,NUCID=3

sends the DSTAT command to the Adabas cluster nucleus designated with NUCID=3.

For inherently global commands, such as changing the setting of the  $TT$  parameter, the NUCID parameter is ignored.

#### **Routing a Command to All Cluster Nuclei**

<span id="page-44-0"></span>When the NUCID option in the ADADBS OPERCOM function is not specified, the command is sent to all cluster nuclei and information is displayed for each nucleus in sequence.

## **ADADBS REFRESHSTATS - Refresh Statistical Values**

The REFRESHSTATS function resets statistical values maintained by the Adabas nucleus for its current session. Parameters may be used to restrict the function to particular groups of statistical values.

<span id="page-44-1"></span>In cluster environments, you must specify the specific nucleus (NUCID) for which statistical values are to be refreshed. If NUCID is not specified, statistical values will be refreshed for all active nuclei in the cluster.

## **ADAPLP IPLOGPRI - Print Sequential Intermediate Data Sets**

The IPLOGPRI function is used to print the sequential intermediate data sets created from the PLOG merge process.Input to ADAPLP IPLOGPRI must be a MERGIN1/MERGIN2 data set created by the ADARES utility and specified in the JCL with DD name DDPLOG.

## <span id="page-45-0"></span>**ADARAI - Adabas Recovery Aid**

Adabas cluster products support the Adabas Recovery Aid (ADARAI).

ADARAI maintains a recovery log (RLOG) for each database; all nuclei in the cluster support a database write to the same RLOG and concurrent updates to the RLOG are controlled by a lock.

<span id="page-45-1"></span>The ADARAI LIST function supports Adabas version 7 and above RLOGs; Adabas version 6 RLOGs are not supported.

## **ADAREP - Checkpoint Information Extended**

Given that each cluster nucleus has its own PLOG data sets, checkpoints are no longer identified only by their name, PLOG number, and PLOG block number, but also by the ID of the nucleus that writes the checkpoint.

<span id="page-45-2"></span>Several new parameters have been introduced for utilities that need to identify checkpoints on the PLOG.

## **ADARES CLCOPY - Copy/Merge Nucleus Cluster Command Logs**

When the ADARUN parameter CLOGMRG=YES, the ADARES CLCOPY automatically merges the command logs for each cluster nucleus into a single log file for the cluster.

Sample JCL has been added for allocating the intermediate data sets MERGIN1 and MERGIN2 required for automated CLOG copy/merge processing in nucleus cluster environments.

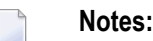

- 1. When intermediate data sets are used for both CLCOPY and PLCOPY, the data set names must be unique so that they are not overwritten.
- 2. The data set BLKSIZE used must be greater than or equal to the largest CLOG BLKSIZE plus eight. The LRECL must be set to the BLKSIZE minus four.
- 3. If ADARUN CLOGMRG=NO is specified, at the end of an ADARES CLCOPY job no additional invocations of the ADARES CLCOPY will occur. The additional invocations only occur in an ADARUN CLOGMRG=YES environment.

```
//ALLOC JOB
//*
//* Example to allocate the ADARES CLCOPY intermediate data sets
//*
//CM1 EXEC PGM=IDCAMS
//SYSPRINT DD SYSOUT=*
//OUTFIL DD DISP=(NEW,CATLG),SPACE=(CYL,(3,10)),UNIT=SYSDA,
// VOL=SER=volser,DCB=(RECFM=VB,LRECL=23472,BLKSIZE=23476),
// DSN=EXAMPLE.CLOG.MERGIN1
//INPFIL DD *
/*
//SYSIN DD *
REPRO INFILE(INPFIL) -
OUTFILE(OUTFIL)
/*
//*
//CM2 EXEC PGM=IDCAMS
//SYSPRINT DD SYSOUT=*
//OUTFIL DD DISP=(NEW,CATLG),SPACE=(CYL,(3,10)),UNIT=SYSDA,
// VOL=SER=volser,DCB=(RECFM=VB,LRECL=23472,BLKSIZE=23476),
// DSN=EXAMPLE.CLOG.MERGIN2
//INPFIL DD *
/*
//SYSIN DD *
REPRO INFILE(INPFIL) -
OUTFILE(OUTFIL)
/*
```
## <span id="page-46-0"></span>**ADARES PLCOPY - Copy/Merge Nucleus Cluster Protection Logs**

In an Adabas nucleus cluster environment, the protection logs (and optionally, the command logs) of all individual nuclei in the cluster must be merged into single log files in chronological order for the cluster database shared by all the nuclei as a whole. The chronological order is determined by timestamps on all individual nucleus log records, which are synchronized across systems in a parallel sysplex environment by the Sysplex Timer.

Protection logs are automatically merged when an ADARES PLCOPY is executed. In an Adabas cluster environment, the PLCOPY process accesses the parallel participant table (PPT) to determine which protection logs to copy and opens the appropriate data sets using dynamic allocation. PLCOPY copies/merges as much data as possible; if a nucleus is still writing to a protection log data set, PLCOPY 'partially' merges the data set.

The merge begins with the lowest timestamp from all protection logs being merged and ends with the lowest of the ending timestamps from all data sets. Records beyond this point are written to an 'intermediate' data set, which must be supplied as input to the subsequent merge. A cross-check ensures that the correct intermediate data set has been supplied.

The following sample JCL illustrates the allocation of the intermediate data sets MERGIN1 and MERGIN2 which are required for automated PLOG copy/merge processing in nucleus cluster environments.

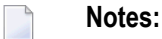

- 1. When intermediate data sets are used for both CLCOPY and PLCOPY, the data set names must be unique so that they are not overwritten.
- 2. The data set BLKSIZE used must be greater than or equal to the largest PLOG BLKSIZE plus eight. The LRECL must be set to the BLKSIZE minus four.

```
//ALLOC JOB
//*
//* Example to allocate the ADARES PLCOPY intermediate data sets
//*
//CM1 EXEC PGM=IDCAMS
//SYSPRINT DD SYSOUT=*
//OUTFIL DD DISP=(NEW,CATLG),SPACE=(CYL,(3,10)),UNIT=SYSDA,
// VOL=SER=volser,DCB=(RECFM=VB,LRECL=23472,BLKSIZE=23476),
// DSN=EXAMPLE.PLOG.MERGIN1
//INPFIL DD *
/*
//SYSIN DD *
REPRO INFILE(INPFIL) -
OUTFILE(OUTFIL)
/*
//*
//CM2 EXEC PGM=IDCAMS
//SYSPRINT DD SYSOUT=*
//OUTFIL DD DISP=(NEW,CATLG),SPACE=(CYL,(3,10)),UNIT=SYSDA,
// VOL=SER=volser,DCB=(RECFM=VB,LRECL=23472,BLKSIZE=23476),
// DSN=EXAMPLE.PLOG.MERGIN2
//INPFIL DD *
/*
//SYSIN DD *
REPRO INFILE(INPFIL) -
OUTFILE(OUTFIL)
/*
```
ADARES expects that at least one of the protection logs being merged is at 'completed' status. If this is not the case, ADARES reports that there is no data to be copied.

Sample user exits (USEREX2P and UEX12) are provided to illustrate the necessary change for the intermediate data set.

A sample job ADARESPM is provided on the MVSJOBS data set to illustrate the manual execution of the PLCOPY merge function. Two intermediate data sets must be supplied. ADARES analyzes the data sets to determine which is to be used as input and which for output. Specific cross-checks determine whether the correct intermediate data set has been supplied; if not, ADARES will not

continue. Continuing without the correct input can result in lost updates and inconsistencies if the output is used for REGENERATE or BACKOUT functions.

 $\Box$ 

**Caution:** Sample user exits and programs and are not supported under any maintenance contract agreement.

Once DD statements for the PLOG data sets have been supplied on the session startup JCL, you do not need to supply them again for ADARES as these are opened using dynamic allocation. If the DD statements are supplied, they are ignored.

#### **ADARESPM Job**

The following sample JCL illustrates the ADARES PLCOPY merge function:

```
//ADARESPM JOB
//*
//* ADARES : COPY/MERGE DUAL/MULTIPLE PROTECTION LOG
//* TWO COPIES OF OUTPUT ARE TO BE CREATED
//* FOR USE WITH AN ADABAS NUCLEUS CLUSTER
//*
//RES EXEC PGM=ADARUN
//STEPLIB DD DISP=SHR,DSN=ADABAS.Vvrs.LOAD
//*
//DDASSOR1 DD DISP=SHR,DSN=EXAMPLE.DByyyyy.ASSOR1
//DDDATAR1 DD DISP=SHR,DSN=EXAMPLE.DByyyyy.DATAR1
//MERGIN1 DD DISP=SHR,DSN=EXAMPLE.PLOG.MERGIN1
//MERGIN2 DD DISP=SHR,DSN=EXAMPLE.PLOG.MERGIN2
//DDSIAUS1 DD DSN=EXAMPLE.DByyyyy.PLOG1(+1),
// VOL=SER=ADAxxx,UNIT=TAPE,DISP=(NEW,CATLG)
//DDSIAUS2 DD DSN=EXAMPLE.DByyyyy.PLOG2(+1),
// VOL=SER=ADAxxx,UNIT=TAPE,DISP=(NEW,CATLG)
//DDDRUCK DD SYSOUT=X
//DDPRINT DD SYSOUT=X
//SYSUDUMP DD SYSOUT=X
//DDCARD DD *
ADARUN PROG=ADARES,MODE=MULTI,SVC=svc,DEVICE=3380,DBID=yyyyy
/*
//DDKARTE DD *
ADARES PLCOPY TWOCOPIES
/*
```
## <span id="page-49-0"></span>**ADARES PLCOPY NOPPT - Ignore PPT**

NOPPT is for emergency use when the PPT has been overwritten. It specifies that the PPT is to be ignored and that the PLOG data sets of all cluster nuclei are being supplied with DD names DDPLOGnn in the JCL.

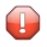

**Caution:** Use this parameter cautiously since it ignores the PPT and all control-type information typically coming from the PPT.

When you use this parameter, you must supply

- the correct intermediate data set; and
- the correct input protection logs from all nuclei with DD names DDPLOG01-nn.

The optional parameter SBLKNUM can be used to specify the starting block number for the sequential merge output.

**Caution:** Without the PPT, ADARES cannot perform any extensive validations on the input  $\bigcap$ data sets.

#### **ADARESIP Job**

The following sample JCL illustrates the ADARES PLCOPY NOPPT merge function:

```
//ADARESIP JOB
//*
//* ADARES : COPY/MERGE DUAL/MULTIPLE PROTECTION LOGS FROM ALL
//* NUCLEI IN AN ADABAS NUCLEUS CLUSTER
//* PPT IS TO BE IGNORED
//* THIS IS ONLY FOR EMERGENCY USE WHEN THE PPT HAS BEEN
//* OVER-WRITTEN - USE CAUTION WHEN SUBMITTING
//*
//RES EXEC PGM=ADARUN
//STEPLIB DD DISP=SHR,DSN=ADABAS.Vvrs.LOAD <=== ADABAS LOAD
//*
//DDASSOR1 DD DISP=SHR,DSN=EXAMPLE.DByyyyy.ASSOR1 <=== ASSO
//DDDATAR1 DD DISP=SHR,DSN=EXAMPLE.DByyyyy.DATAR1 <=== DATA
//DDPLOG01 DD DISP=SHR,DSN=EXAMPLE.DByyyyy.PLOGR1.NUC1 <=== PLOG1
NUC1
//DDPLOG02 DD DISP=SHR,DSN=EXAMPLE.DByyyyy.PLOGR2.NUC1 <=== PLOG2
NUC1
//DDPLOG03 DD DISP=SHR,DSN=EXAMPLE.DByyyyy.PLOGR1.NUC2 <=== PLOG1
NUC2
//DDPLOG04 DD DISP=SHR,DSN=EXAMPLE.DByyyyy.PLOGR2.NUC2 <=== PLOG2
NUC2
//DDPLOG05 DD DISP=SHR,DSN=EXAMPLE.DByyyyy.PLOGR1.NUC3 <=== PLOG1
```

```
NUC3
//DDPLOG06 DD DISP=SHR,DSN=EXAMPLE.DByyyyy.PLOGR2.NUC3 <=== PLOG2
NUC3
//MERGIN1 DD DISP=SHR,DSN=EXAMPLE.PLOG.MERGIN1 <=== INTERMEDIATE 1
//MERGIN2 DD DISP=SHR,DSN=EXAMPLE.PLOG.MERGIN2 <=== INTERMEDIATE 2
//DDSIAUS1 DD DSN=EXAMPLE.DByyyyy.PLOG1(+1), <=== PLOG COPY
// VOL=SER=ADAxxx,UNIT=TAPE,DISP=(NEW,CATLG)
//DDDRUCK DD SYSOUT=X
//DDPRINT DD SYSOUT=X
//SYSUDUMP DD SYSOUT=X
//DDCARD DD *
ADARUN PROG=ADARES,MODE=MULTI,SVC=svc,DEVICE=3380,DBID=yyyyy
/*
//DDKARTE DD *
ADARES PLCOPY NOPPT
/*
```
## <span id="page-50-0"></span>**ADARES MERGE CLOG - Merge Nucleus Cluster Command Logs**

In an Adabas cluster environment, command logs (CLOGs) from the cluster nuclei may be manually merged using the ADARES MERGE CLOG NUML0G=nn function.

The NUML0G parameter is required: it specifies the number of command log data sets to be included in the merge process. The maximum number is 32.

Sequential data sets are expected as input to the MERGE CLOG function; therefore, the ADARES CLCOPY function (with ADARUN CLOGMRG=NO, the default) must be executed prior to the ADARES MERGE function.

The timestamp contained in the CLOGLAYOUT=8 format of the CLOG is required for the proper merging of command logs records.

#### **ADARESCM Job**

The following sample job ADARESCM (see the JOBS data set) illustrates the execution of the ADARES MERGE CLOG function:

```
//ADARESCM JOB
//*
//* ADARES : MERGE SEQUENTIAL COMMAND LOGS
//* FOR USE WITH AN ADABAS NUCLEUS CLUSTER
//*
//RES EXEC PGM=ADARUN
//STEPLIB DD DISP=SHR,DSN=ADABAS.Vvrs.LOAD <=== ADABAS LOAD
//*
//DDASSOR1 DD DISP=SHR,DSN=EXAMPLE.DByyyyy.ASSOR1 <=== ASSO
//DDDATAR1 DD DISP=SHR,DSN=EXAMPLE.DByyyyy.DATAR1 <=== DATA
```

```
//DDWORKR1 DD DISP=SHR,DSN=EXAMPLE.DByyyyy.WORKR1 <=== WORK
//DDCLOG01 DD DISP=SHR,DSN=EXAMPLE.DByyyyy.CLOGR1.NUC1 <=== CLOG1
NUC1
//DDCLOG02 DD DISP=SHR,DSN=EXAMPLE.DByyyyy.CLOGR1.NUC2 <=== CLOG1
NUC2
//DDCLOG03 DD DISP=SHR,DSN=EXAMPLE.DByyyyy.CLOGR2.NUC3 <=== CLOG2
NUC3
//DDSIAUS1 DD DSN=EXAMPLE.DByyyyy.CLOGM, <=== OUTPUT OF
// VOL=SER=ADAxxx,UNIT=TAPE,DISP=(NEW,CATLG) CLOG MERGE
//DDDRUCK DD SYSOUT=X
//DDPRINT DD SYSOUT=X
//SYSUDUMP DD SYSOUT=X
//DDCARD DD *
ADARUN PROG=ADARES,MODE=MULTI,SVC=svc,DEVICE=3380,DBID=yyyyy
/*
//DDKARTE DD *
ADARES MERGE CLOG,NUMLOG=3
/*
```
## <span id="page-51-0"></span>**ADARES BACKOUT and REGENERATE - Uniquely Identifying Checkpoints**

After the protection log merge process, the block number will not necessarily be the same. To uniquely identify the checkpoint in this situation, it is necessary to also specify the NUCID for all ADARES functions that can specify a TOBLK / FROMBLK parameter; that is, BACKOUT and REGEN-ERATE.

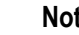

#### **Notes:**

- 1. BACKOUT DPLOG and BACKOUT MPLOG are not allowed for a cluster database. The PLOG must be merged before the BACKOUT can be performed.
- 2. The merge process ensures that there is at most one checkpoint per block. It records the (old) block number prior to the merge and the NUCID that wrote the checkpoint. When you then specify the block number and NUCID as reported in ADAREP, ADARES is able to uniquely identify the block.
- 3. In an Adabas nucleus cluster environment, ADAREP includes the NUCID when printing all checkpoint information.

The additional parameters that are required in an Adabas nucleus cluster environment are NUCID, TONUCID ,FROMNUCID.

If the NUCID is the same for the starting and ending checkpoint, only the NUCID needs to be specified.

**Note:** An ADAREP CPEXLIST function can be used to determine the original block number and NUCID that wrote the checkpoint. This is the block number prior to the merge and the one that ADARES REGENERATE and BACKOUT expects.

## <span id="page-52-0"></span>**ADASAV Processing Change**

Sample JCL is located in the ADASAVRW member of the JOBS data set.

For the RESTONL (database), RESTONL GCB, RESTORE (database), and RESTORE GCB ADASAV functions, the Work data sets and files of all cluster (or noncluster) nuclei for the database that may have been active at the time of the ABEND must be reset. This can be done:

- manually (e.g., by using ADAFRM WORKRESET FROMRABN=1,SIZE=1B); or
- by specifying the Work data sets and files with DD names/link names DD/WORKRn (n=1-9) or DD/WORKnn (nn=10-32) in the JCL for the RESTONL/RESTORE function.

Otherwise, the nuclei that did not have their Work data sets and files reset will give parm-error 42 when started.

<span id="page-52-1"></span>The DD/PLOGRn and DD/CLOGRn data sets are not reset in the restore process. They must be either copied/merged by ADARES PLCOPY/CLCOPY or reset by ADAFRM.

## **ADASAV RESTPLOG -- Uniquely Identifying Checkpoints**

After the protection log merge process, the block number will not necessarily be the same. To uniquely identify the checkpoint in this situation, it is necessary to also specify the NUCID parameter for the ADASAV RESTPLOG function when specifying the SYN1 or SYN4 parameter.

**Note:** An ADAREP CPEXLIST function can be used to determine the original block number and NUCID that wrote the checkpoint. This is the block number prior to the merge and the one that ADASAV RESTPLOG expects.

## 11 Cluster Nucleus Session End Statistics

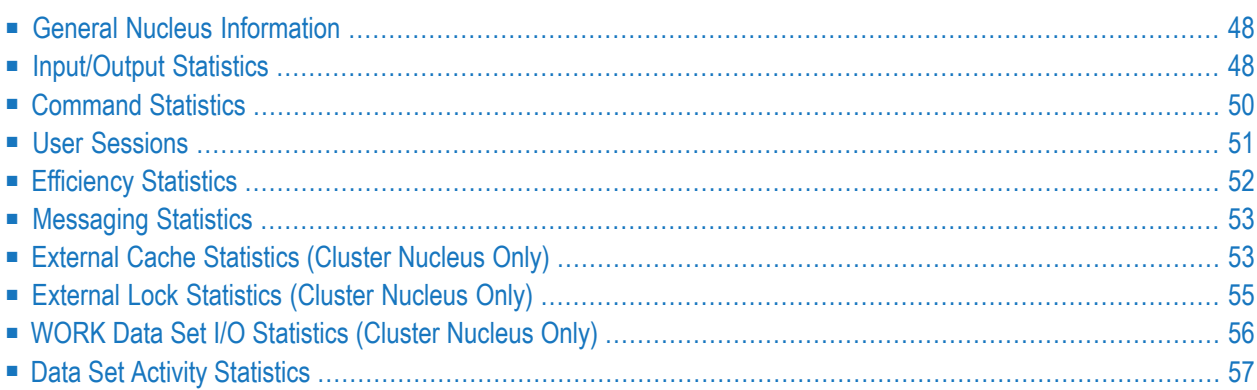

In addition to the end-of-session statistics printed by every Adabas nucleus, the statistics for a cluster nucleus also include external cache and lock statistics.

If you are running the selectable unit Adabas Online System (AOS), all of the statistics shown in the following sample output are displayed.

If you are running only the demo version of AOS delivered with Adabas, the statistics displayed are limited as follows:

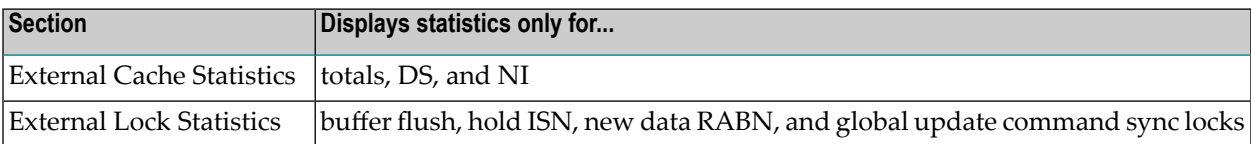

## <span id="page-55-0"></span>**General Nucleus Information**

A d a b a s nucleus session statistics From 2014-03-11 10:56:39 to 2014-03-11 14:46:57 Duration 3:50:18 Wait-time 3:50:13 CPU time 0:00:02

## <span id="page-55-1"></span>**Input/Output Statistics**

#### **I/O Counts (Including Initialization)**

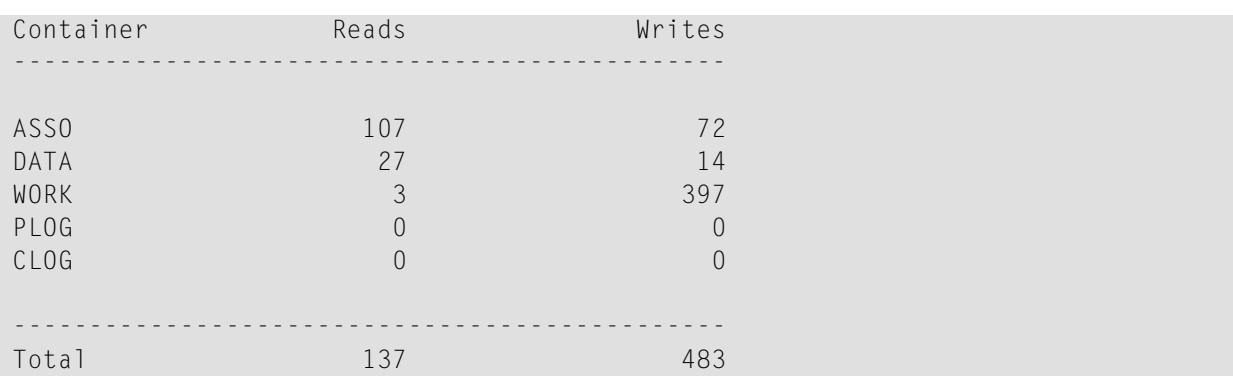

#### **Work and PLOG I/Os and Blocks**

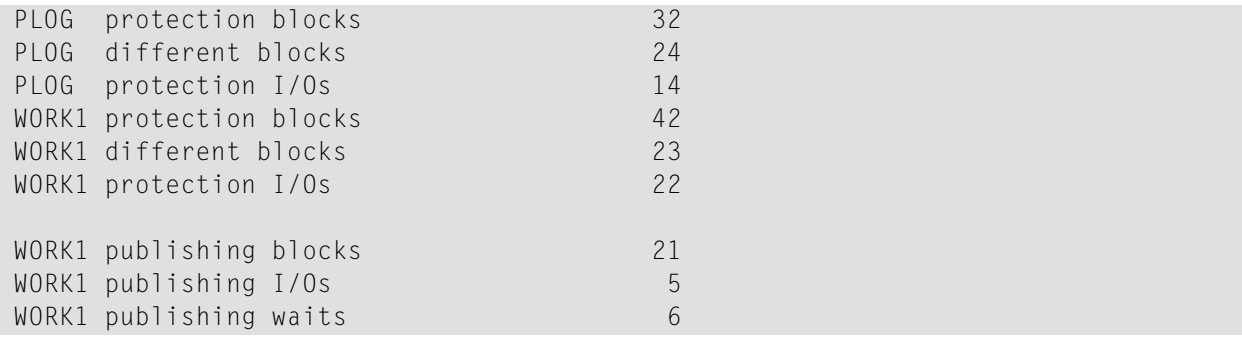

- "WORK1 protection blocks" shows the total number of blocks written to WORK Part 1. Some blocks may have been written more than once (with increasing amounts of data).
- "WORK1 different blocks" shows the number of different blocks written to WORK Part 1 that is, counting each block once if it was written multiple times in a row. This number correlates with the actual amount of protection data written to WORK.
- "WORK1 protection I/Os" shows the number of I/Os performed to write the protection data to WORK Part 1. Where possible, Adabas writes multiple consecutive blocks in a single I/O operation, if sufficient I/O buffers are available (based on the NWORK1BUFFERS parameter).
- The "PLOG protection blocks", "PLOG different blocks" and "PLOG protection I/Os" statistics are similar.
- The "WORK1 publishing" statistics report on extra WORK writes induced by the CLUPUB-LPROT=YES setting in a cluster. They show the number of blocks written, the number of I/O operations performed for those writes, and the number of waits incurred for writing protection data to WORK before ASSO and DATA blocks containing related updates could be written to the global cache. They are printed only if at least one of the numbers is nonzero.

#### **Log Reads and Buffer Efficiency**

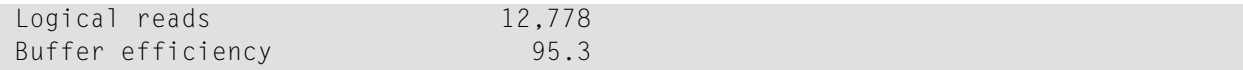

#### **Distribution of ASSO/DATA I/Os by Volser Number (Excluding Initialization)**

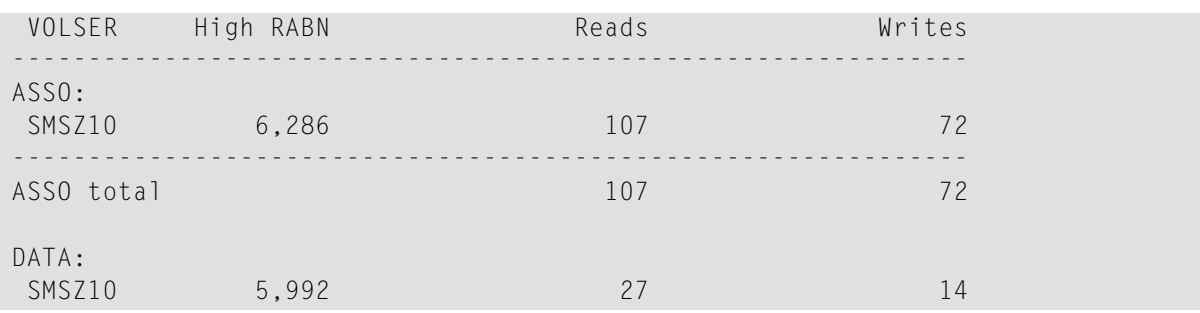

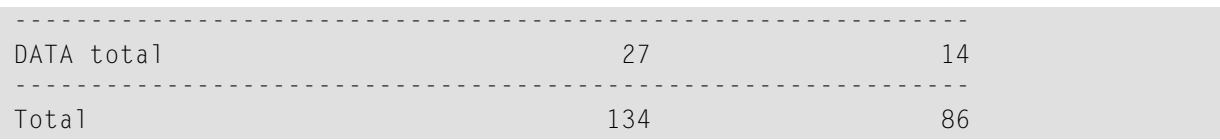

## <span id="page-57-0"></span>**Command Statistics**

## **Distribution of Commands by Source**

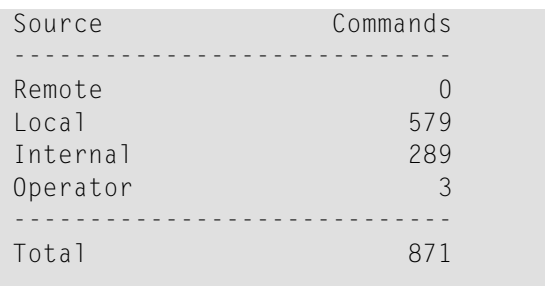

## **Distribution of Commands by Thread**

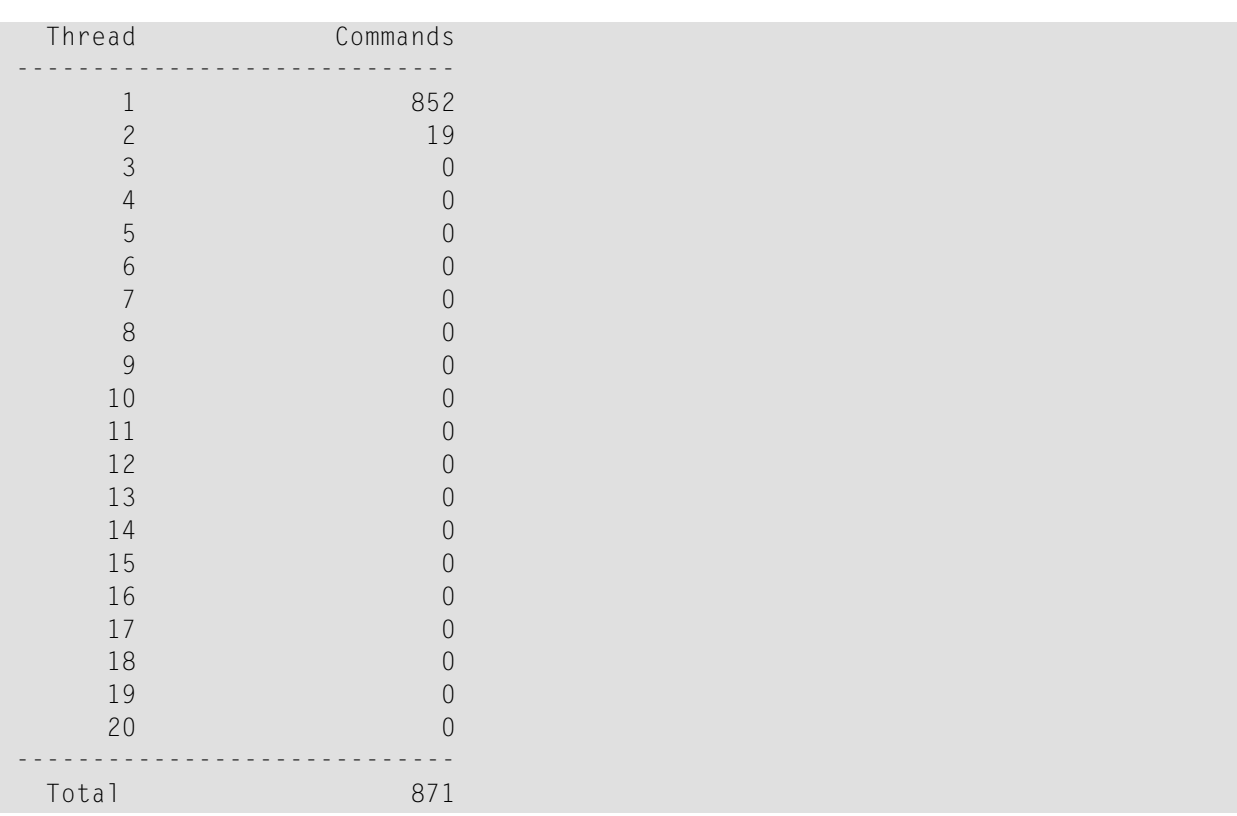

## **Distribution of Commands by File**

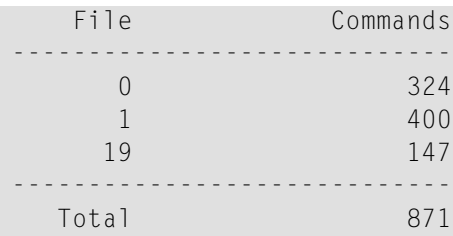

#### **Distribution of Commands by Type**

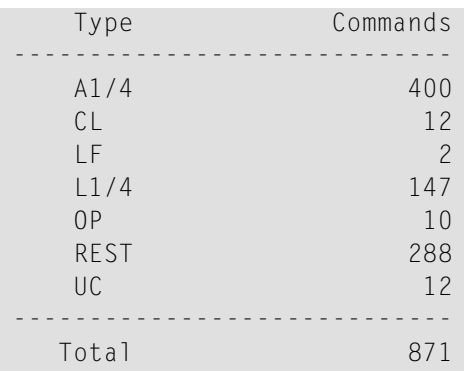

## <span id="page-58-0"></span>**User Sessions**

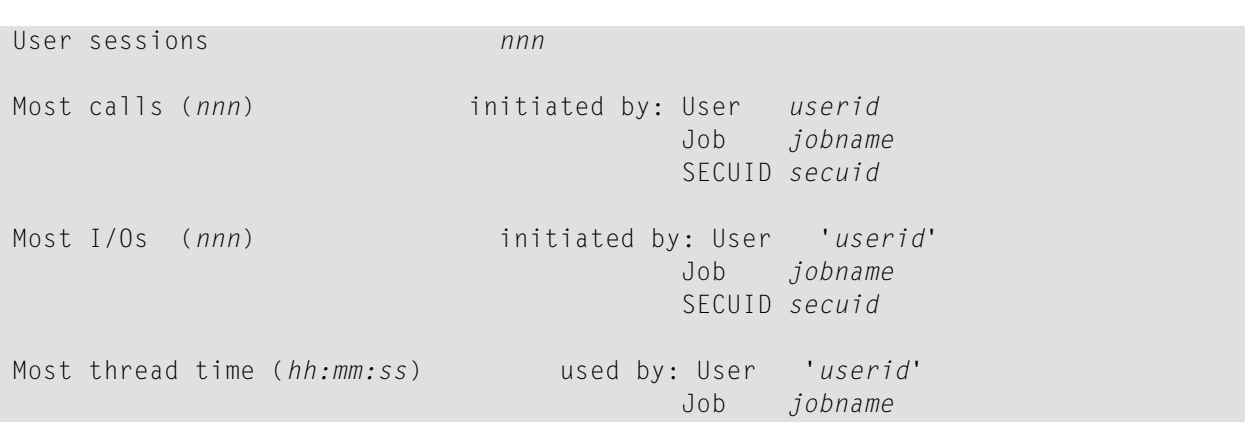

## <span id="page-59-0"></span>**Efficiency Statistics**

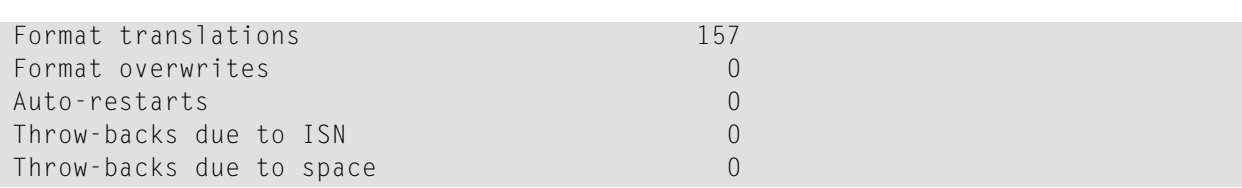

#### **Buffer Flush Information**

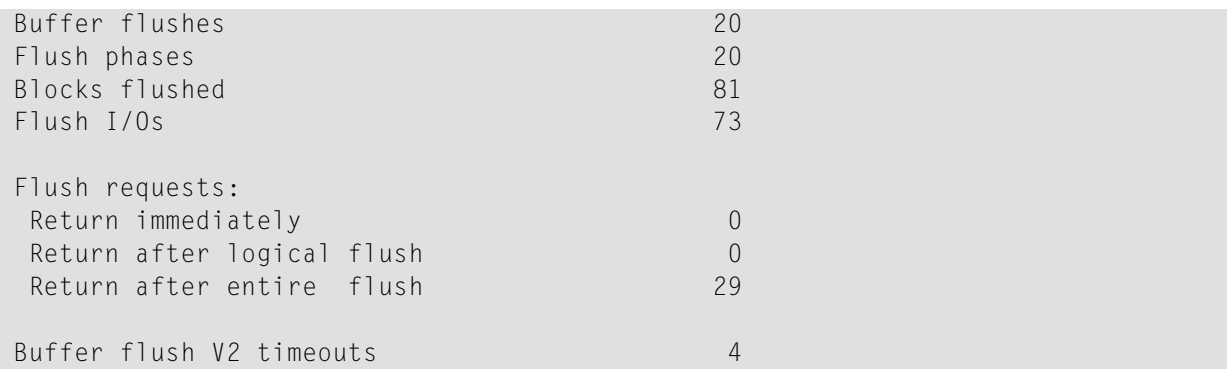

**Note:** The "Buffer flush V2 timeouts" statistic is printed only if it is nonzero or the CLUPUBLPROT parameter is set to YES.

#### **Actual High-water Marks for Major Pools (Except the Buffer Pool)**

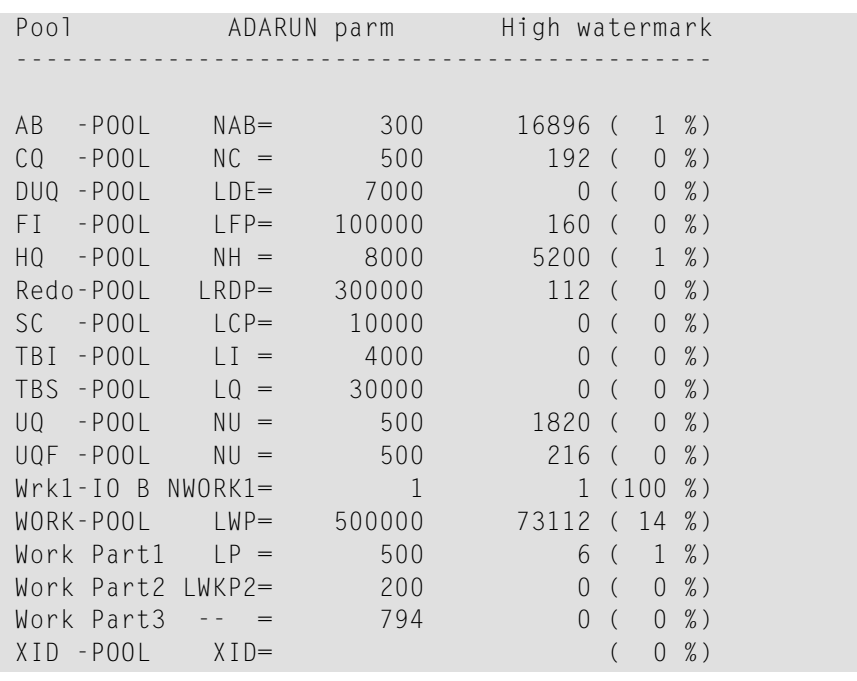

 $\overline{g}$ 

## <span id="page-60-0"></span>**Messaging Statistics**

```
Message Control Block statistics
Allocated 768<br>Used 0
Used 0
Total requests 0
Statistics for ACMD-type messages
Messages sent 0
Messages arrived 0<br>Messages accepted 0
Messages accepted
Replies sent 0
```
## <span id="page-60-1"></span>**External Cache Statistics (Cluster Nucleus Only)**

Publishing requests by type and total cache statistics are presented first:

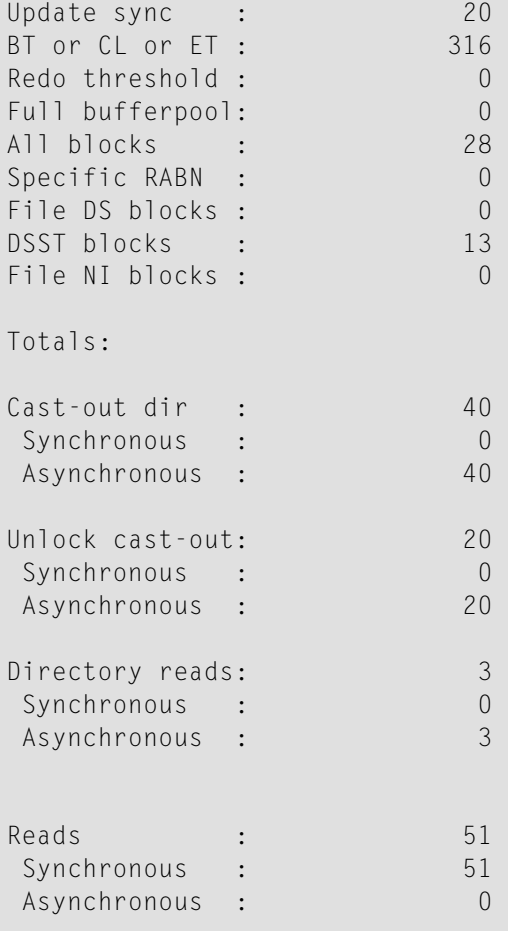

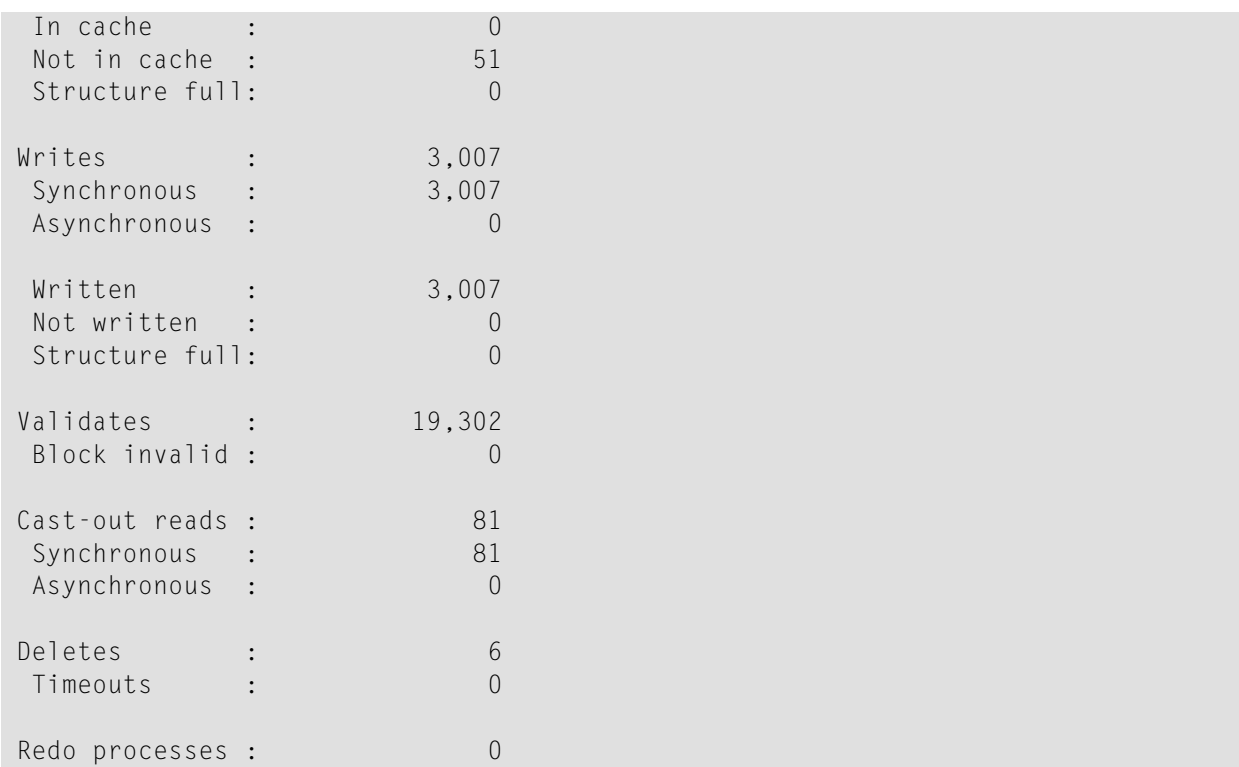

After this, specific cache statistics in the following format are presented for the Address Converter (AC), Data Storage (DS), the Data Storage Space Table (DSST), File Control Block (FCB), normal index (NI), upper index (UI), WORK blocks (if at least one of the statistics is nonzero), and for every file in the database:

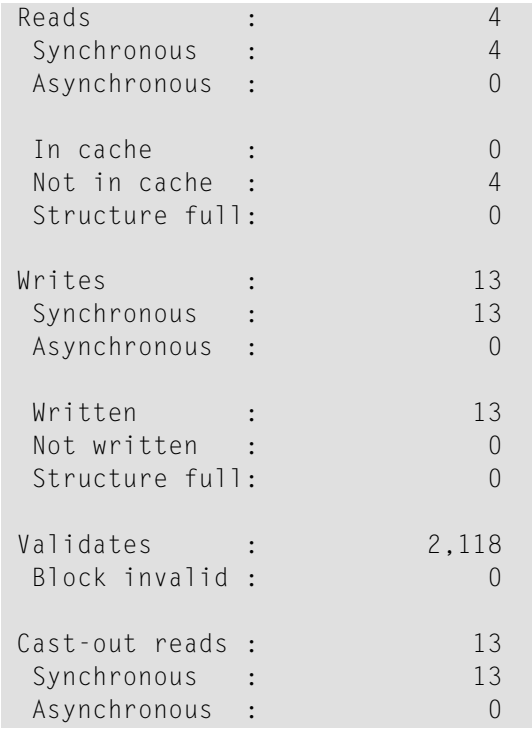

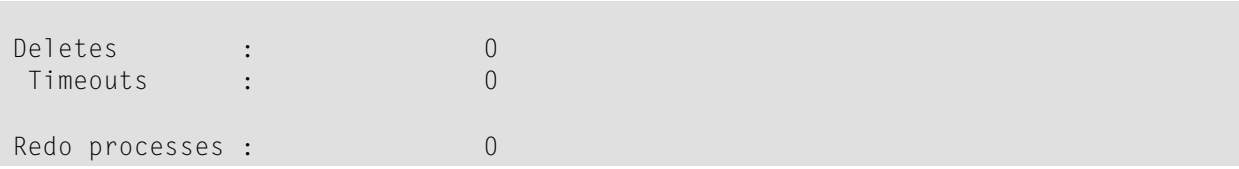

## <span id="page-62-0"></span>**External Lock Statistics (Cluster Nucleus Only)**

Lock statistics are displayed in a format similar to the following sample:

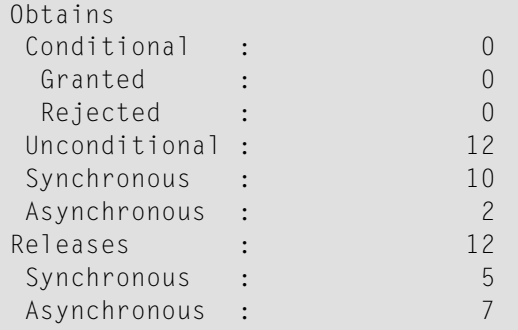

Statistics are displayed for many of the following kinds of locks, as appropriate for your database session:

- Buffer flush locks:
- Cancel locks;
- Checkpoint locks;
- Container locks;
- DBID target assignment locks;
- Delta Save Facility (DSF) locks;
- ETID locks;
- File/ISN read locks;
- File Space Table (FST) locks;
- File-lock-table locks;
- Format AC/AC1 locks;
- General Control Block (GCB) locks;
- Global update command sync locks;
- Global ET sync locks;
- Hold ISN locks;
- LOB tracker locks;
- New data RABN locks;
- Online save locks:
- Parameter locks;
- PETU table locks;
- Recovery locks;
- Recovery Log (RLOG) locks;
- Replication handshake locks;
- (Re)usable NI space locks;
- (Re)usable UI space locks;
- Security locks;
- Stored Procedures and Triggers (Spats) locks;
- TBWK4 table locks:
- Unique descriptor locks;
- User locks; and
- <span id="page-63-0"></span>■ XIDE locks

## **WORK Data Set I/O Statistics (Cluster Nucleus Only)**

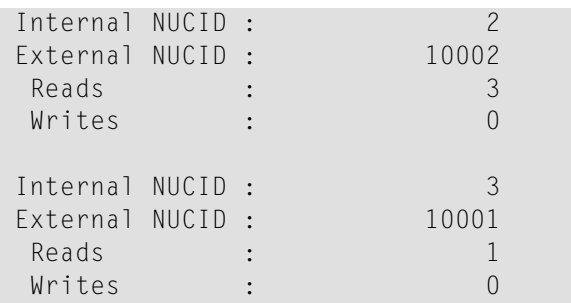

These statistics include the I/O operations of a cluster nucleus to all WORK datasets in a cluster for the following purposes:

- Initialization and validation of the access to a WORK dataset
- Writing of protection data for an unresponsive peer nucleus
- Reading of protection data during online and offline recovery (session autorestart)

Any I/Os to the own WORK dataset of the nucleus during normal processing (writing of protection data for updates, reading of protection data for backout operations, writing and reading of search results) are not included. These are covered by the **[Input/Output](#page-55-1) Statistics** displayed near the top of the end-of-session statistics.

## <span id="page-64-0"></span>**Data Set Activity Statistics**

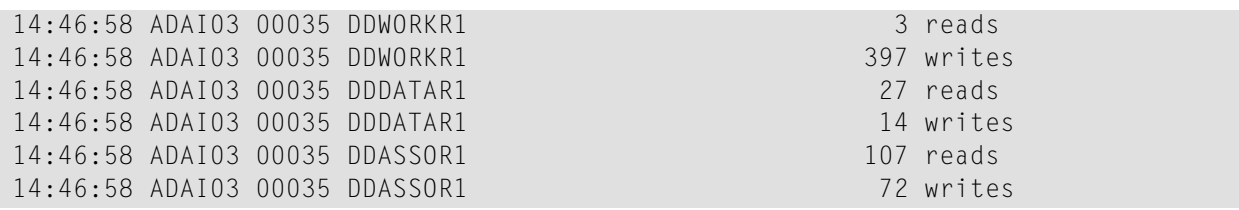

## 12 **Switching Between Cluster and Noncluster Modes / PLOG**

## **Handling**

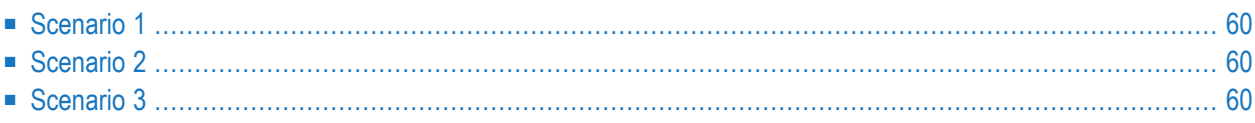

Switching from cluster to noncluster mode (or vice versa) is possible only after normal termination. A starting nucleus checks in the PPT whether the previous session ended abnormally with a pending autorestart. If this is the case and the previous nucleus ran in the same mode as the starting nucleus, the session autorestart logic will be executed. If the previous nucleus ran in a different mode than the starting nucleus, the session start will terminate with an error.

The following sections illustrate a few scenarios where a cluster nucleus starts after the normal termination of a noncluster nucleus. PLOGRQ is not set to FORCE. These scenarios apply to two PLOGs as well as up to eight PLOGs.

## <span id="page-67-0"></span>**Scenario 1**

The previous session was noncluster mode, there are remaining PLOGs to be copied, there is no UEX2/12 in use, and the PLOG data sets are different from what was used in the previous session. The results of this scenario are as follows:

- The information in the PPT entry of the noncluster nucleus remains, and the new entry of the cluster nucleus is written.
- <span id="page-67-1"></span>■ Initialization continues.

## **Scenario 2**

The previous session was noncluster mode, there are remaining PLOGs to be copied, there is no UEX2/12 in use, and the PLOG data sets are the same as what was used in the previous session of a noncluster nucleus. The results of this scenario are as follows:

- <span id="page-67-2"></span>■ A warning that the PLOG is being overwritten will occur and the PLOG flag in the previously used PPT block will be reset or the PPT entry will be overwritten (whichever is appropriate).
- Initialization continues.

## **Scenario 3**

The previous session was noncluster mode, there are remaining PLOGs to be copied, UEX2/12 is in use, and the PLOG data sets are different from what was used in the previous session of a noncluster nucleus. The results of this scenario are as follows:

■ UEX2/12 is called to submit a PLCOPY job that will copy and merge the PLOGs. The information in the PPT entry of the noncluster nucleus remains, and the new entry of the cluster nucleus is written.

■ Initialization continues.

**Note:** If ADARES detects that there is data to be copied both from a cluster nuclei and from a noncluster nucleus (different PLOGs), it will copy the oldest data first.

# 13 Performance and Tuning

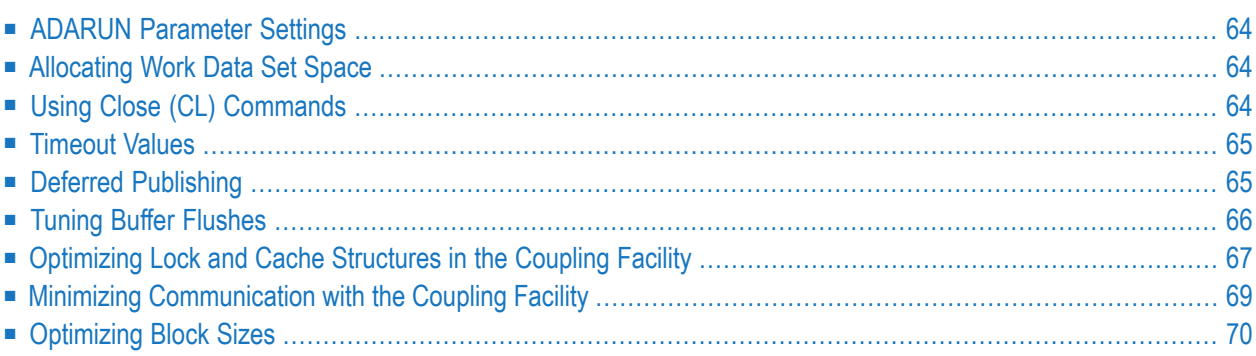

<span id="page-71-0"></span>This chapter describes performance and tuning issues.

## **ADARUN Parameter Settings**

Software AG recommends that you use the default settings (or the existing values of your Adabas ADARUN parameters) for each nucleus in an Adabas cluster, and then tune the values after analyzing the performance of the cluster.

<span id="page-71-1"></span>Session statistics can be used to determine the best settings for each parameter. The statistics can be displayed using ADACOM operator commands during the session; the statistics are also printed automatically at the end of a session.

## **Allocating Work Data Set Space**

Each Adabas cluster nucleus requires its own Work data set to hold its temporary data. However, the Work data sets may not need to be as large as for Adabas noncluster data sets because the workload is spread over several nuclei.

The individual sizes of the different Work parts (1, 2, and 3) as specified by ADARUN parameters such as LP and LWKP2 can be different among the nuclei; however, the overall size of each Work data set must be the same. Software AG recommends that you use the same LP and LWKP2 values on each nucleus active for the same database. The total Work size is stored in the Adabas general control block (GCB).

<span id="page-71-2"></span>For each nucleus, you need to specify DISP=SHR for DDWORKR1. During an offline or online restart/recovery, a nucleus may access the Work data sets belonging to other nuclei in the cluster.

## **Using Close (CL) Commands**

Users are assigned to a nucleus for their entire sessions and should therefore issue Adabas close  $(CL)$  commands as appropriate. The close command ends the user's session, making the user eligible for reassignment to another nucleus when the user again issues an Adabas open  $(0P)$  command. This allows Adabas Cluster Services to rebalance the workload over the participating nuclei.
## **Timeout Values**

The Adabas ADARUN parameter timeout values (TT, TNAA, TNAE, TNAX) should be reevaluated, since there is a greater chance of contention for records, blocks, etc., in a multiprocessing environment.

## **Deferred Publishing**

Publication of updated blocks to the cache structure can now be deferred until just before the end of the associated transaction. Multiple updates to a block may produce only a single write of the block to the cache rather than a cache write for each update.

The greater the number of database updates in parallel transactions, the greater the expected improvement in performance.

**Note:** Deferred publishing creates an asymmetry between users on the update nucleus, who see uncommitted updates, and users on other cluster nuclei, who may or may not see uncommitted updates (unless they read with hold).

<span id="page-72-0"></span>This section covers the following topics:

- [Redo](#page-72-0) Pool
- ADARUN [Parameter](#page-72-1) LRDP

### **Redo Pool**

<span id="page-72-1"></span>Since the write of updated blocks to the cache may fail due to conflicting updates to the same blocks by other nuclei in the cluster, every cluster nucleus must be capable of redoing the updates it has not yet written to the cache. The nucleus maintains information about these updates in the "redo pool".

#### **ADARUN Parameter LRDP**

The size of the redo pool is specified by the new ADARUN parameter LRDP. The LRDP parameter is effective only in a cluster nucleus; that is, when a nonzero NUCID is specified.

If LRDP is not specified, the nucleus takes as default the value of the  $LFDPP$  parameter. If LRDP is explicitly set to zero, the nucleus writes each update immediately to the cache.

Different nuclei in the same cluster can have different settings of LRDP. It is also possible, although not recommended, to run one nucleus with  $LRDP=0$  and a peer nucleus with  $LRDP>0$ .

**Note:** If one nucleus runs with LRDP=0 and a peer nucleus runs with LRDP>0 and the different cluster nuclei concurrently update the same Data Storage blocks, incorrect DSST entries may be produced. These are reported by ADADCK. Such errors are harmless and do not affect the results of the application programs.

The nucleus reports on the use (high watermark) of the redo pool in a shutdown statistic and in the response to the DRES command from the operator console or from ADADBS OPERCOM.

## **Tuning Buffer Flushes**

When the update load on the database is so high that the buffer flush becomes the bottleneck, you can improve performance by reducing the duration of buffer flushes.

Instead of starting one I/O per volume, a buffer flush can initially start a predetermined number of I/Os on each volume and then starts a new one once another I/O on the same volume finishes. This occurs independently on each volume.

<span id="page-73-0"></span>This section covers the following topics:

- Meaning of ADARUN FMXIO [Parameter](#page-73-0) Changed
- [Dynamically](#page-74-0) Modifying the FMXIO Parameter Setting

#### **Meaning of ADARUN FMXIO Parameter Changed**

The meaning of the FMXIO parameter has changed for the new buffer flush method. See the *Adabas Operations* documentation.

When ASYTVS=YES (buffer flushes occur by volume), FMXI0 now specifies the number of I/Os to be started in parallel *on each volume.* The minimum and default numberis 1; the maximum number is 16. If you specify a number greater than 16, it is reduced to 16 without returning a message.

When ASYTVS=NO (buffer flushes occur in ascending RABN sequence without regard to the distribution of the blocks over volumes), the minimum, default, and maximum values continue to be 1, 60, and 100, respectively.

### <span id="page-74-0"></span>**Dynamically Modifying the FMXIO Parameter Setting**

The setting of FMXIO can be modified dynamically using the FMXIO=nn command from the operator console or the Modify Parameter function of Adabas Online System.

## **Optimizing Lock and Cache Structures in the Coupling Facility**

As a user, you must allocate and define sizes that are appropriate to your application needs for the lock structure and a cache structure in the coupling facility (CF).

This section provides guidelines for determining optimal sizes forthese structures based on current experience.

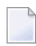

**Note:** There may be sites for which these guidelines are not appropriate.

<span id="page-74-1"></span>This section covers the following topics:

- Cache [Structure](#page-74-1) Size in the Coupling Facility
- Lock [Structure](#page-75-0) Size in the Coupling Facility

#### **Cache Structure Size in the Coupling Facility**

The coupling facility cache structure must be large enough to retain

- "directory elements" for all blocks that reside in all the buffer pools; and
- enough "data elements" to keep changed blocks between buffer flushes (cast-outs).

Directory elements are used to keep track of the cluster members that have a particular block in their buffer pools so that the block can be invalidated should any member modify it.

If the number of directory elements is insufficient, the coupling facility reuses existing directory elements and invalidates the blocks associated with those directory elements, because they can no longer be tracked. These blocks must then be reread from the database and registered again the next time they are referenced and validated, even though they did not change.

It is generally better to reassign storage for data elements to keep more ASSO and DATA blocks in the coupling facility than to define too many directory elements in the cache structure. More data elements than necessary can be used to keep additional blocks to improve the local buffer efficiency.

The number of directory elements need not be greater than the sum of the sizes of all buffer pools divided by the smallest block size in use for ASSO and DATA.

When connecting to the cache structure during startup, the ADAX57 message reports the number of directory elements and data elements. The ADARUN parameters DIRRATIO and ELEMENTRATIO determine the ratio between the number of directory and data elements.

### <span id="page-75-0"></span>**Lock Structure Size in the Coupling Facility**

All nuclei in a database cluster share the lock structure.

The coupling facility uses a lock table (organized as a hash table) to allocate and find a specific lock entry. It uses lock record entries to maintain data associated with lock instances.

When the coupling facility receives a lock request (for example, to put an ISN of a file into hold status), it allocates specific lock table and lock record entries unless another member of the cluster has already made a conflicting allocation.

- another member holds the same lock (real contention); or
- another lock name hashes to the same lock table entry (false contention).

False contention is eventually detected and resolved by the lock manager. However, since contention resolution is much more expensive than a lock request (there is a difference of about two orders of magnitude), false contention should be avoided.

False contention depends on the number of lock table entries compared to the number of concurrent lock requests. The likelihood (and therefore the frequency) of false contention decreases if the number of lock table entries allocated in the lock structure is increased.

Locks are held for a variety of entities, for example unique descriptor values. These lock types tend to occur with very different frequencies. The amount of lock activity during a session for each lock type is displayed in a shutdown statistic.

It is often the case that ISN locks show the greatest activity. The sum of high-water marks for NH yields an upper limit for the number of ISN locks that were held concurrently during the session.

Since lock contention is significantly more expensive than lock requests without contention, the lock table should be made large enough so that only a very small percentage of all lock requests cause false contention. As a rule of thumb, the number of lock table entries should be at least 1,000 times higher than the maximum number of ISN locks held concurrently.

RMF-I and RMF-III have reports that indicate how many instances of false contention occurred within a monitoring interval.

The minimum lock structure size can be roughly estimated as:

```
(NU*3 + NH + NT + LDEUQP/15 + MAXFILES*6 + 100) * 400 + 1,000,000 bytes
```
where MAXFILES is the maximum number of files in the database (set in ADADEF or ADAORD) and NU, NH, NT, and LDEUQP are the ADARUN parameters of the cluster nuclei. The formula in parentheses ( $NU*3 + NH + NT + LDEUQP/15 + MAXFILES*6 + 100$ ) is used to calculate the minimum number of lock record entries that the cluster nuclei expect to have available.

### **Minimizing Communication with the Coupling Facility**

Most of the additional processing required for Adabas sysplex environments compared to a single Adabas nucleus involves communication with the coupling facility (CF).

Forthis reason, optimizing the performance of an Adabas sysplex environment means minimizing the need to communicate with the CF. It is also important to keep the time required for each communication as short as possible.

<span id="page-76-0"></span>This section covers the following topics:

- [Avoiding](#page-76-0) the Hold Option
- Reducing Direct [Interaction](#page-76-1) with the Coupling Facility

#### **Avoiding the Hold Option**

<span id="page-76-1"></span>Lock requests usually depend on application requirements. Under data-sharing, the hold option is more expensive and access with the hold option should be avoided unless records will in fact be updated or must be protected from concurrent updates.

#### **Reducing Direct Interaction with the Coupling Facility**

Cache requests occur when blocks

- that are referenced do not exist in a local buffer pool;
- exist in the local buffer pool but have become invalid due to concurrent updates from other cluster members or from directory reuse; or
- are updated.

The first and second situation require registering and (re)reading the blocks from the cache. This is much more expensive than validating blocks, which does not require direct interaction with the CF.

The first situation is related to the buffer efficiency in a noncluster environment. In a cluster environment, the buffer efficiency represents the combined effect of the local buffer pool and the cache structure. In order to reduce the interaction with the cache structure, the local buffer pool (LBP) should not be decreased from what would be used in a noncluster nucleus. A large LBP parameter and the usage of forward index compression are recommended to improve the buffer efficiency in the local buffer pool.

Tuning measures to avoid I/Os and cache requests are even more important under data-sharing. Very large LBP and the use of forward index compression are recommended to improve the buffer efficiency in the local buffer pools.

## **Optimizing Block Sizes**

The time for moving or reading blocks into or out of the cache structure depends on the device type (block size) in use:

- Small block sizes are moved synchronously to and from the cache structure.
- Larger block sizes may be moved asynchronously. Asynchronous moves take much longer and always require more CPU time than synchronous requests.

Although earlier versions of Adabas often worked well with large block sizes, the buffer pool manager and forward index compression feature introduced with Adabas version 7 make smaller block sizes more attractive, especially in data-sharing mode.

Use the following guidelines when selecting an optimal block size for ASSO and DATA:

**Note:** Only general recommendations can be given.

#### 1. Avoid 4-byte RABNs

If the database is not extremely large, avoid 4-byte RABNs as this increases the number of AC blocks by 33%. When growth considerations are taken into account, this may require larger block sizes or limit reductions in block size. The same holds true for the maximum compressed record length.

2. Use forward index compression

Forward index compression can significantly reduce the number of index blocks in a database. Apply forward index compression to all frequently accessed files (or to all files, regardless of their frequency of use). Choose the ASSO block size that is as small as possible but large enough to keep the number of index levels down to 3 or 4.

3. Minimize frequently updated descriptors

When files are updated frequently, the number of blocks that are modified and need to be written to the cache structure often depends on the number of descriptors that have been defined and modified during update processing. Support for additional keys whose descriptor values are subject to frequent modifications becomes even more expensive in a data-sharing environment.

## **14 Estimating Entire Net-Work Storage Requirements**

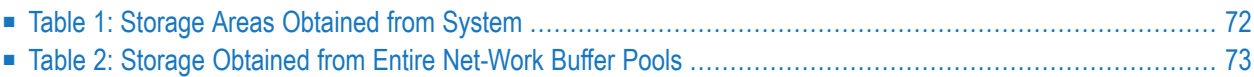

Given the complexity of today's data processing environments, it is almost impossible to provide methods to predict the exact storage requirements of a software product.

The following tables provides rough estimates about the fixed storage requirements of Entire Net-Work and its various components, ignoring operating system-related storage requirements, which typically vary from installation to installation.

*[Table](#page-79-0) 1* contains the amounts of storage obtained from the operating system based on parameter specification or appropriate defaults. It does not include storage areas that are directly related to the operating system, such as operating system control blocks, I/O-related buffers, and control blocks (except where they are part of Entire Net-Work program modules or data areas).

<span id="page-79-0"></span>*[Table](#page-80-0) 2* contains the amounts of storage obtained from the Entire Net-Work buffer pools by the control module and the various line drivers.

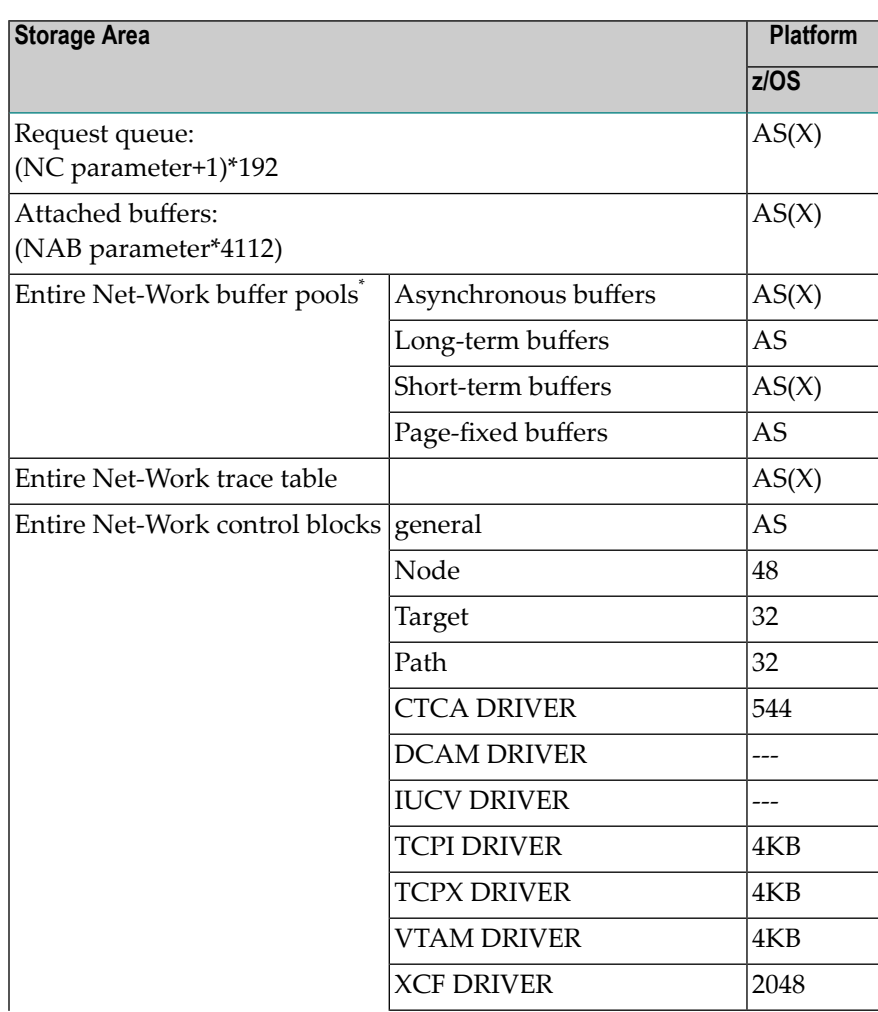

## **Table 1: Storage Areas Obtained from System**

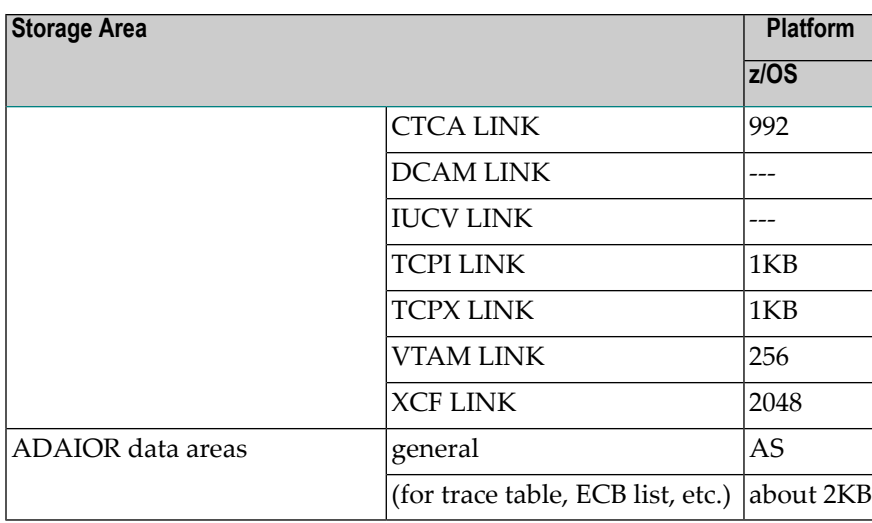

<span id="page-80-0"></span>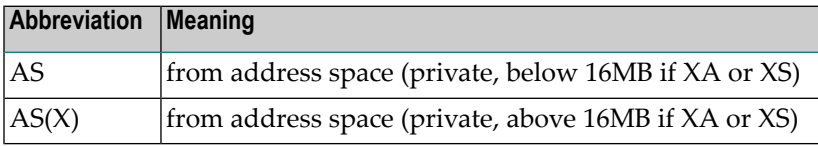

## **Table 2: Storage Obtained from Entire Net-Work Buffer Pools**

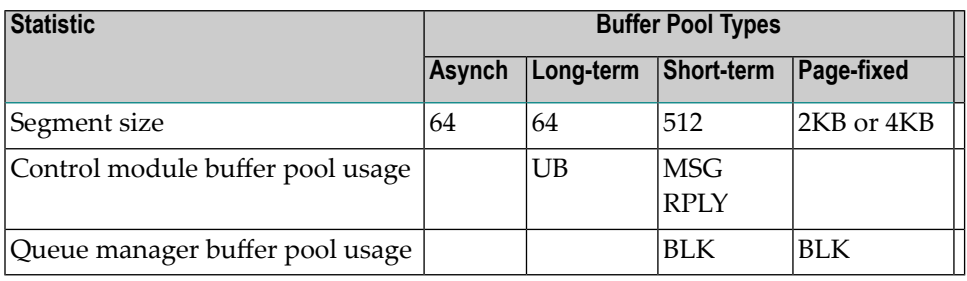

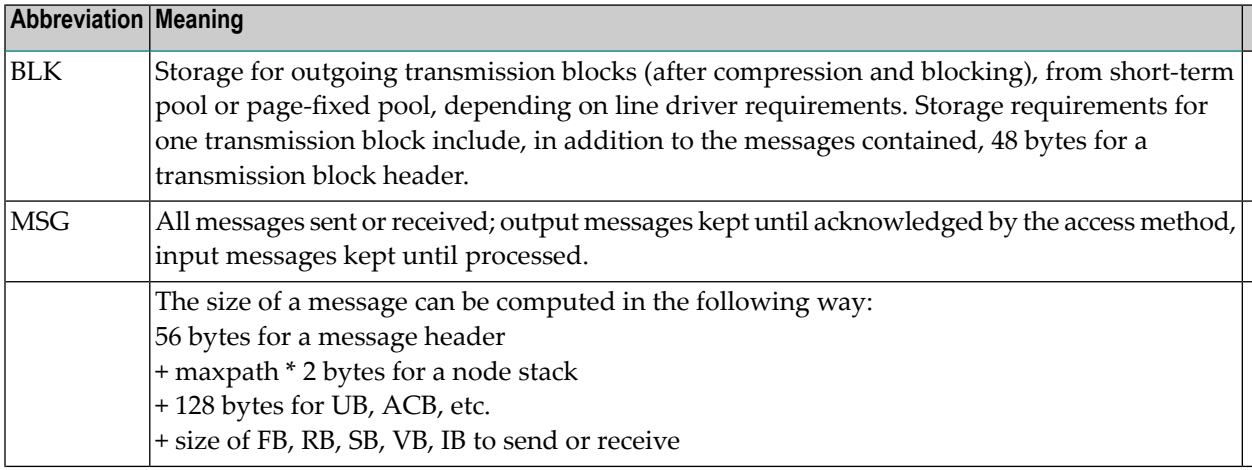

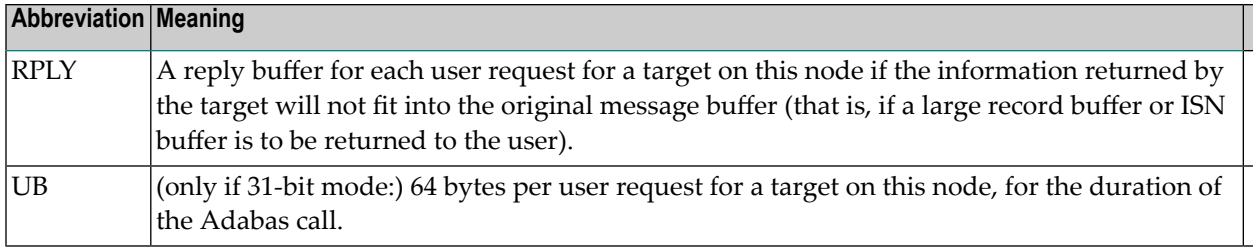

## 15 Adabas SMF Records

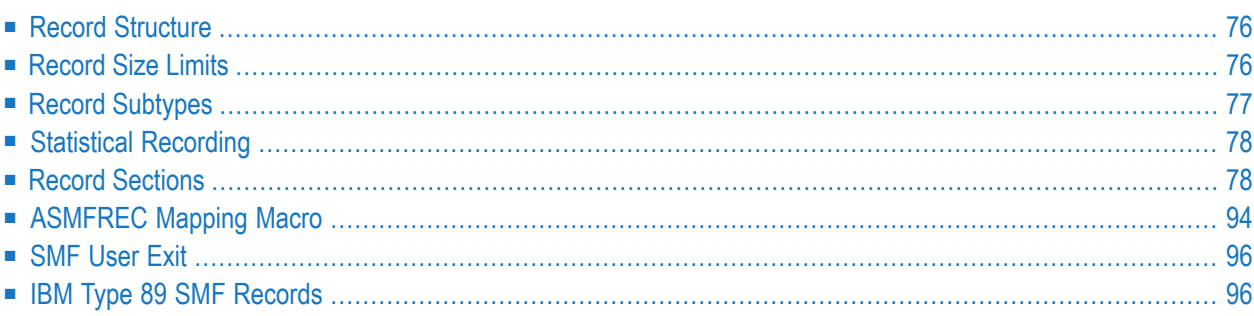

On z/OS, Adabas supports the recording of database activity via SMF records when ADARUN parameter SMF=YES is specified.

SMF recording is supported on z/OS only.

All Adabas SMF records have a common structure, with some sections appearing in all records and others generated according to specific events and parameters specified through ADARUN or operator commands. The ASMFREC macro provides mapping DSECTs for all parts of the SMF record.

## <span id="page-83-0"></span>**Record Structure**

Adabas follows the modern convention for SMF record formats. A single record has:

- A standard IBM-type header
- A self-defining section that describes a variable number of detail sections
- A product ID detail section
- User-selected detail sections

Each detail section is described by an eight-byte entry in the self-defining section containing three fields. An entry is also called a *triplet*.

- A 4-byte offset from the beginning of the record to the detail section
- A 2-byte count of the number of instances of the detail section
- <span id="page-83-1"></span>■ A 2-byte length of each detail section instance. If there are no detail section instances of a given type, the triplet is all zeros.

Field ASNumD in the **[product](#page-89-0) ID section** specifies the number of triplets in the self-defining section.

## **Record Size Limits**

SMF records are z/OS V-format records with a system-imposed maximum length of 32,756 bytes. Most Adabas SMF records fit within this limit for most reasonable types of ADARUN nucleus specifications. However, detail sections such as **File [Activity](#page-90-0)** could potentially have several thousand detail section instances.

If the entire set of instances will not fit in the space remaining in the record, Adabas will include only as many as there are room for and write the record. The SMF record is reset by clearing the triplets for all detail sections except the product ID section and then adding as many of the remaining instances as will fit, repeating until all detail sections are processed. Field ASSegNo in the

**product ID** section will start at 1 and be incremented with each additional record, and field ASSegL will be set to zero for the last (or only) record for an interval or event.

<span id="page-84-0"></span>If any detail section is so large that even one instance would cause the record size limit to be exceeded after resetting the SMF record, that detail type is deactivated.

## **Record Subtypes**

The header section field ASSTy identifies a record subtype.

- Subtype 1 (ASStI) Adabas Nucleus [Initialization](#page-84-1)
- Subtype 2 (ASStT) Adabas Nucleus [Termination](#page-84-2)
- Subtype 3 (ASStI) Adabas Interval [Statistics](#page-84-3)
- Subtype 4 (ASStP) Adabas [Parameter](#page-85-2) Change

### <span id="page-84-1"></span>**Subtype 1 (ASStI) - Adabas Nucleus Initialization**

<span id="page-84-2"></span>A record of this subtype is generated during nucleus initialization. In addition to the header, selfdefining and product ID sections, it contains ADARUN parameter and user sections if these have been selected by SMFDETAIL ADARUN parameter or operator commands.

### **Subtype 2 (ASStT) - Adabas Nucleus Termination**

<span id="page-84-3"></span>A record of this subtype is generated during nucleus termination. In addition to the header, selfdefining and product ID sections, it contains all detail sections specified by the SMFDETAIL ADARUN parameter or operator commands except for the ADARUN parameter section. Statistics in Adabas detail sections reflect totals for the entire nucleus session.

### **Subtype 3 (ASStI) - Adabas Interval Statistics**

If interval recording has been specified by the SMFINTERVAL ADARUN parameter or operator command, a record of this subtype is generated at the expiration of each interval. In addition to the header, self-defining and product ID sections, it contains all detail sections specified by the SMFDETAIL ADARUN parameter or operator commands except for the ADARUN parameter section. Statistics in Adabas detail sections reflect activity since the previous interval ended, except where noted. This is also called a delta value.

#### <span id="page-85-2"></span>**Subtype 4 (ASStP) - Adabas Parameter Change**

If the Adabas ADARUN parameter detail section has been specified by the SMFDETAIL ADARUN parameter or operator commands, a record of this subtype is generated whenever an ADARUN parameter value is changed after nucleus initialization. In addition to the header, self-defining, product ID and ADARUN parameter sections, it may also contain a user section if that has been selected by SMFDETAIL ADARUN parameter or operator commands.

## <span id="page-85-0"></span>**Statistical Recording**

The nucleus accumulates usage statistics on the resources it uses to accomplish its tasks. These statistics may be recorded at user or system-defined intervals (see ADARUN parameter SMFIN-TERVAL) and at termination.

Interval recording (Adabas SMF record subtype 3) provides the usage since the last interval ended for each detail section. Adabas SMF record intervals may be synchronized with one of the systemlevel intervals specified by PARMLIB member SMFPRM*xx* entries. This allows straightforward analysis of the usage by allowing direct comparison with other record interval data. For example, you can compare the Adabas interval record with RMF data for the same interval to better understand system performance.

<span id="page-85-1"></span>Statistics at termination (Adabas SMF record subtype 2) will have cumulative statistics that reflect activity for the entire nucleus session in each specified detail section.

## **Record Sections**

<span id="page-85-3"></span>Every Adabas SMF record contains header, self-defining and product ID sections. You can select additional detail sections through the SMFDETAIL ADARUN parameter or operator commands. Each section is mapped by a DSECT generated by the ASMFREC mapping macro.

The following table summarizes the Adabas SMF record sections:

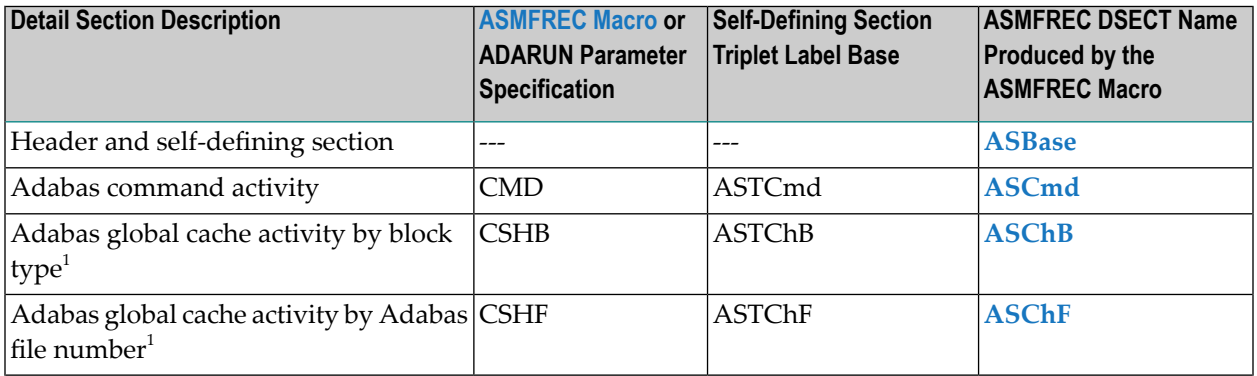

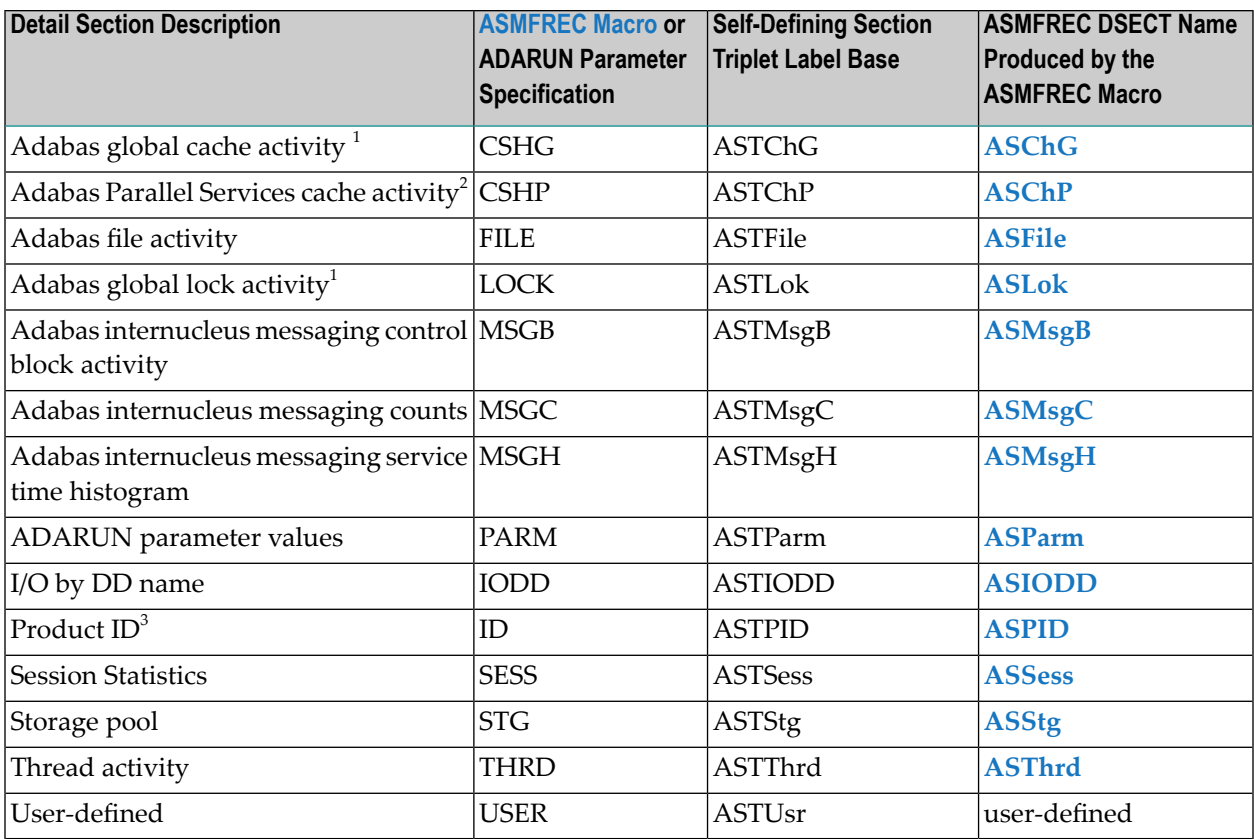

- 1. The detail section is available only in cluster environments when either Adabas Cluster Services or Adabas Parallel Services are installed.
- 2. The detail section is available only in cluster environments when Adabas Parallel Services is installed.
- 3. The product ID section is always included in every SMF record. It may not be specified in the SMFDETAIL ADARUN parameter or in operator commands.

This section describes the different detail record sections:

**Note:** The DSECTs provided in the following sections may not be the most current. To see the most current versions of the DSECTs, generate them using the **[ASMFREC](#page-101-0) macro**.

- Header [Section](#page-87-0)
- [Self-Defining](#page-88-0) Section
- Product ID [Section:](#page-89-0) ID
- Adabas [Command](#page-90-1) Activity Section: CMD
- Adabas File Activity [Section:](#page-90-0) FILE
- Adabas Global Cache Activity by Block Type [Section:](#page-90-2) CSHB
- Adabas Global Cache Activity by Adabas File Number [Section:](#page-91-0) CSHF
- Adabas Global Cache Activity [Section:](#page-92-0) CSHG
- Adabas Global Lock Activity [Section:](#page-93-0) LOCK
- Adabas [Internucleus](#page-94-0) Messaging Control Block Activity Section: MSGB

 $\overline{\phantom{a}}$ 

- Adabas [Internucleus](#page-94-1) Messaging Counts Section: MSGC
- Adabas [Internucleus](#page-95-0) Messaging Service Time Histogram Section: MSGH
- Adabas Parallel [Services](#page-96-0) Cache Activity Section: CSHP
- ADARUN [Parameter](#page-97-0) Value Section: PARM
- I/O by DD Name [Section:](#page-98-0) IODD
- Session [Statistics](#page-99-0) Section: SESS
- Storage Pool [Section:](#page-100-0) STG
- Thread Activity [Section:](#page-101-1) THRD

#### <span id="page-87-0"></span>**Header Section**

IBM has defined a standard format for the initial part of all SMF records in *z/OS MVS System Management Facilities(SMF), IBM document SA22-7630*. This section begins every Adabas SMF record.

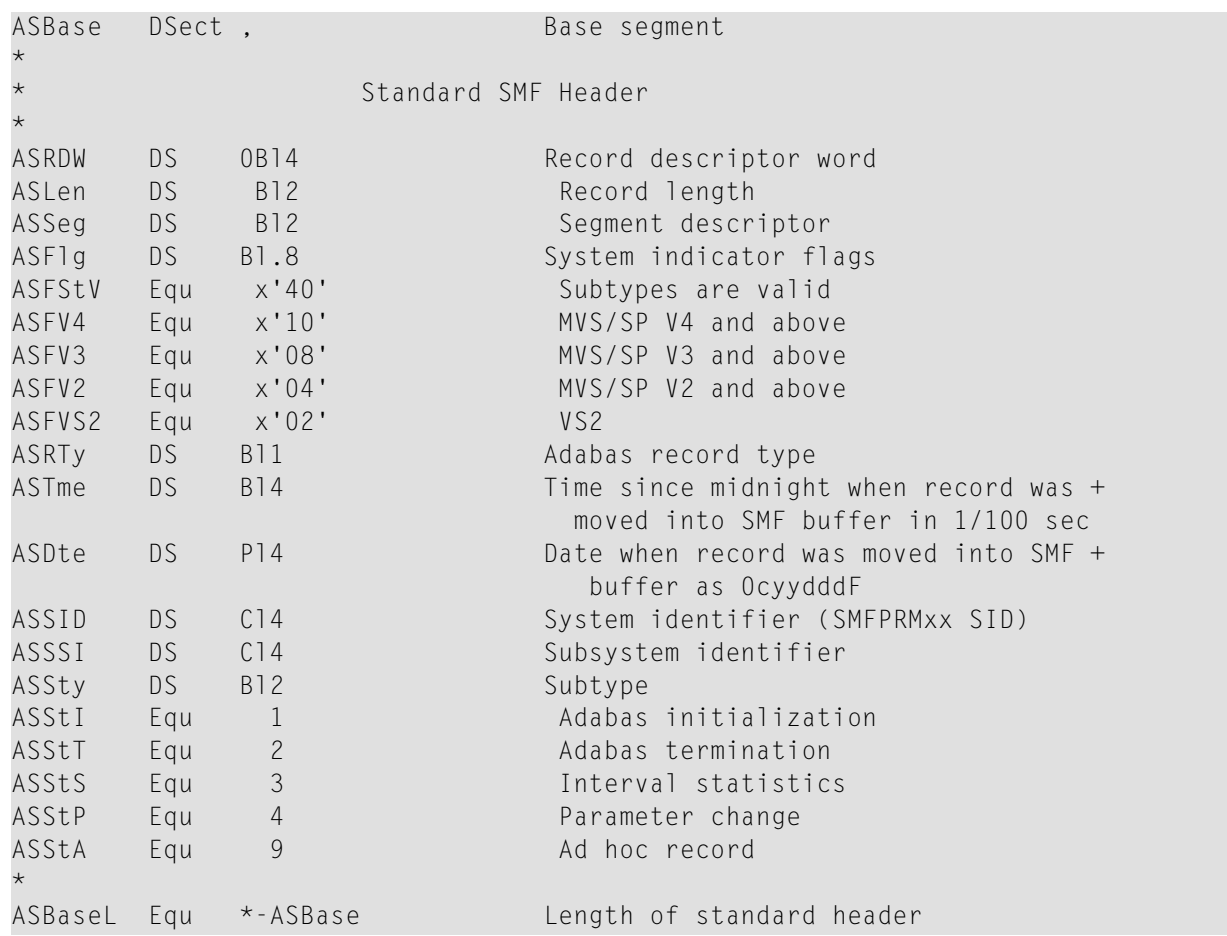

#### <span id="page-88-0"></span>**Self-Defining Section**

The self-defining section follows immediately after the header section. It is part of the header section DSECT.

Each detail section triplet is identified by a base label as shown in the **table at the [beginning](#page-85-3) of this [section](#page-85-3)**. The base label begins with the prefix specified in the ASMFREC invocation followed by the letter T (for triplet), and then followed by a mnemonic detail section identifier. The base label with suffix O is the offset, with suffix L is the length, and with suffix N is the number of instances.

Here is an example of some triplets.

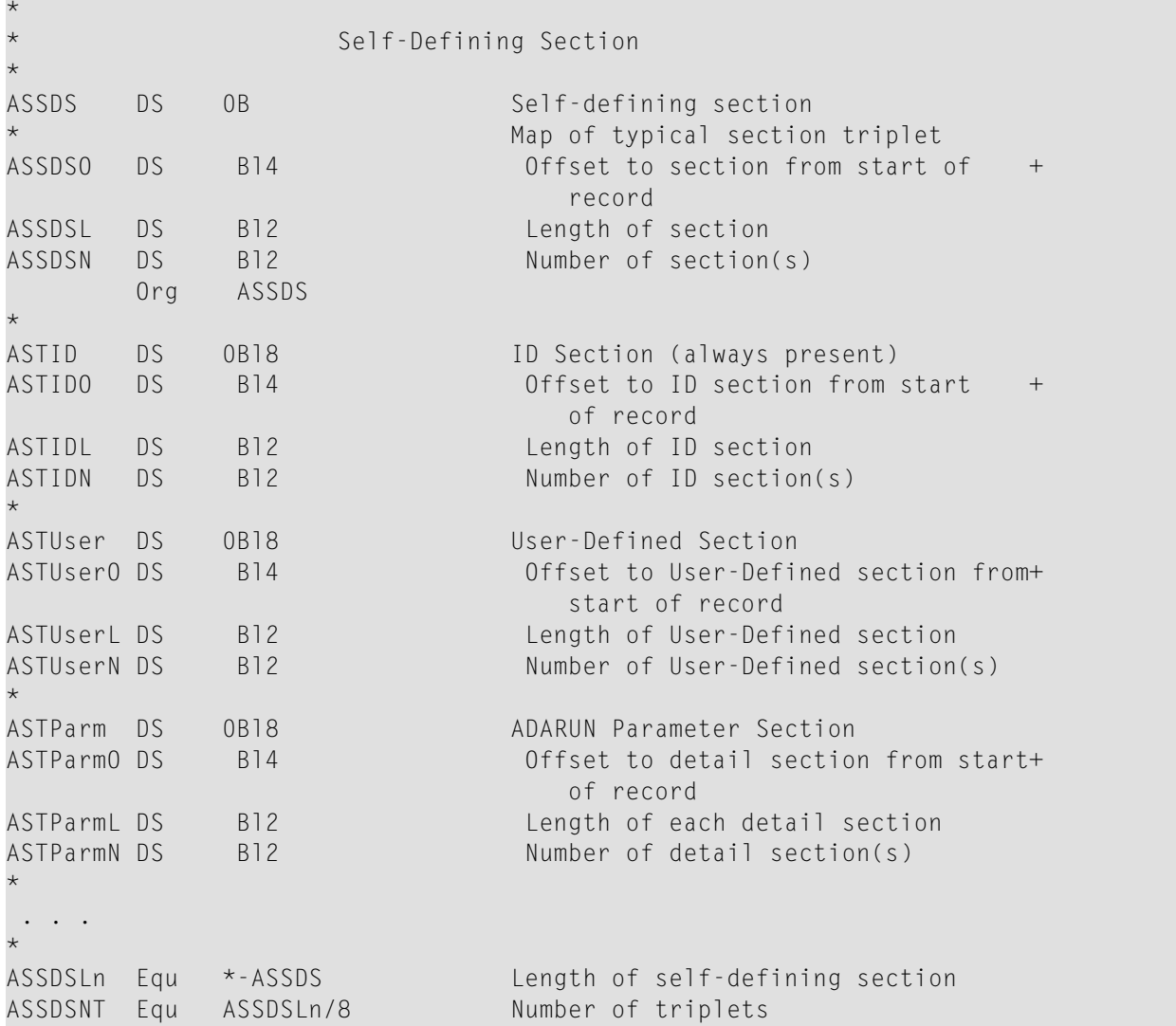

#### <span id="page-89-0"></span>**Product ID Section: ID**

The product ID section is always present in every Adabas SMF record with one instance. It describes the nucleus generating the SMF record and provides information about the record's contents.

The 2-byte version code consists of a major version and a minor version. A change, such as adding a new triplet or extending a detail section, will increment the minor version. All existing programs should continue to operate as no existing displacements have changed. A more disruptive change will increment the major version and require existing programs to (at least) be reassembled.

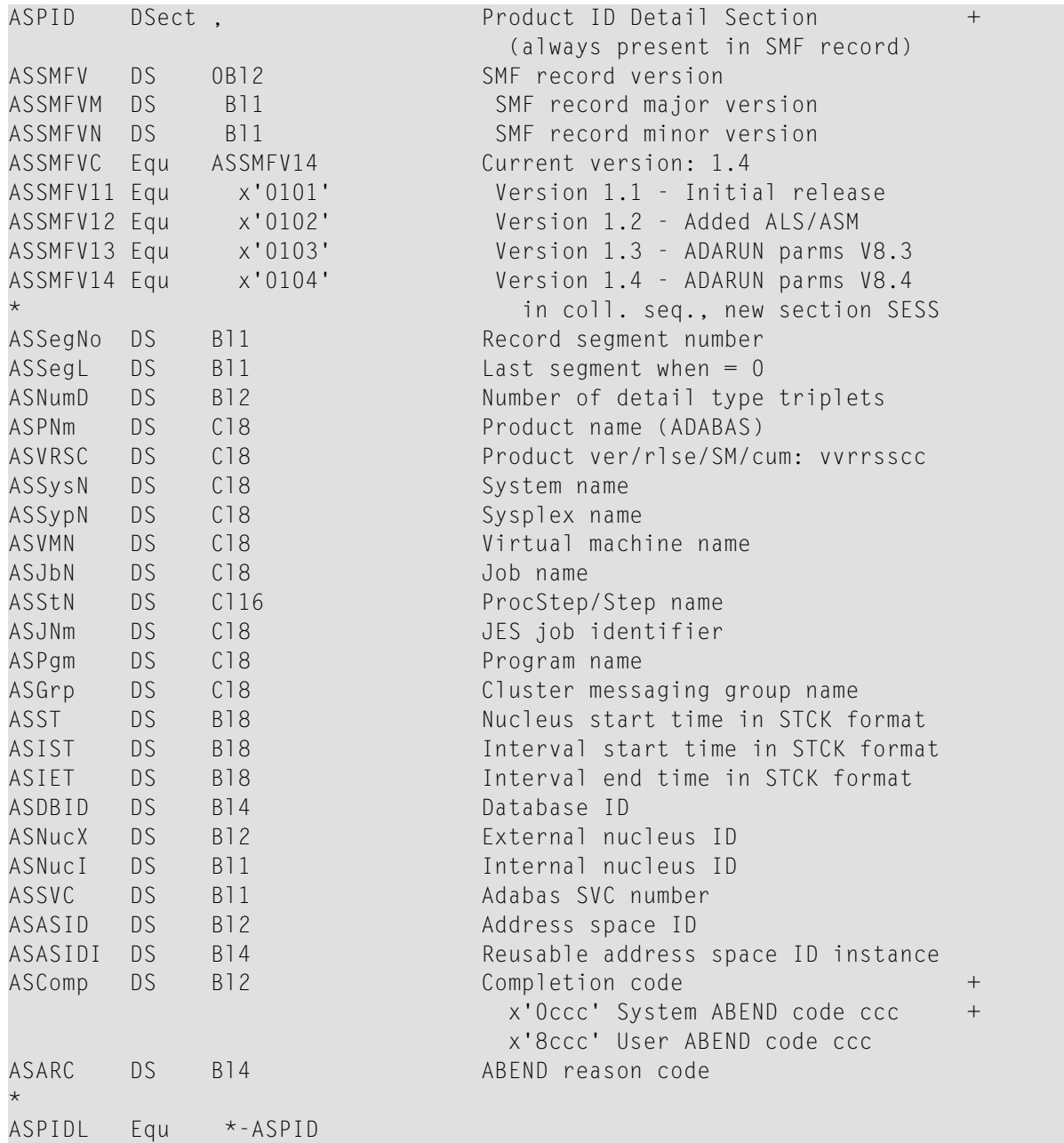

#### <span id="page-90-1"></span>**Adabas Command Activity Section: CMD**

This selectable detail section may appear in interval or termination records (subtypes 2 and 3). Adabas command activity data is derived from data presented at nucleus shutdown.

There is one instance for each command group: A1/4, BT, CL, ET, E1/4, L1/4, L2/5, L3/6, L9, LF, N1/2, OP, UC, RC, RE, REST, S1/4, S2, S5, S8, S9, YA, YB, YF, YP, YCAL, V1, V2, V3, V4, U0, U1, U2 and U3. There are 34 possible instances but this is subject to change in future releases.

```
ASCmd DSect, Adabas Command Activity<br>
ASCmdNm DS C14 Command name
ASCmdNm DS Cl4 Command name
ASCmdCt DS B18 Number of times this command type +
                              was executed
ASCmdTm DS B18 Sum of this command type durations +
                              in microseconds
*
ASCmdL Equ *-ASCmd
```
### <span id="page-90-0"></span>**Adabas File Activity Section: FILE**

This selectable detail section may appear in interval or termination records (subtypes 2 and 3). Adabas file activity data is derived from data presented at nucleus shutdown or in response to a DFILUSE operator command. There is one instance for each file possible in the database as specified by ADADEF MAXFILES up to the highest file number with a non-zero use count. The file number is implied by the sequence number of the instance, starting with zero, which reflects commands such as OP that are not associated with a specific file.

```
ASFile DSect , Adabas File Activity
ASFileCt DS Bl8 Number of commands executed against +
                            this file
*
ASFileL Equ *-ASFile
```
#### **Adabas Global Cache Activity by Block Type Section: CSHB**

This selectable detail section may appear in interval or termination records (subtypes 2 and 3). Global cache statistics are available only for Adabas Cluster Services and Adabas Parallel Services nuclei. They are derived from the ones presented at nucleus shutdown or in response to a DX-CACHE operator command. There is one detail section instance for each type of block. Users should examine the block type and not rely on any observed order of the instances. The following block types are reported:

- AC: Address Converter
- DS: Data Storage
- DSST: Data Storage Space Table
- FCB: File Control Block
- NI: Normal Index
- UI: Upper Index
- WORK: Protection Data
- OTHR: Any other block type

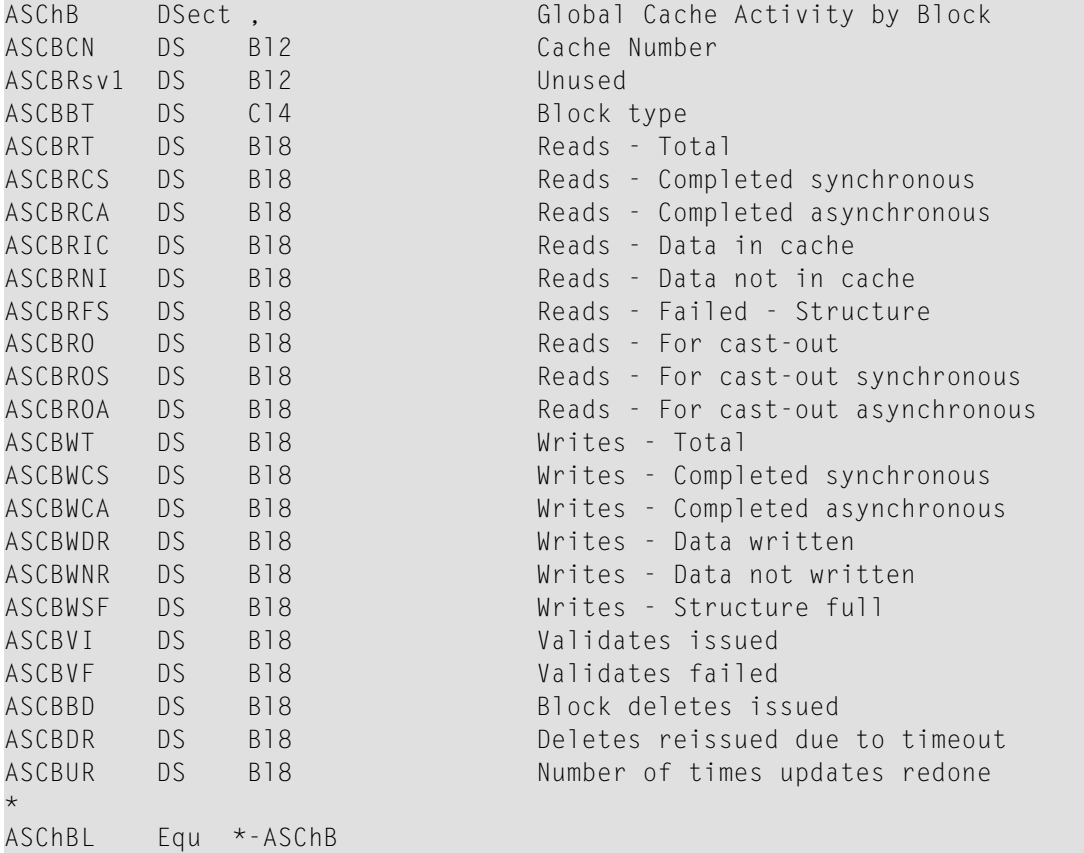

#### <span id="page-91-0"></span>**Adabas Global Cache Activity by Adabas File Number Section: CSHF**

This selectable detail section may appear in interval or termination records (subtypes 2 and 3). Global cache statistics are available only for Adabas Cluster Services and Adabas Parallel Services nuclei. They are derived from the ones presented at nucleus shutdown or in response to a DX-CACHE operator command. There is potentially one instance for each file possible in the database as specified by ADADEF MAXFILES. The size of this detail section precludes the ability to generate it for every possible file, so there is one detail section instance for each file that has non-zero usage. Users should examine the file number and not rely on any observed order of the instances.

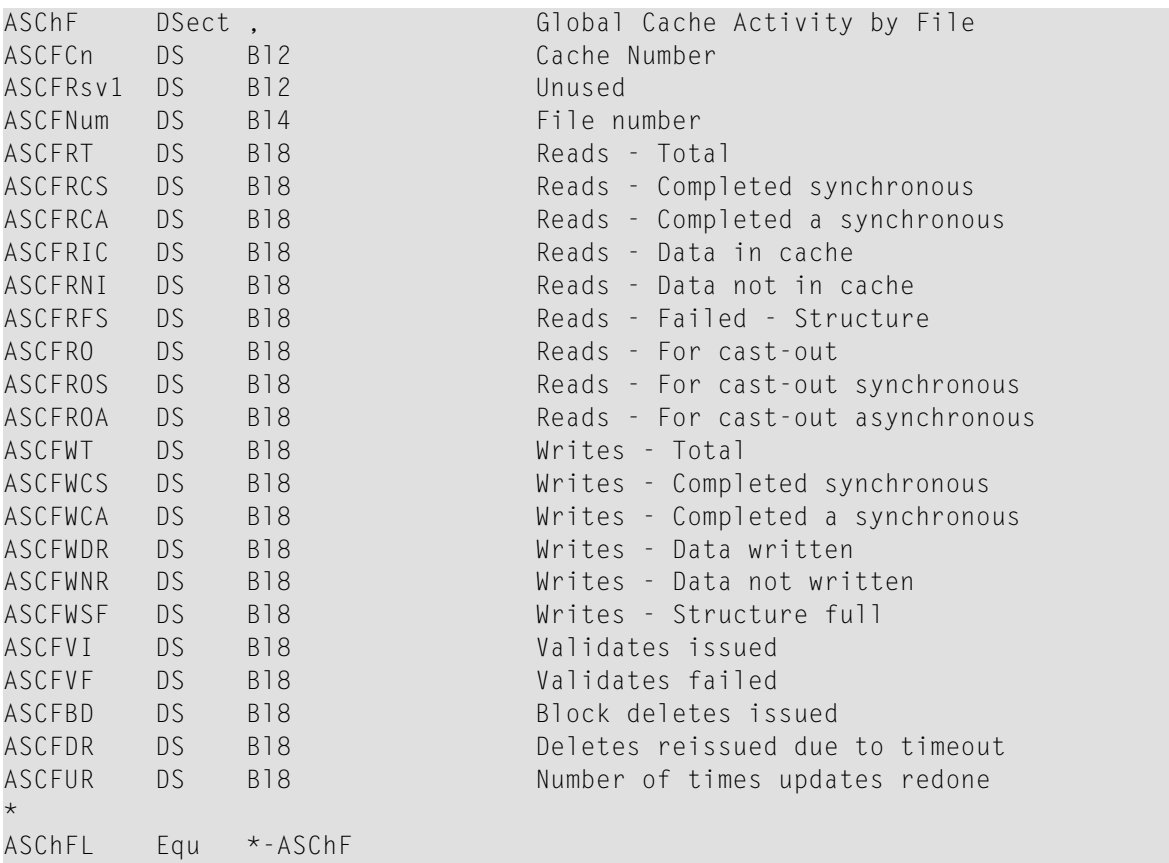

#### <span id="page-92-0"></span>**Adabas Global Cache Activity Section: CSHG**

This selectable detail section may appear in interval or termination records (subtypes 2 and 3). Global cache statistics are available only for Adabas Cluster Services and Adabas Parallel Services nuclei. They are derived from the ones presented at nucleus shutdown or in response to a DX-CACHE operator command. This detail section appears with one instance.

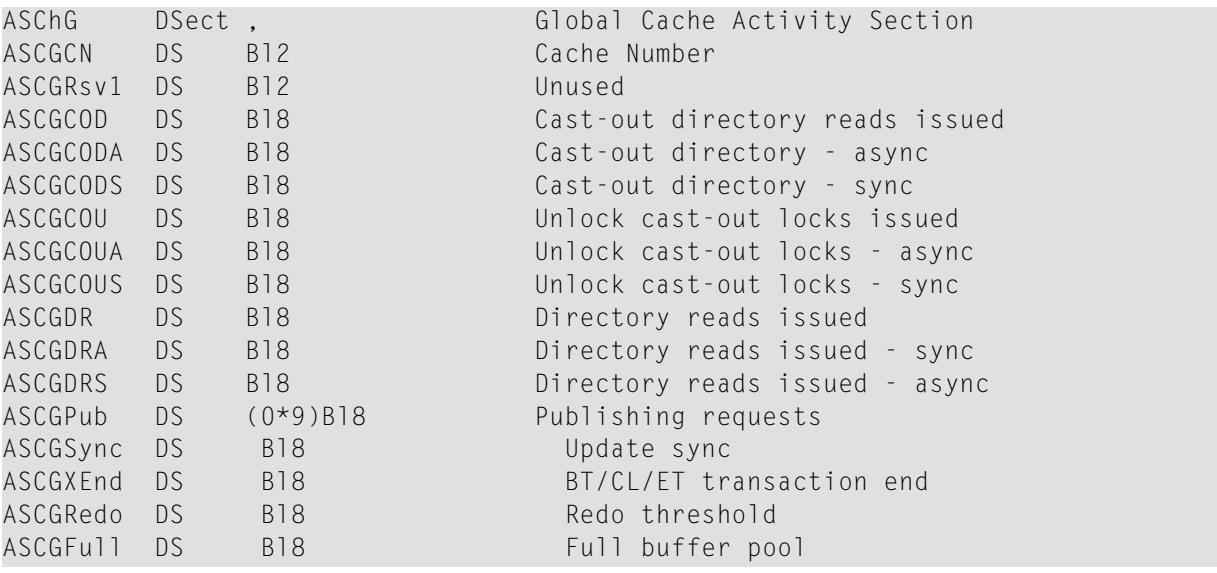

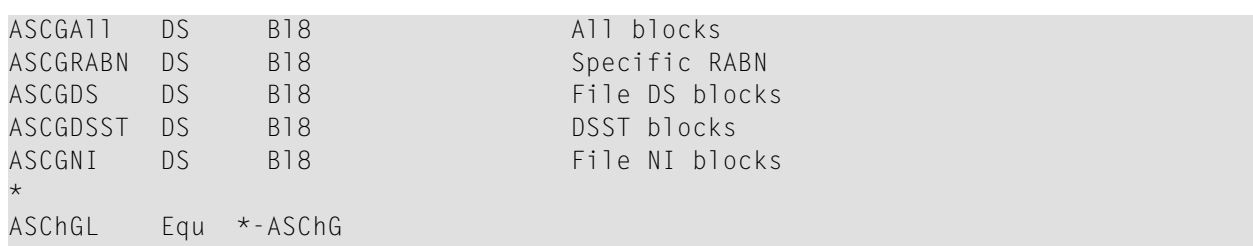

#### <span id="page-93-0"></span>**Adabas Global Lock Activity Section: LOCK**

This selectable detail section may appear in interval or termination records (subtypes 2 and 3). Global lock statistics are available only for Adabas Cluster Services and Adabas Parallel Services nuclei. They are derived from the ones presented at nucleus shutdown or in response to a DXLOCK operator command. There is one detail section instance for each lock type. The lock type is implied by the sequence number of the instance, starting with one.

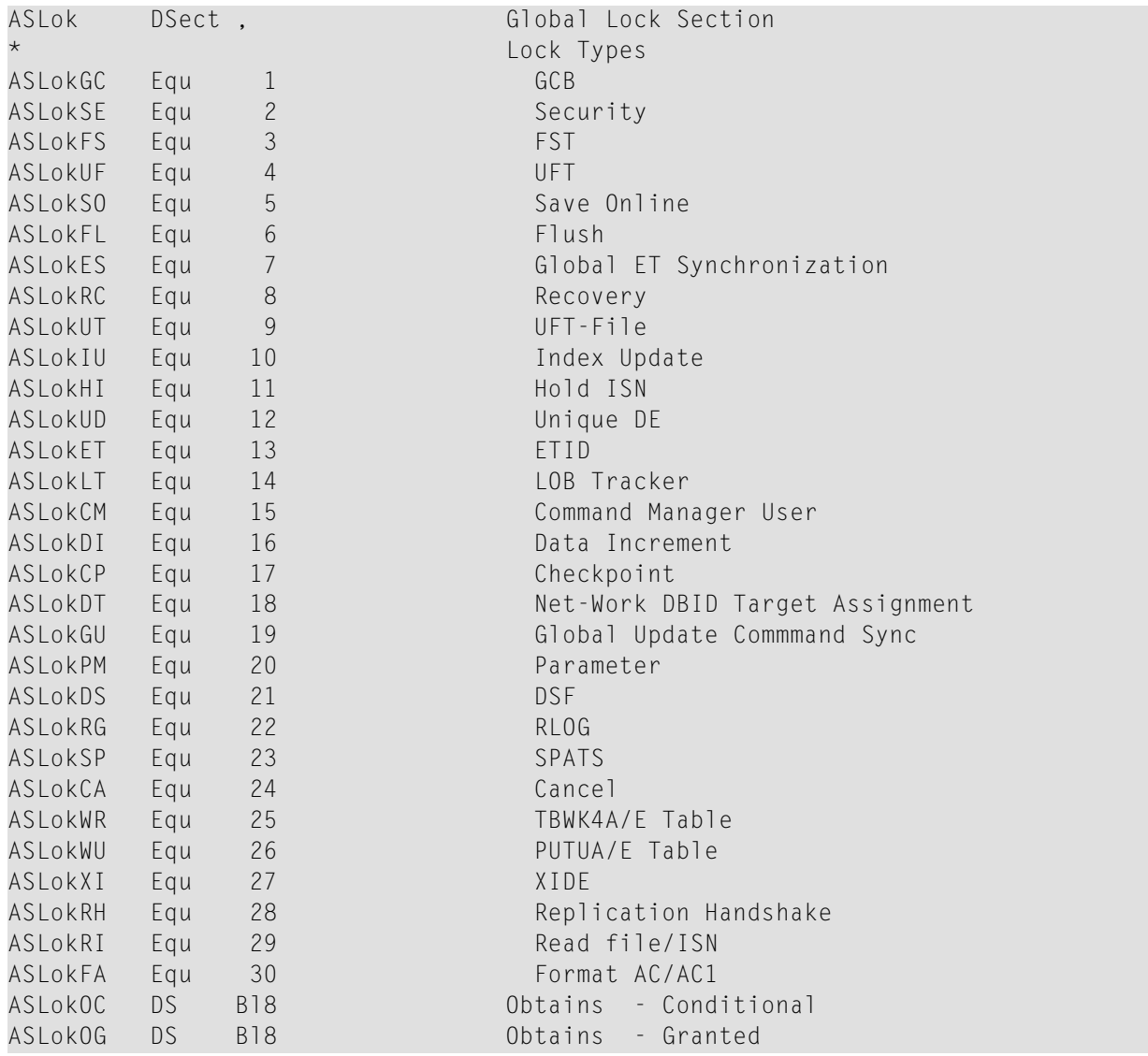

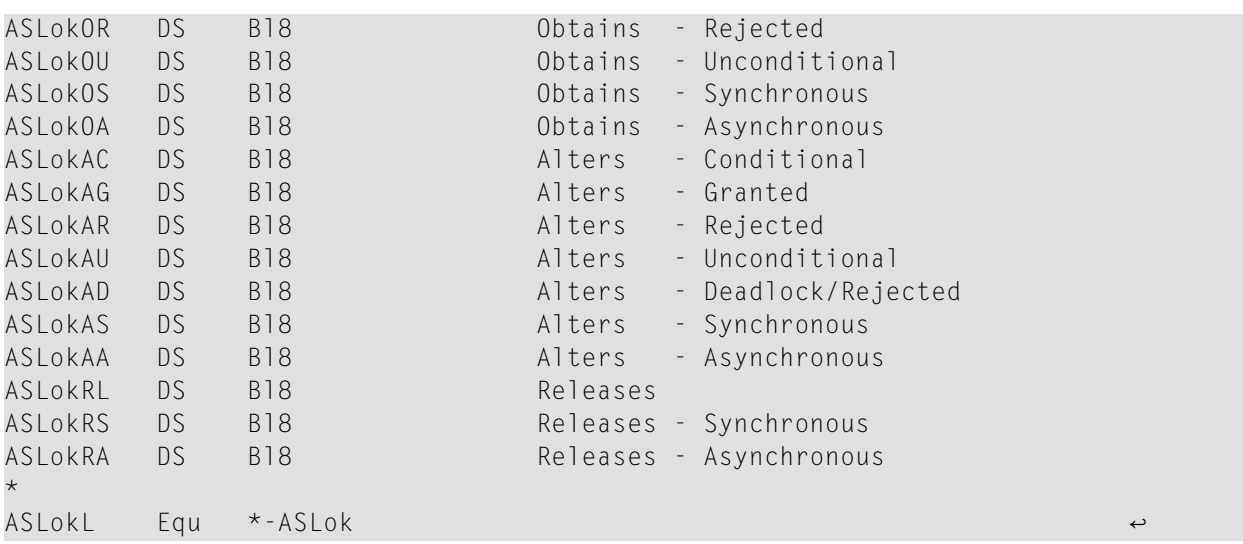

#### <span id="page-94-0"></span>**Adabas Internucleus Messaging Control Block Activity Section: MSGB**

This selectable detail section may appear in interval or termination records (subtypes 2 and 3). Internucleus messaging statistics are available only for Adabas Cluster Services and Adabas Parallel Services nuclei. They are derived from the ones presented at nucleus shutdown or in response to a DXMSG operator command. This detail section appears with one instance. The number of blocks allocated (ASMsgBBA) and the high water mark (ASMsgBBH) reflect the entire nucleus session in interval records.

```
ASMsgB DSect, Inter-Nucleus Messaging Counts
ASMsgBBA DS Bl8 Message control blocks allocated
ASMsgBBH DS B18 Message control blocks used +
                         (high water mark)
ASMsgBBR DS B18 Message control block requests
*
ASMsgBL Equ *-ASMsgB
```
#### <span id="page-94-1"></span>**Adabas Internucleus Messaging Counts Section: MSGC**

This selectable detail section may appear in interval or termination records (subtypes 2 and 3). Internucleus messaging statistics are available only for Adabas Cluster Services and Adabas Parallel Services nuclei. They are derived from the ones presented at nucleus shutdown or in response to a DXMSG operator command. This detail section appears with one instance. Adabas Parallel Services nuclei report only the count of messages sent.

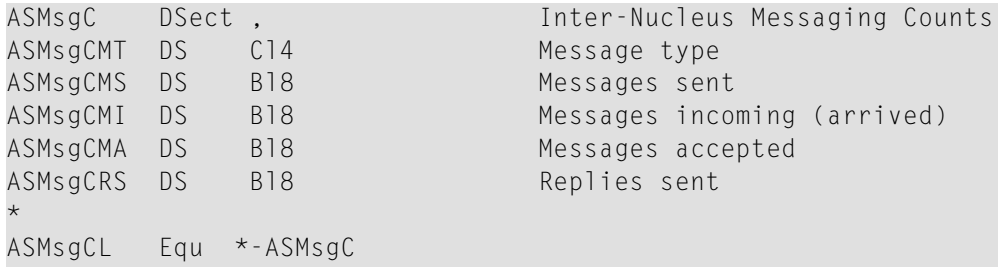

#### <span id="page-95-0"></span>**Adabas Internucleus Messaging Service Time Histogram Section: MSGH**

This selectable detail section may appear in interval or termination records (subtypes 2 and 3). Internucleus messaging statistics are available only for Adabas Cluster Services and Adabas Parallel Services nuclei. They are derived from the ones presented at nucleus shutdown or in response to a DXMSG operator command. This detail section appears with two instances:

- 1. The first represents messages subject to the MXMSG timeout parameter.
- 2. The second represents certain control messages not subject to MXMSG.

The two instances may be summed for a single representation of all messages. All message times are in microseconds. The minimum and maximum durations (ASMsgHMn and ASMsgHMx ) reflect the entire nucleus session in interval records. Field ASMsgMD2 is an extended (16-byte) floating point sum of the squares of all message durations. It may be used to compute a standard deviation.

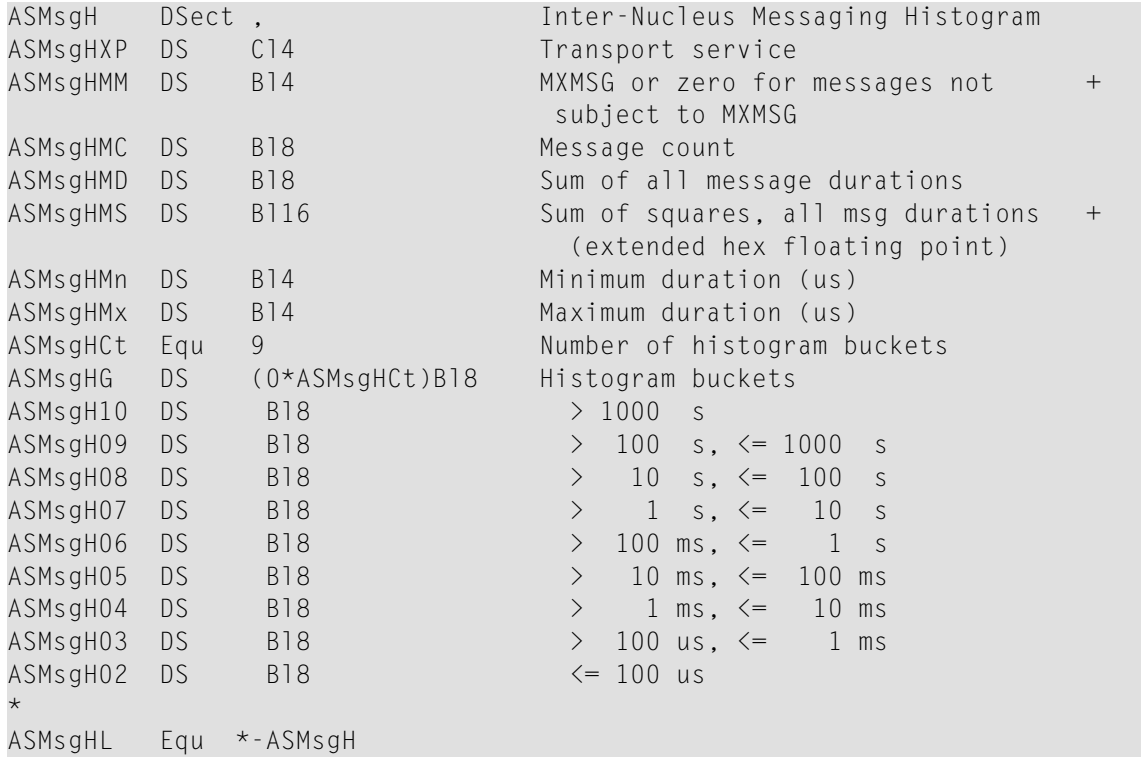

#### <span id="page-96-0"></span>**Adabas Parallel Services Cache Activity Section: CSHP**

This selectable detail section may appear in interval or termination records (subtypes 2 and 3). Parallel services cache statistics are available only for Adabas Parallel Services nuclei. They are derived from the ones presented at nucleus shutdown or in response to a DXCACHE operator command. This detail section appears with one instance. The directory high water mark ASCPDHiN and in-use count ASCPDirI reflect the entire nucleus session in interval records.

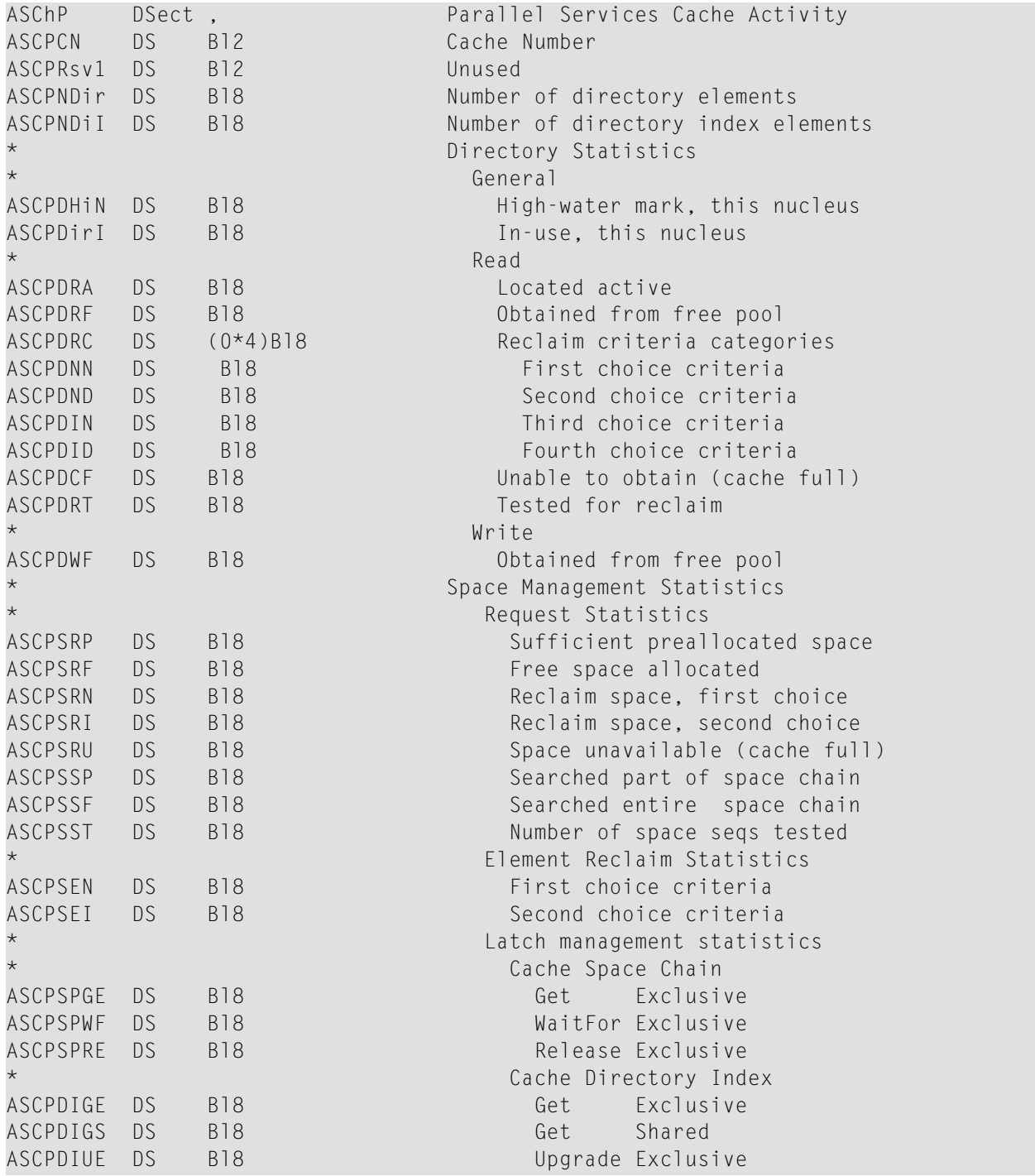

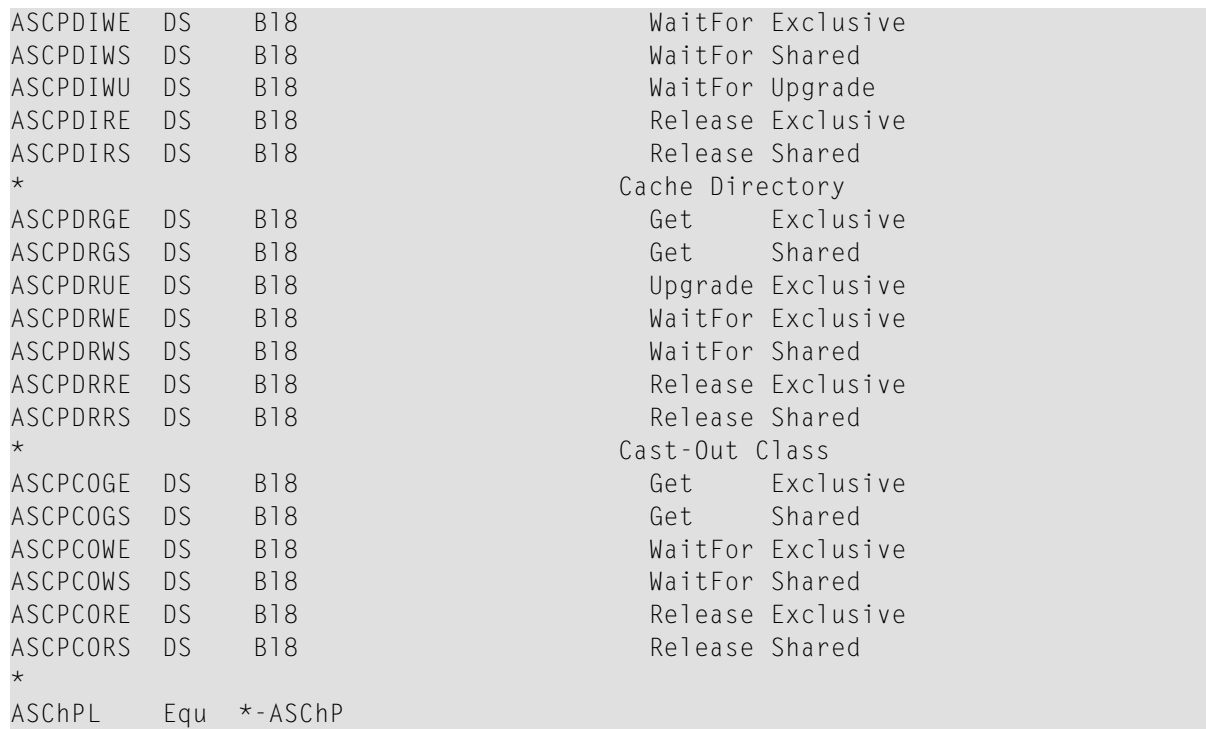

#### <span id="page-97-0"></span>**ADARUN Parameter Value Section: PARM**

This selectable detail section may appear in initialization records or whenever an ADARUN parameter is changed while the nucleus is running (subtypes 1 and 4 in the header section). It will not be generated for interval or termination records (subtypes 2 and 3). This section has a fixedlength portion containing most parameters, followed by variable-length areas for parameters capable of multiple values or lists of values.

Where possible, the individual field names are formed by prefixing the shortest allowable form of the parameter with ASP. In general, the SMF record will report character parameters in EBCDIC and numeric parameters in binary.

Parameters with limited enumerated values (YES or NO, for example) are reported in 1-byte fields if the possible values are unambiguous. Otherwise, the field length is that used by the nucleus, usually 4 bytes.

Here are some sample entries:

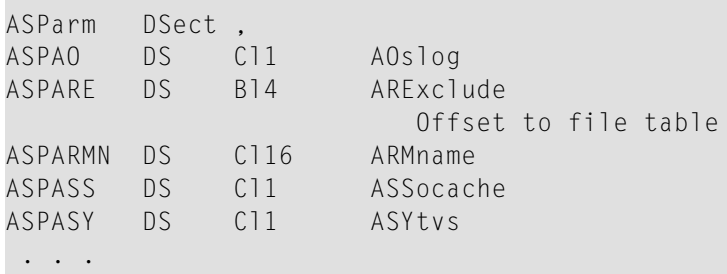

```
ASPVI DS Cl1 Vista
ASPV64B DS Cl1 V64Bit
ASPWO DS Cl1 Workcache
ASParmV DS 0B Begin variable part
ASParmL Equ *-ASParm Length of ID section \leftrightarrowASParm DSect , ADARUN Parameters
*
       Adabas Nucleus Parameters
*
ASPAO DS C11 AOslog
ASPARE DS B14 ARExclude Offset to file table
ASPARMN DS C116 ARMname
ASPASS DS C11 ASSocache<br>ASPASY DS C11 ASYtvs
ASPASY DS C11 ASYtvs
. . . .
ASPVI DS Cl1 VIsta
```
The ADARUN AREXCLUDE parameter is a variable length list of values. The base parameter entry will be an offset from the beginning of the detail section to the table of values. The table is a 4-byte inclusive field followed by 4-byte file numbers. A separate DSECT maps the AREXCLUDE file exclusion table:

<span id="page-98-0"></span>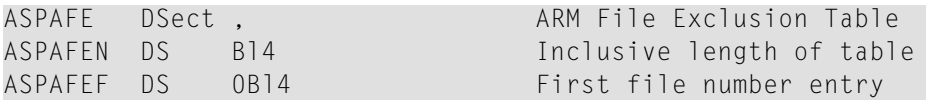

### **I/O by DD Name Section: IODD**

This selectable detail section may appear in interval or termination records (subtypes 2 and 3). I/O by DD data is derived from data presented at nucleus shutdown. There is one instance for each DD statement administered by the nucleus. You should examine the DD name and not rely on any observed order of the instances. An Adabas nucleus may open and close the same DD name multiple times. Multiple uses of a DD name are summed.

You might see this many DD statement entries in a single nucleus:

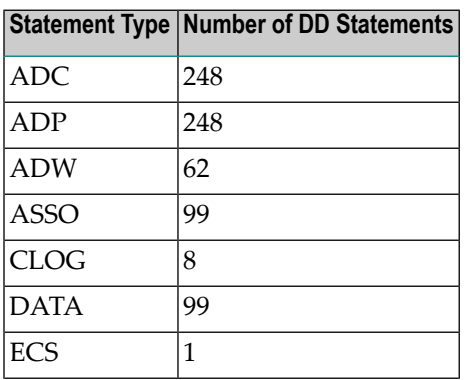

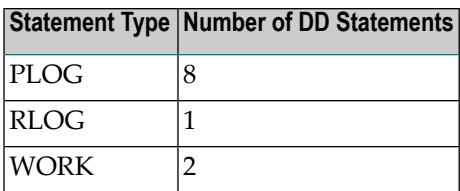

DD names beginning with "AD" represent files that were dynamically allocated, such as during Cluster or Parallel Services recovery, after another nucleus failed.

ADC and ADP represent CLOGs and PLOGs from other nuclei. There may be one set of 8 for each of the 31 possible other nuclei up to a maximum of 248.

Similarly, ADW represents a WORK data set from another nucleus. There may be two for each of the 31 possible other nuclei up to a maximum of 62.

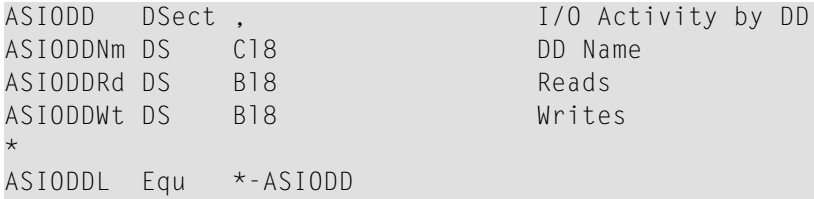

#### <span id="page-99-0"></span>**Session Statistics Section: SESS**

This selectable detail section may appear in interval or termination records (subtypes 2 and 3). Session statistics data is similar to the data presented at nucleus shutdown or at the DSTAT operator command.

There is one single instance per record. The section has a fixed-length.

Here is a shortened sample of the SESS section:

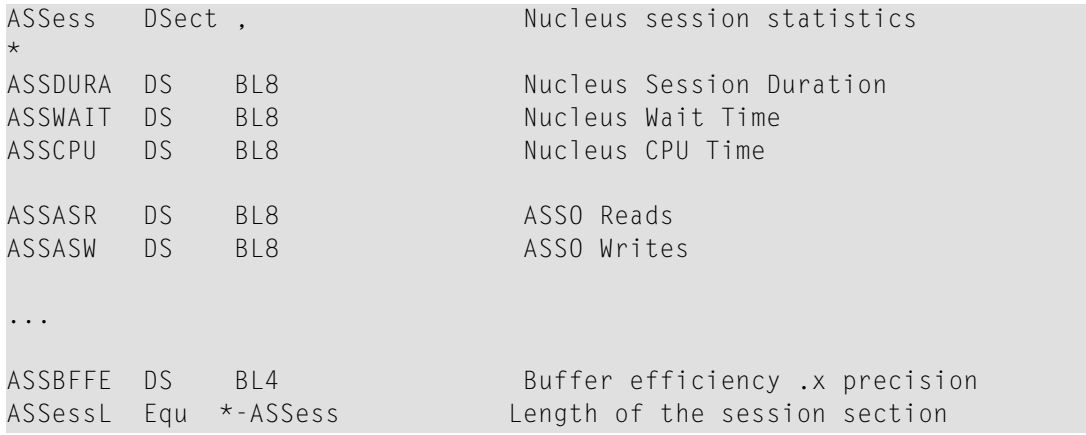

#### <span id="page-100-0"></span>**Storage Pool Section: STG**

This selectable detail section may appear in interval or termination records (subtypes 2 and 3). Storage pool statistics are derived from statistics presented at nucleus shutdown or in response to a DRES operator command. There is one instance for each storage pool with a non-zero size. Be sure to examine the pool name and not rely on any observed order of the instances.

Storage pool statistics are reported two ways: in bytes and also in units such as a user might specify as an ADARUN parameter, for example, NC. When the units are bytes, the two sets of statistics are the same.

Normally an interval record would show the change from the previous interval, but that isn't meaningful for storage pools. Thus the interval and termination record subtypes all reflect total usage for the nucleus session.

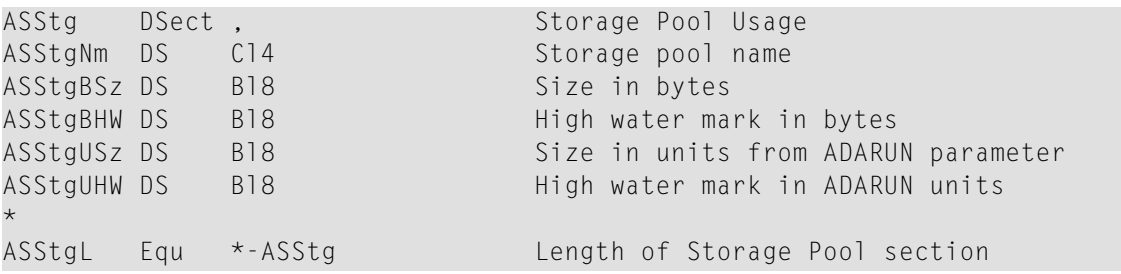

These are the possible storage pools:

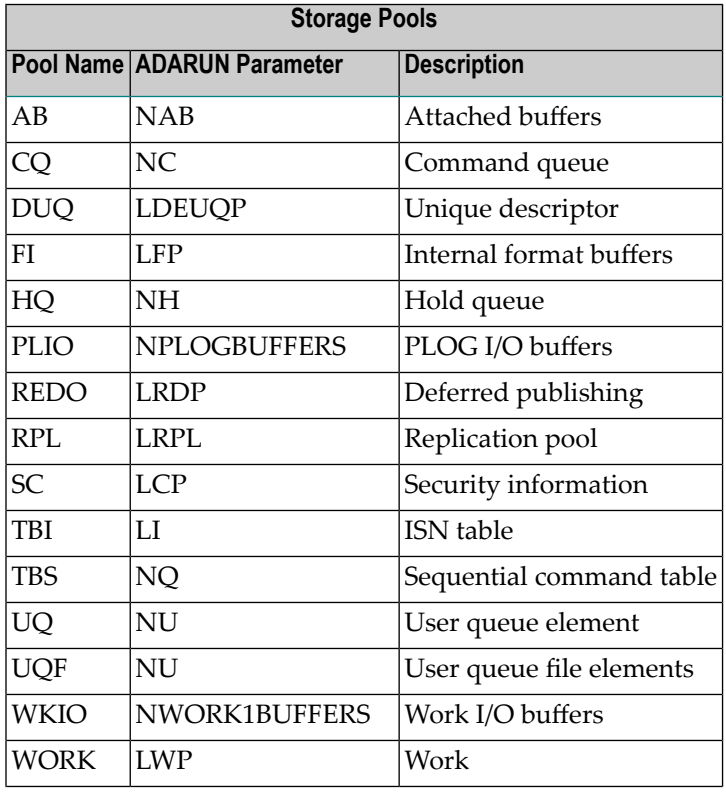

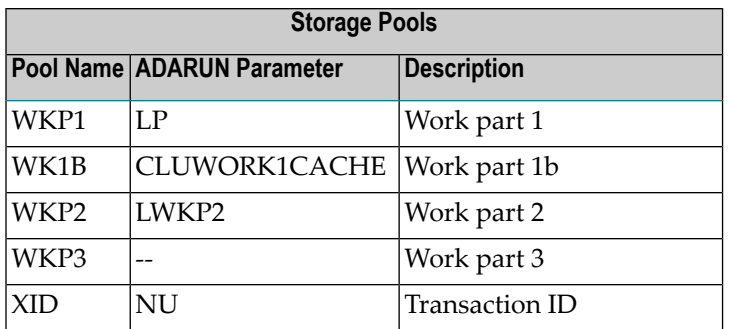

### <span id="page-101-1"></span>**Thread Activity Section: THRD**

This selectable detail section may appear in interval or termination records (subtypes 2 and 3). Thread activity data is derived from data presented at nucleus shutdown or in response to a DTH operator command. The ADARUN parameter NTHREAD defines the number of user threads for the nucleus session. There is one instance for each defined user thread. The thread number is implied by the sequence number of the instance.

```
ASThrd DSect , Thread Activity
ASThrdCt DS B18 Number of commands executed in this +
                           thread
*
ASThrdL Equ *-ASThrd
```
## **ASMFREC Mapping Macro**

Use the ASMFREC macro to generate the latest SMF record DSECTs. The ASMFREC macro will always generate the header and self-defining section DSECT. Detail section DSECTs will be generated as specified. The header and self-defining sections are mapped by a single DSECT. Each detail section is mapped by its own DSECT. The syntax of the ASMFREC macro is:

```
label ASMFREC Prefix={AS | prefix},
                                 Detail={All | (type [,type]...)},
                                 Title = {'Adabas SMF Records' | 'string'}
```
#### **Prefix**

Specify a character string to be used as the initial characters for all DSECT and field names. The default is Prefix=AS.

#### **Detail**

Identify which detail section DSECTs are to be included in the expansion. "All" is the default and will include all detail sections. Alternatively, a comma-delimited list of types (enclosed in paren-

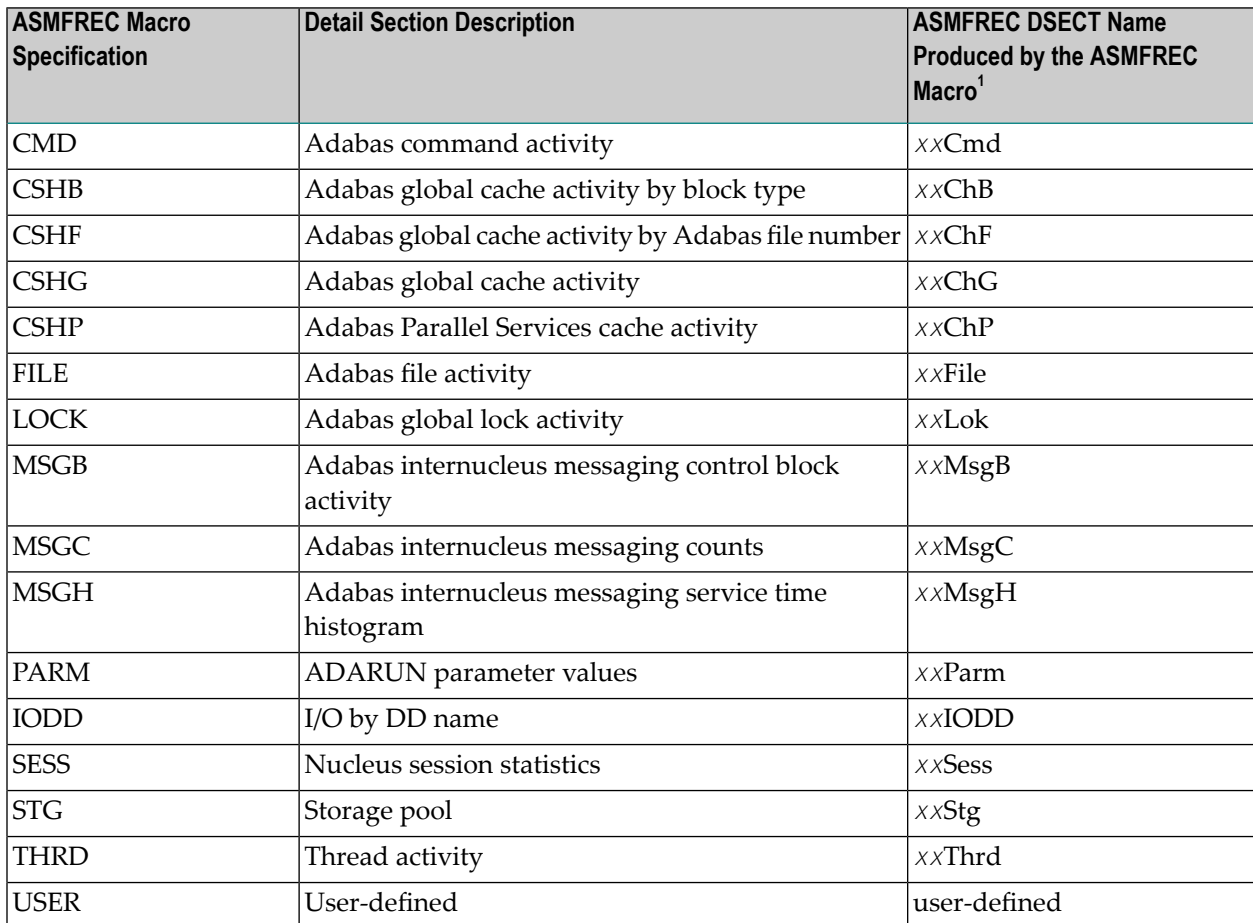

theses) can be specified; only the types specified will be included. The valid types are shown in the following table. A null value (Detail=) will inhibit all detail section DSECTs.

1. Where *xx* is the prefix specified in the ASMFREC macro.

#### **Title**

If the Title default "Adabas SMF Record " or another quoted string is specified, an assembler Title statement is generated before the header section DSECT. A null value (Title=) for this operand will inhibit a title in the DSECT.

## <span id="page-103-0"></span>**SMF User Exit**

You can provide a user exit if you want to add a detail section to the Adabas SMF record. The user exit is a separate load module whose name must be provided in the ADARUN UEXSMF parameter. For complete information about the user exit, read *SMF User Exit*, in the *Adabas User*, *Hyperdescriptor*, *Collation Descriptor, and SMF Exits Manual*.

## <span id="page-103-1"></span>**IBM Type 89 SMF Records**

An Adabas nucleus can register with z/OS to have CPU usage statistics included in IBM type 89 SMF records. These records are described in *z/OS MVS System Management Facilities (SMF), IBM document SA22-7630*.

To activate type 89 recording for Adabas, specify ADARUN parameters SMF=YES and SMF89=YES. During initialization Adabas will register the nucleus address space with z/OS SMF and have its CPU statistics included in subtype 1 of the type 89 records. The address space is deregistered at nucleus termination. Each Adabas nucleus appears as a separate type 89 entry.

The type 89 entries include CPU usage and a number of descriptive registration parameters. Adabas nuclei use these descriptive fields in type 89 entries as follows:

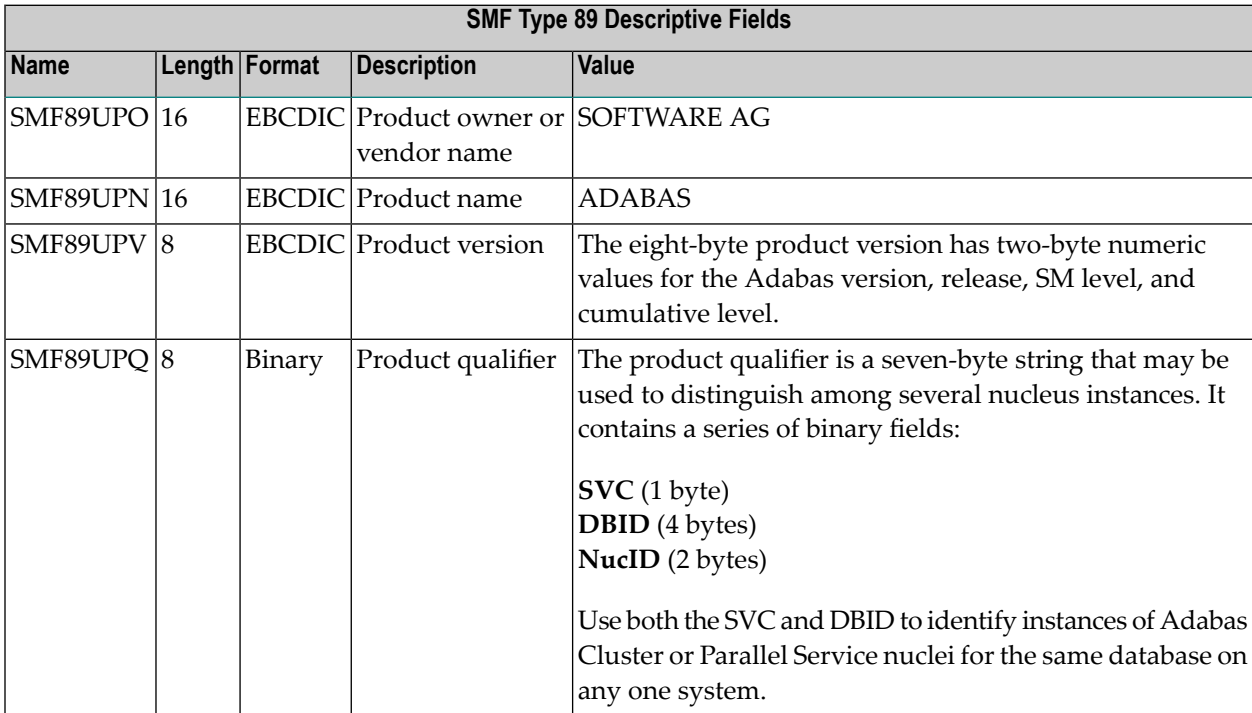

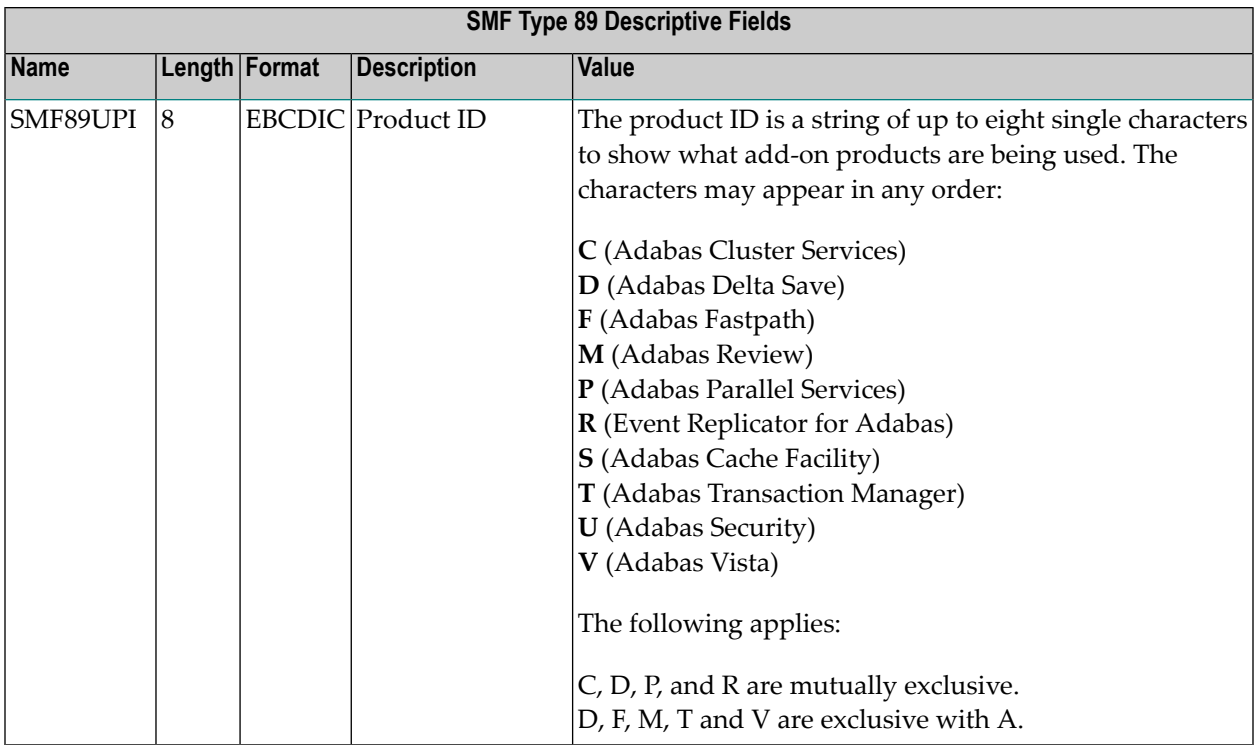

# 16 Adabas Online System Cluster Environment Screens

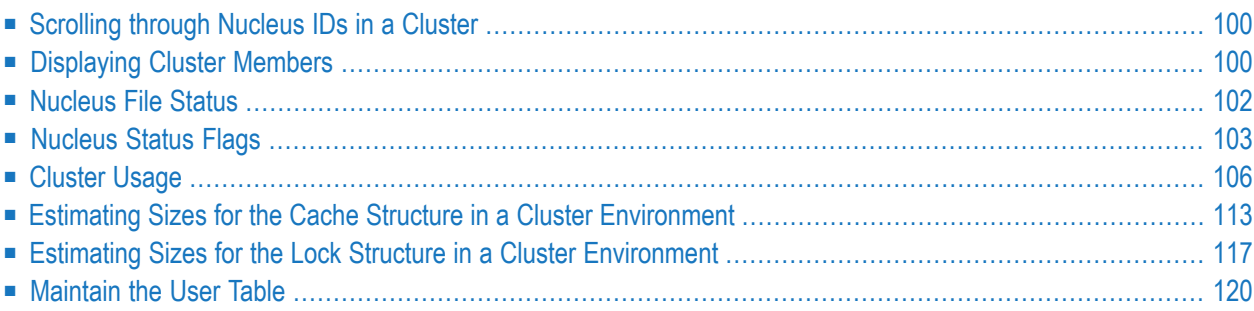

<span id="page-107-0"></span>This chapter describes the Adabas Online System screens that apply to a cluster environment.

### **Scrolling through Nucleus IDs in a Cluster**

You can use the PF2 key (function key 2) on some cluster environment screens in Adabas Online System (AOS) to scroll through the nuclei in a cluster. This allows you to review the same sets of statistics for each of the nuclei in a cluster.

When you press PF2 on such an AOS screen (or enter the NextNucid command), the same screen appears, but with data pertaining to the nucleus with the next highest nucleus ID in the cluster. If there is no higher nucleus ID, AOS cycles back to the beginning and displays the same screen, with data pertaining to the nucleus with the lowest ID in the cluster.

The screens on which this functionality is provided are:

- **Session Monitoring** menu
- **Display Parameters** screen
- **Modify Parameters** screen
- **Queue Displays** menu
- **Display User Queue** screen
- **Resource Utilization** menu

<span id="page-107-1"></span>Once the nucleus ID is incremented on any of these screens, it remains in use on all AOS screens until it is changed.

## **Displaying Cluster Members**

From the **Session Monitoring** menu, a new function *Display cluster members* (option A) produces the following screen:
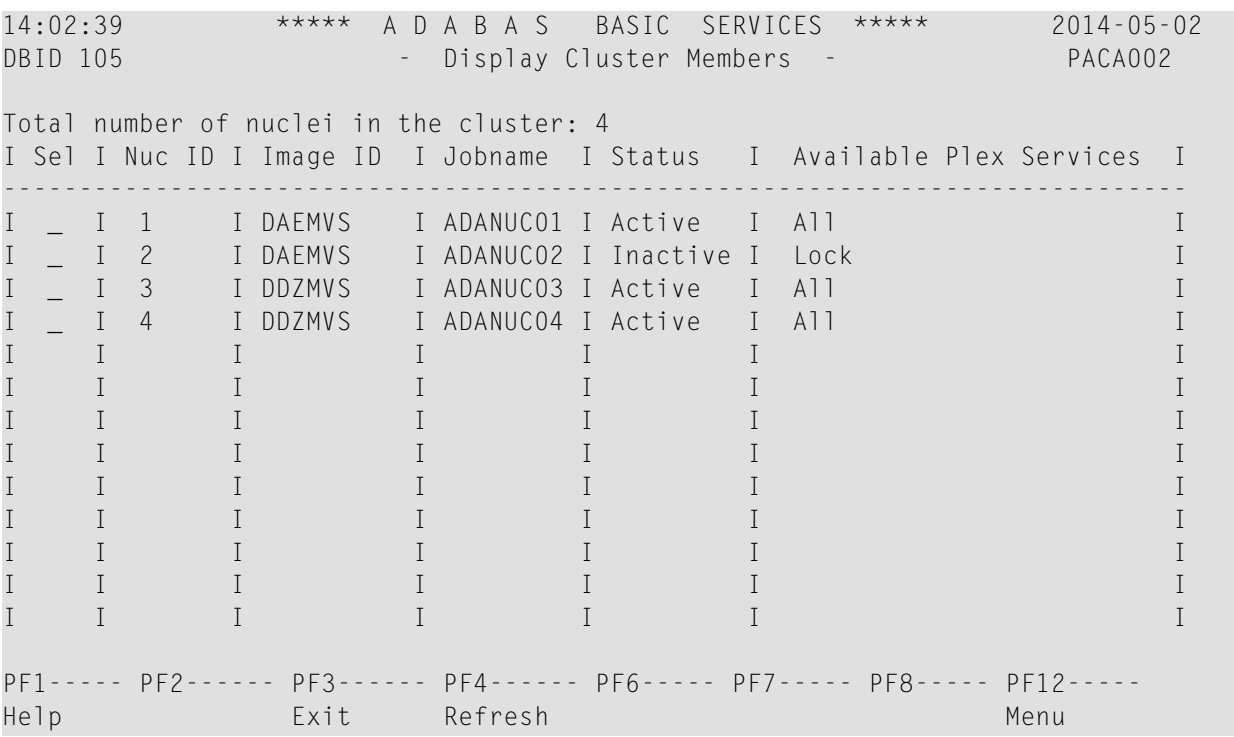

The screen includes a list of nuclei participating in the cluster and information about the current status of each nucleus.

#### **To select a nucleus for additional processing**

■ Type "S" in the Sel column opposite that nucleus.

#### **To display additional information about a nucleus**

■ Type "D" in the Sel column opposite that nucleus.

For an Adabas cluster nucleus that has a nonzero nucleus ID, its entry in the parallel participant table (PPT) is displayed in a screen similar to the following:

```
14:04:00 ***** A D A B A S BASIC SERVICES ***** 2014-05-02
DBID 1955 - Display PPT Entry - MACA012
NucID ... 1021 Active Nucleus, PLOG(s) not copied, CLOG(s) not copied 
Name Dataset Status DataSet Name
------ -------------------------- ----------------------------------------
WORK1 RD.USAXXX.DB1955.WORKR1
PLOGR1 RD.USAXXX.DB1955.PLOGR1
PLOGR2 RD.USAXXX.DB1955.PLOGR2
CLOGR1 RD.USAXXX.DB1955.CLOGR1
CLOGR2 RD.USAXXX.DB1955.CLOGR2
Press 'ENTER', PF3 or PF12 to continue 
PF1----- PF2------ PF3------ PF4------ PF6----- PF7----- PF8----- PF12----- 
Help Exit Menu ↩
```
## <span id="page-109-1"></span><span id="page-109-0"></span>**Nucleus File Status**

From the **Interval Utilization** menu, the *Nucleus file status* (option N) can be used to determine the status of nucleus files. This is the equivalent of the DNFV operator command.

```
14:05:09 ***** A D A B A S BASIC SERVICES ***** 2014-05-02
DBID 1955 - Nucleus File Status - PACUNO2
NucID 1021 
        Locking 
    File NucID Access count Update count State 
 ----- ----- ------------- ------------- ---------------------- 
   29 0 0 Access
   39 0 0 Access
    40 0 0 Access 
   41 0 0 Access
   90 0 Update 0 0 Update
Last page 
PF1----- PF2----- PF3----- PF4----- PF7----- PF8----- PF9------- PF12----- 
Help Repos Exit Refresh - + Menu ↩
```
In an Adabas cluster environment, the file may be locked for exclusive use by another cluster nucleus. If this is the case and the file is in the nucleus file status table, the Locking NucID column for the file shows the ID of the nucleus that has exclusive control.

The Access count / Update count fields display the number of access or update users, respectively, that refer to the specified file in their user queue elements (UQEs). These users either have specified the file in an OP command with R-option or are using the file in an as yet incomplete transaction.

A State field indicates when the file is used for access only or for access and update. The State field indicates to what extent a nucleus can use a file on its own. If the requested use exceeds the given state, the nucleus must first communicate with the other nuclei in the cluster in order to upgrade the state.

# <span id="page-110-1"></span><span id="page-110-0"></span>**Nucleus Status Flags**

From the **Interval Utilization** menu, a second screen , *System status* (option S), displays I/O counts for the ASSO, DATA, WORK, and PLOG data sets; remote and local call distribution; and other current session status information.

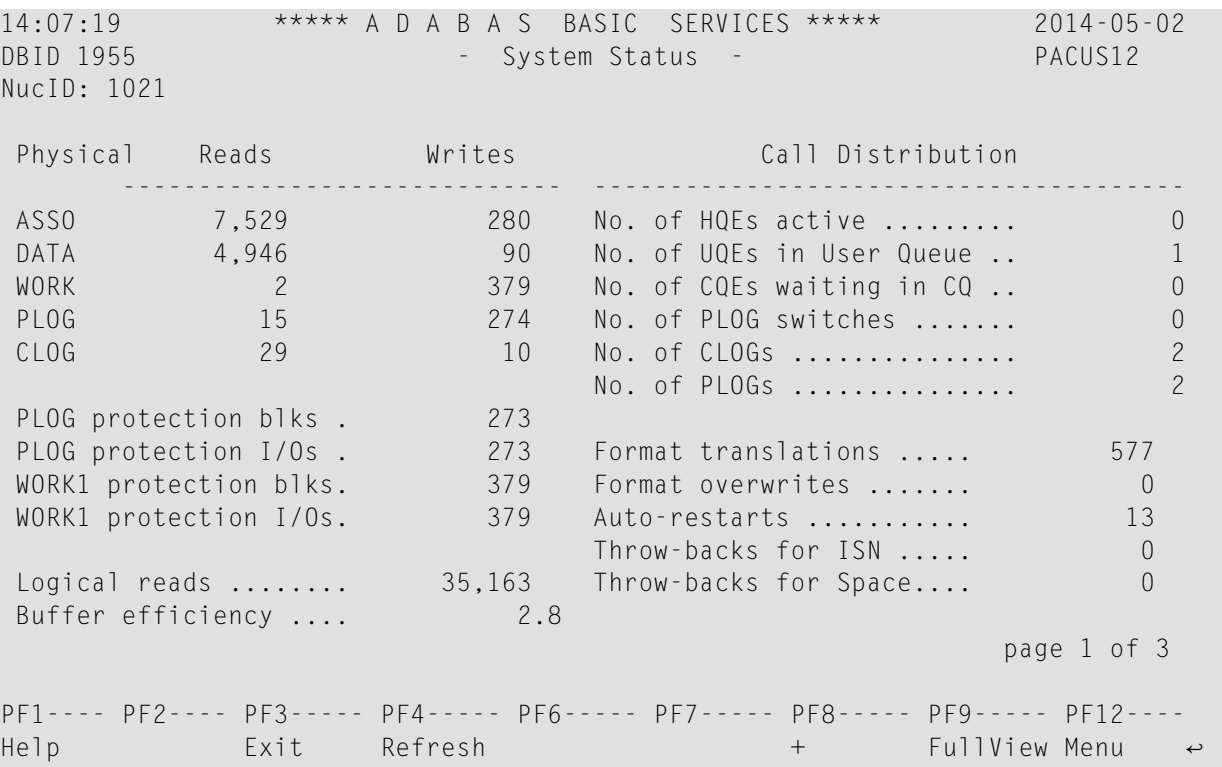

Pressing PF8 displays another screen of system status information.

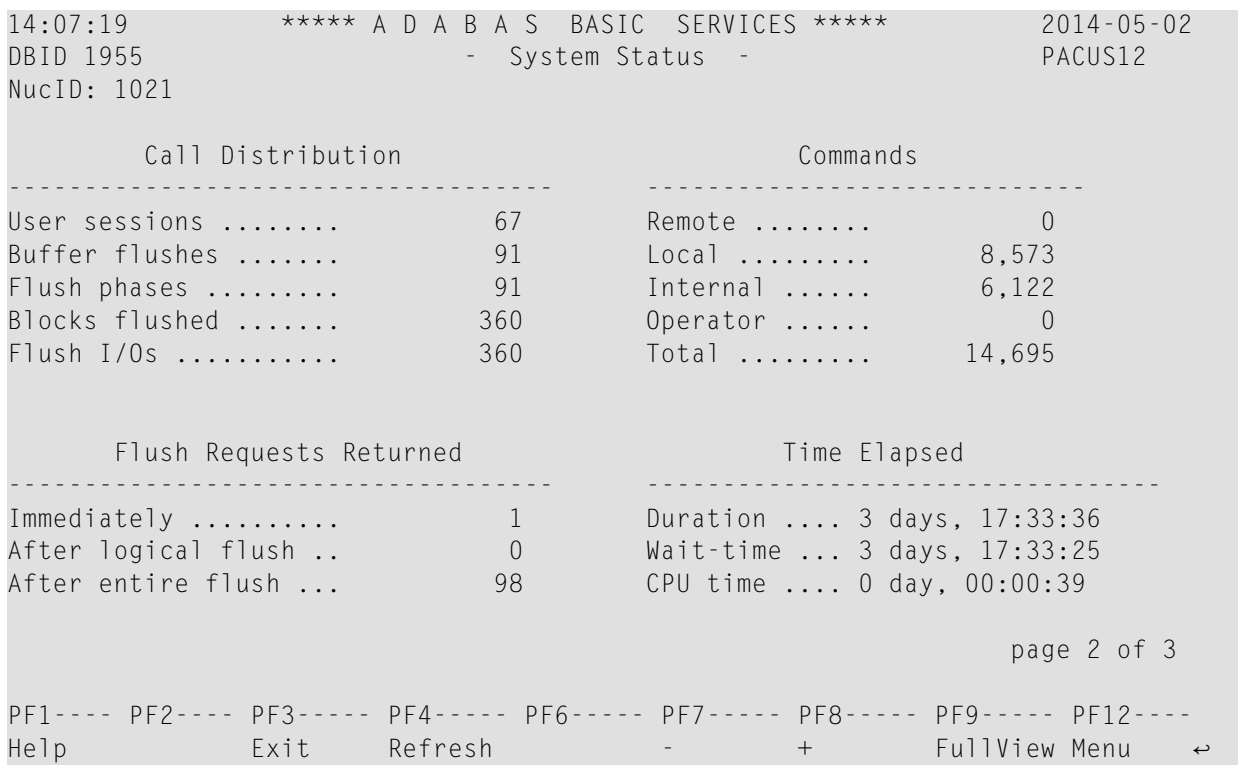

Pressing PF8 again displays an additional screen that indicates if one or more of the following are in progress:

- Online database save running;
- ADAEND in progress;
- Online file save running;
- READONLY/UTIONLY transition;
- READONLY status;
- Update processing suspended;
- ET-sync in progress;
- UTIONLY status; and
- Exclusive-DB-control utility running.

Otherwise, "Adabas operation normal" is displayed.

```
14:07:19 ***** A D A B A S BASIC SERVICES ***** 2014-05-02
DBID 1955 - System Status - PACUS12
NucID: 1021 
                     Nucleus Status Flags
 ------------------------------------ 
               Adabas operation normal 
                                                page 3 of 3
PF1---- PF2---- PF3----- PF4----- PF6----- PF7----- PF8----- PF9----- PF12----
Help Exit Refresh - FullView Menu ←
```
# <span id="page-113-0"></span>**Cluster Usage**

<span id="page-113-1"></span>From the **Session Monitoring** menu, *Cluster usage* (option X) displays nucleus cluster statistics that are equivalent of those displayed using the DXCACHE, DXLOCK, and DXFILE operator commands.

The equivalent direct command is:

```
DISPLAY CLUSTERSTATUS
```

```
14:09:48 ***** A D A B A S BASIC SERVICES ***** 2014-05-02
                        - Cluster Usage - PACUX02
                    Code Service 
                   ---- ---------------- 
                     C Cache statistics 
                     F File statistics 
                     L Lock statistics 
                     ? Help 
                    . Exit
                    ---- ---------------- 
        Code \ldots \ldots \ldots File Number .. 29 
        Database ID .. 1955 (WIS1955) NuclD .. 1021
Common and ==PF1----- PF2----- PF3------ PF4------ PF6----- PF9----- PF10----- PF12----- 
Help Exit Fuse Flist Menu ↩
```
This section covers the following topics:

■ Cache [Statistics](#page-114-0)

■ File [Statistics](#page-118-0)

#### ■ Lock [Statistics](#page-118-1)

### <span id="page-114-0"></span>**Cache Statistics**

Choosing *cache statistics* (option C) from the Cluster Usage menu displays the following menu:

```
14:10:10 ***** A D A B A S BASIC SERVICES ***** 2014-05-02
                       - Cache Statistics - PACUX12 
                Code Service 
               ----    ------------------------<br>K    Cast-out / Directory
                    Cast-out / Directory
                  P Publishing requests 
                 X Individual cache blocks 
                 . Exit 
                ? Help
                ---- ----------------------- 
    Code ......... _
    Database ID .. 1955 (WIS1955) NucID .. 1021
PF1----- PF2----- PF3----- PF4------ PF6----- PF7----- PF8----- PF12----- 
Help Exit Refresh Menu ↩
```
<span id="page-114-1"></span>The rest of this section describes each of the options on this screen.

- Cast-out / [Directory](#page-114-1)
- [Publishing](#page-115-0) Requests
- All Cache [Blocks](#page-116-0)

#### **Cast-out / Directory**

Choosing *cast-out / directory* (option K) from the Cache Statistics menu display the following:

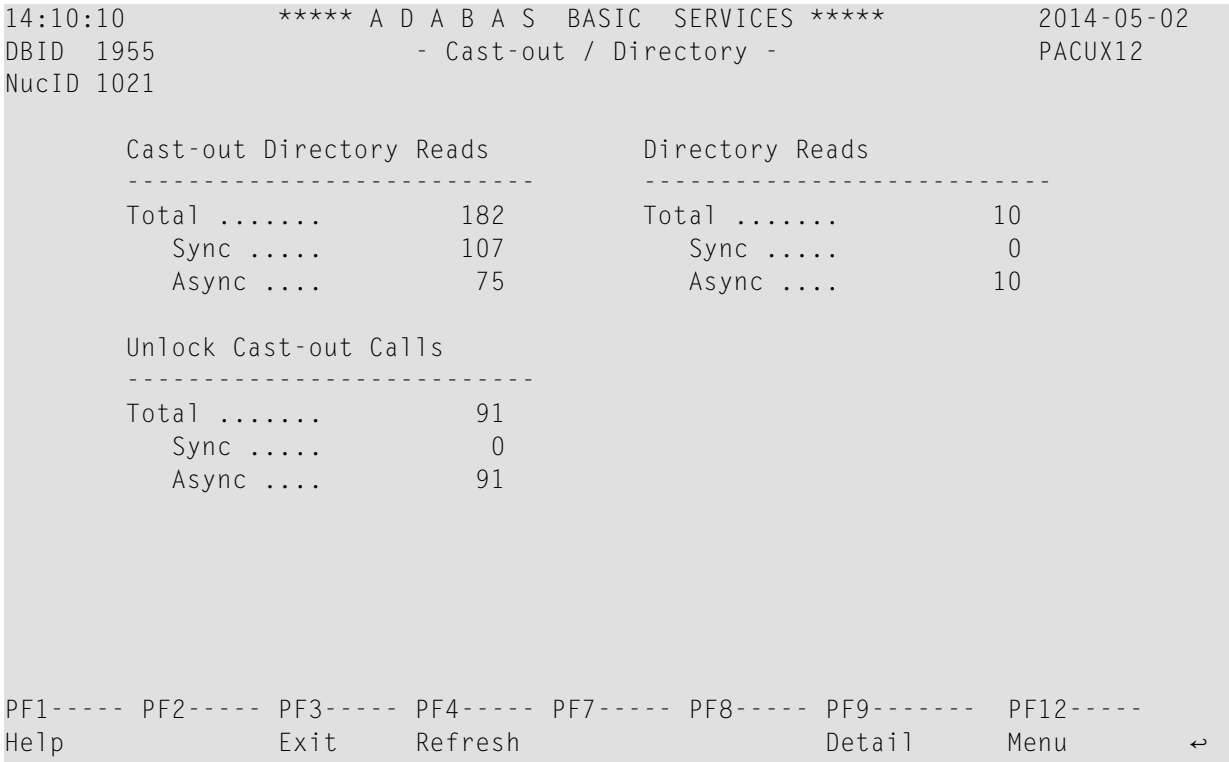

Counters have a multiplier column with the following values:

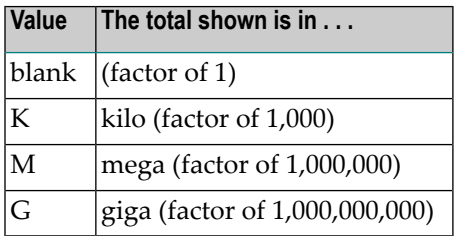

<span id="page-115-0"></span>If a number has a multiplier shown, it has been divided by the multiplier, showing the significant digits to 9 places with no decimal point.

Press PF9 to see the entire value. This value is the exact count up to 20 digits in length.

### **Publishing Requests**

Choosing *publishing requests* (option P) from the Cache Statistics menu display the following:

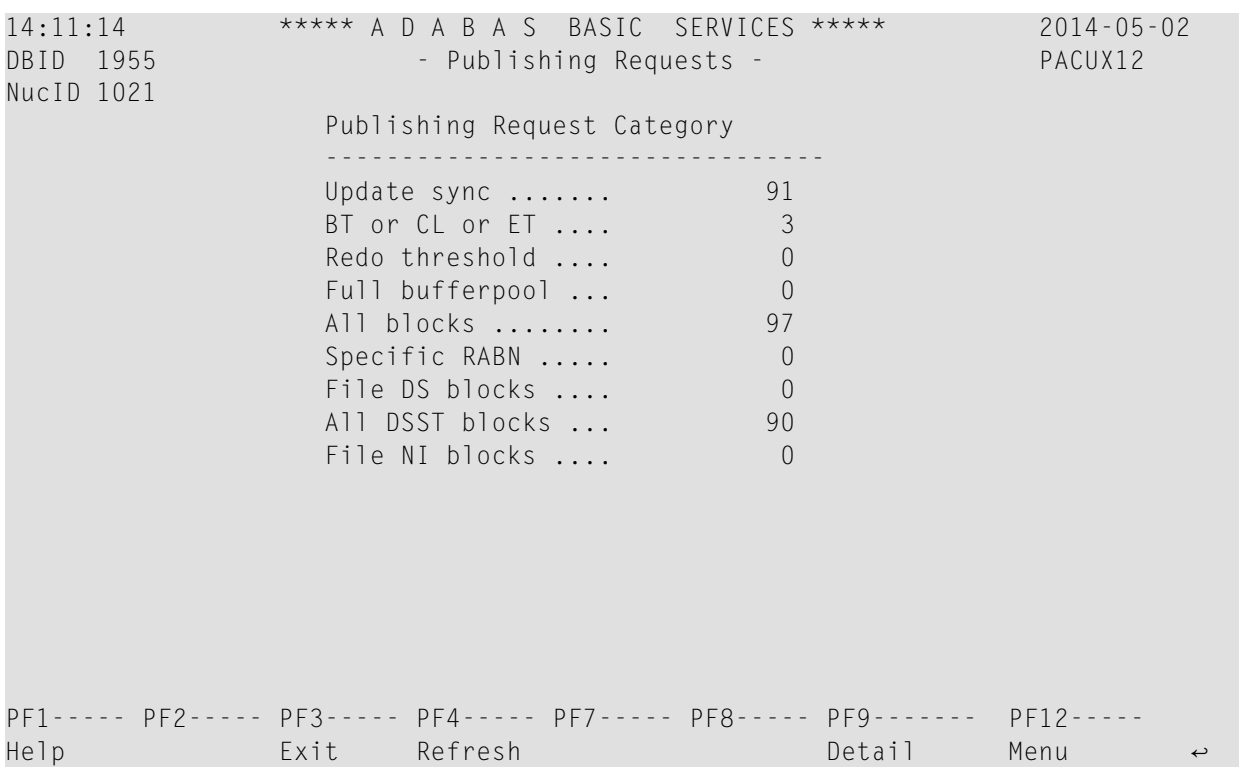

#### <span id="page-116-0"></span>**All Cache Blocks**

Choosing *all cache blocks* (option X) from the Cache Statistics menu display the following:

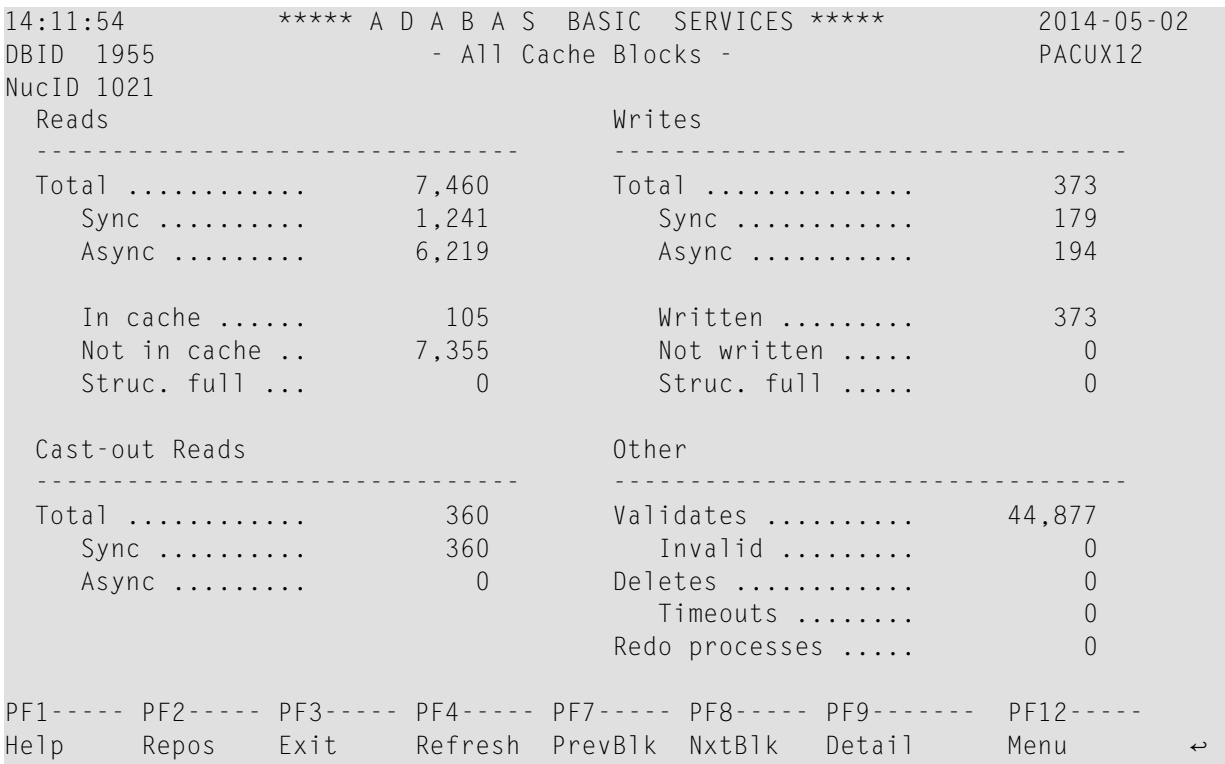

Use PF7 and PF8 to scroll through the cache blocks; use PF2 to reposition.

Statistics are displayed for the following:

- All cache blocks
- Address converter (AC ) cache blocks
- Data Storage (DS) cache blocks
- Data Storage space table (DSST) cache blocks
- File control block (FCB) cache blocks
- Normal index (NI) cache blocks
- Upper index (UI) cache blocks

Press PF9 from the above screen to display the following detail screen:

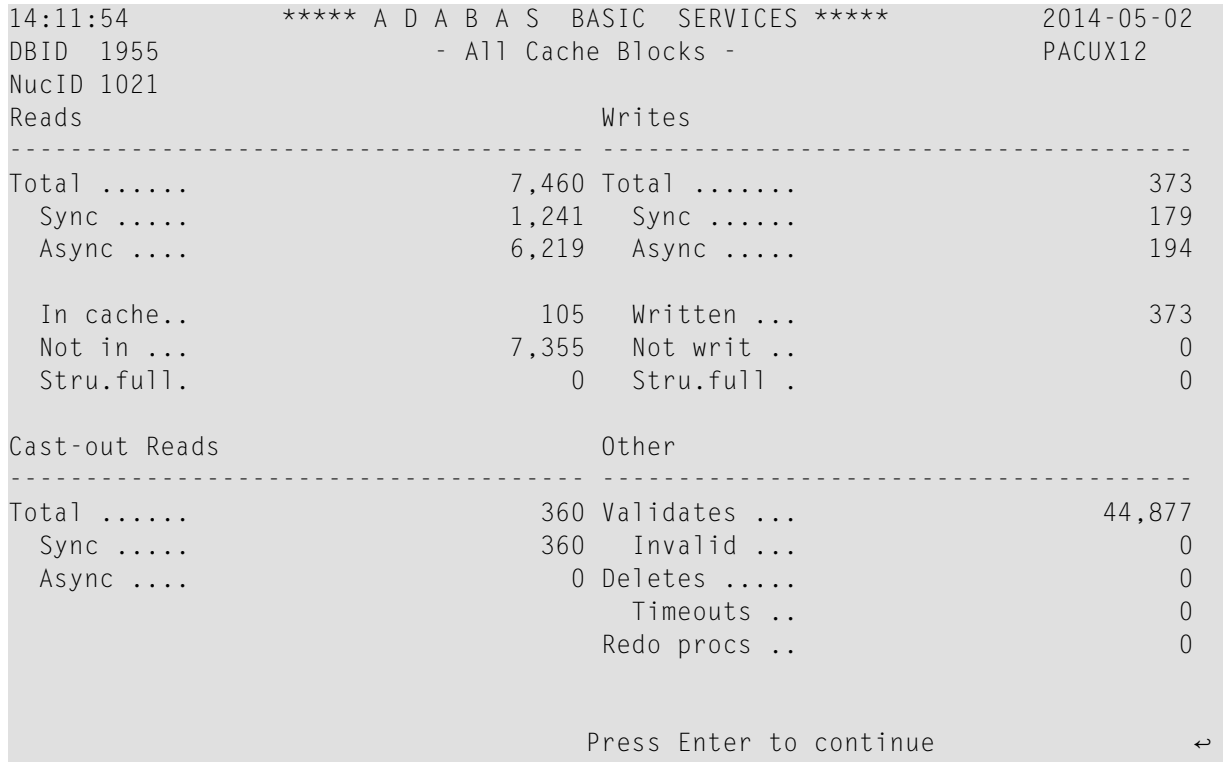

### <span id="page-118-0"></span>**File Statistics**

Choosing *file statistics* (option F) from the Cluster Usage menu for file 25 displays the following menu:

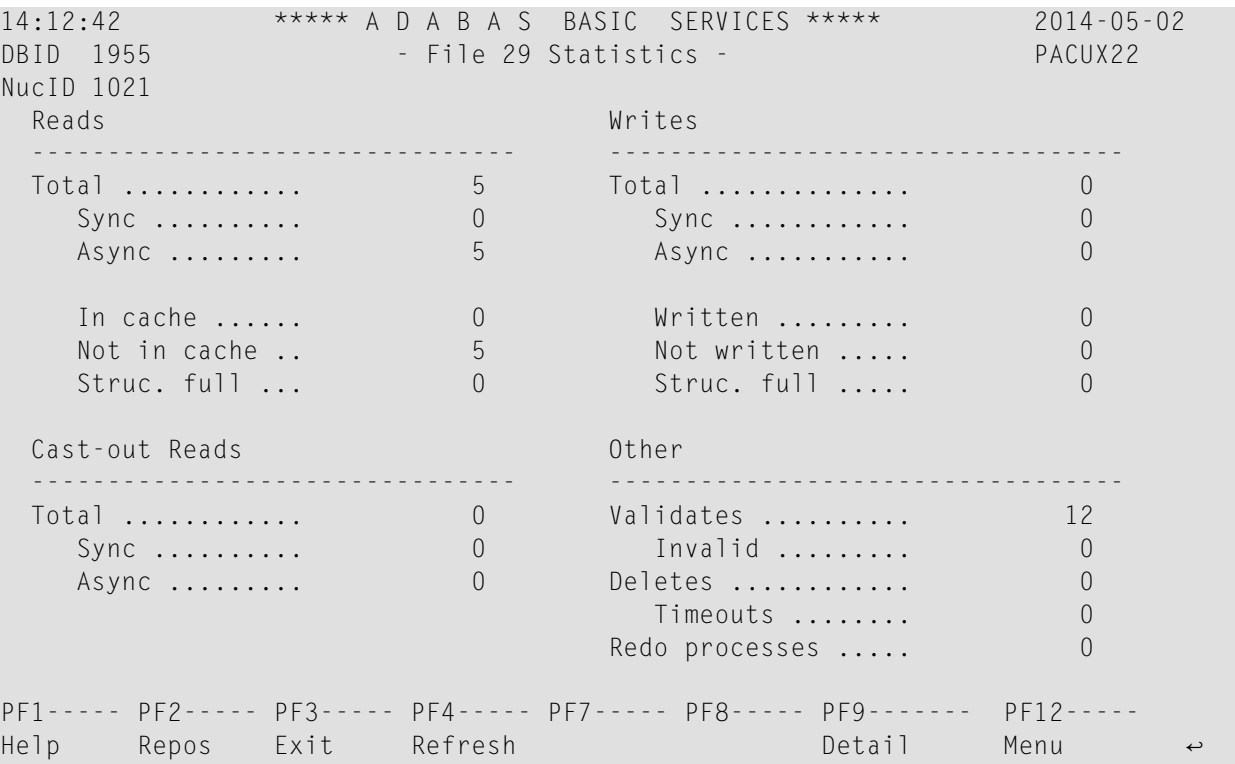

### <span id="page-118-1"></span>**Lock Statistics**

Choosing *lock statistics* (option L) from the Cluster Usage menu displays the following menu:

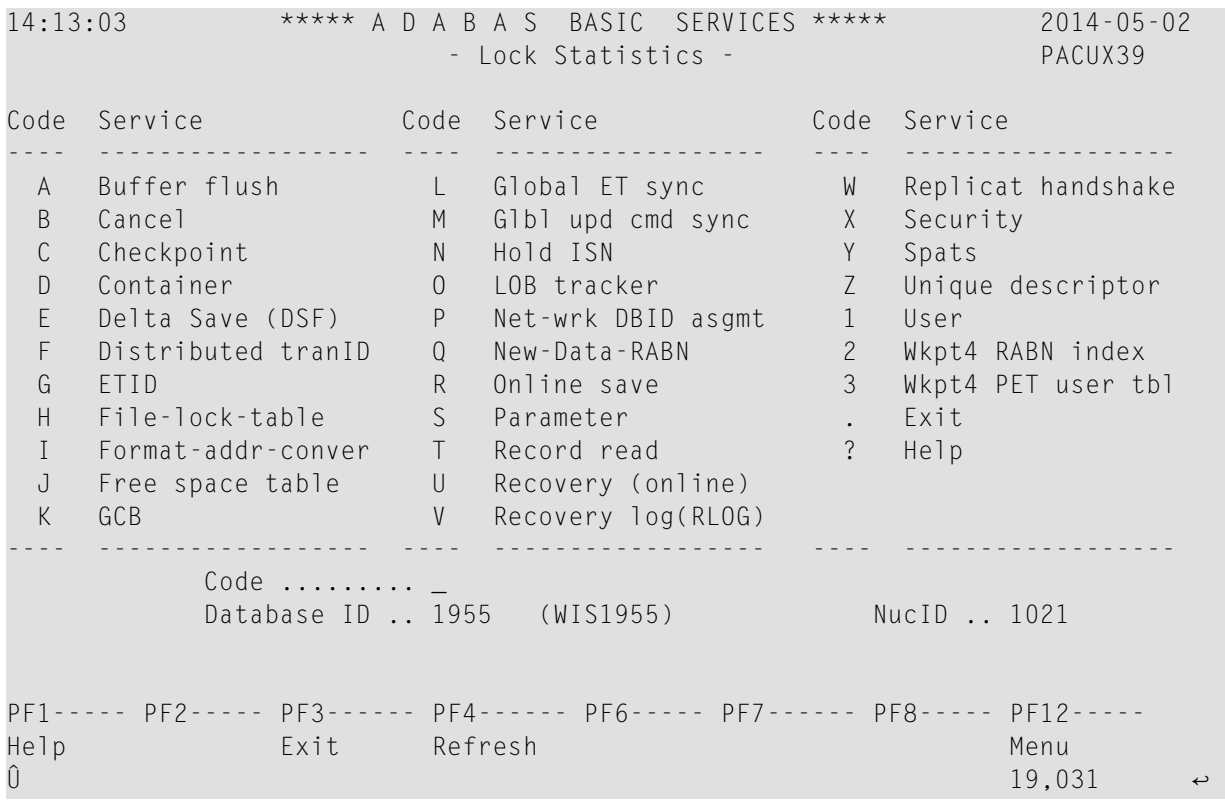

Each of the options on the Lock Statistics menu displays statistics for a particular lock. For each lock, the screen displays obtain and release information about the various types of that lock that are currently in use by a cluster nucleus:

- The system may obtain locks conditionally or unconditionally, synchronously or asynchronously. A conditional request for a lock may be granted or rejected.
- Releases may be performed synchronously or asynchronously.

#### **Hold ISN Lock**

Choosing *hold ISN lock* (option J) from the Lock Statistics menu displays the following:

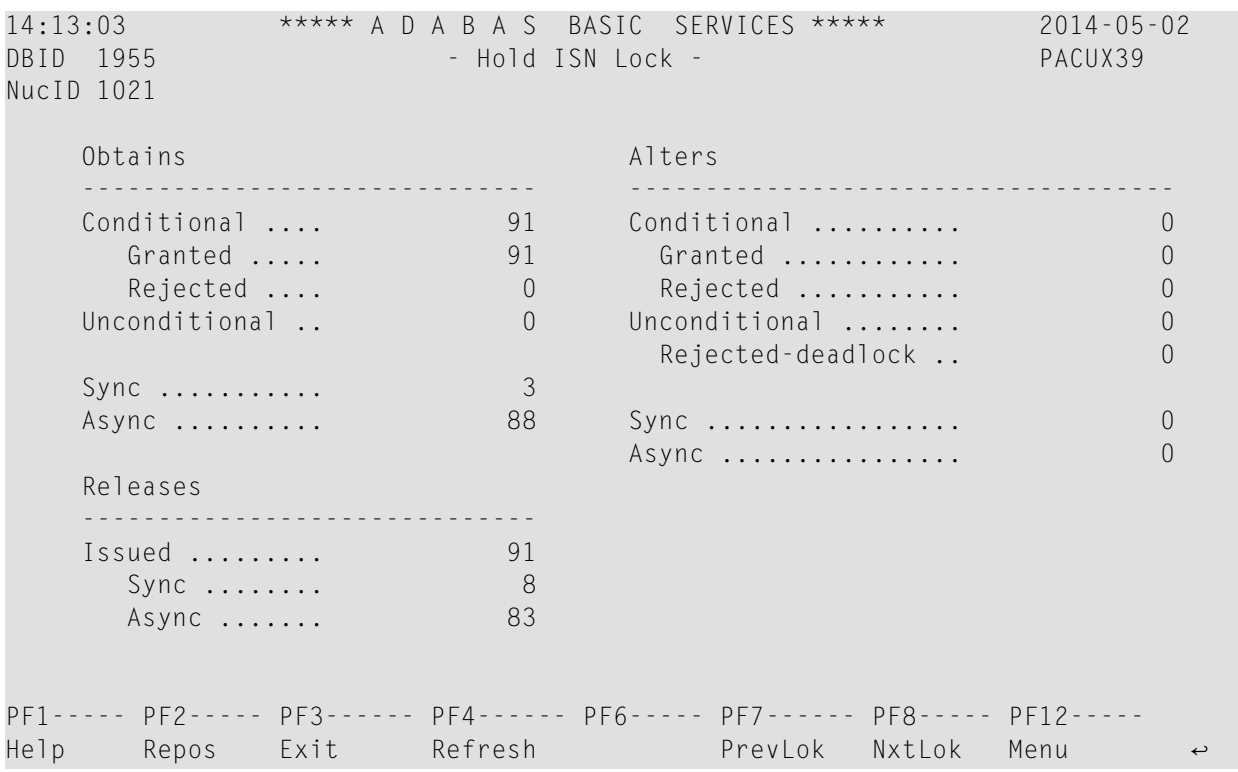

Use PF7 and PF8 to scroll through the locks; use PF2 to reposition.

## <span id="page-120-0"></span>**Estimating Sizes for the Cache Structure in a Cluster Environment**

These instructions describe how to use the structure size calculator to estimate the size for the cache structure in a cluster environment. The cache structure should be made large enough to provide sufficient space for:

- Tracking all blocks kept in the buffer pools of all connected cluster nuclei (directory elements) and
- Keeping all changed blocks until they are written to the database (data elements).

The assignment of total cache space into directory and data elements is done via the DIRRATIO and ELEMENTRATIO ADARUN parameters.

The actual cache structure size value is dependent on coupling facility internals and may vary across different coupling facility levels. If the estimates by this structure size calculator are too far off the real allocations reported by cluster nuclei, you can tweak the directory element size value to bring the calculator more in line with the actual coupling facility being used.

#### **To access and use the space calculator for the cache structure in a cluster environment**

#### 1 Select option **S** on the **Basic Services Main Menu** in AOS.

The **Space Calculation** menu appears.

```
14:15:27 ***** A D A B A S BASIC SERVICES ***** 2014-05-02
                   - Space Calculation - PSP0002
                    Code Service 
                   ---- ------------------ 
 A ASSO 
                    C Cluster-Cache/Lock 
                    D DATA
                    F DDFILEA 
                    S SORT
                    T TEMP
                    W WORK
                    ? Help
                    . Exit
                    ---- ------------------ 
 Code .......... _ 
 Database ID ... 1955 (WIS1955) 
Common and ==>PF1----- PF2------ PF3------ PF4------ PF6----- PF7----- PF8----- PF12----- 
Help Exit Menu ↩
```
2 Select option **C** on the **Space Calculation** menu.

The **Cache Structure Calculator** panel appears.

14:17:34 \*\*\*\*\* A D A B A S BASIC SERVICES \*\*\*\*\* 2014-05-02 DBID 1955 - Cache Structure Calculator - PSPC002 Smallest block size in DB ....... 2544 Largest block size in DB ........ 5724 Buffer pool size (LBP) .......... 80896 Size proper for caching blocks .. 100000\_\_\_\_\_ Max nuclei in cluster ........... 3 Directory element size .......... 400 Cache structure size (in KB) .... For minimum calculation, leave cache structure size field empty. Modify values, press Enter to provide estimates below. Cache CFRM SIZE/INITSIZE ........ 2650 ( 2.5 MB) ADARUN DIRRATIO .................. 67 ADARUN ELEMENTRATIO ............. 48 Cache directory elements ........ 135 Cache data elements .............. 97 Cache data element size ......... 1024 PF1----- PF2------ PF3------ PF4------ PF6----- PF7----- PF8----- PF12----- Help Exit Lock Menu ↩

3 Specify values for the following fields on the **Cache Structure Calculator** panel.

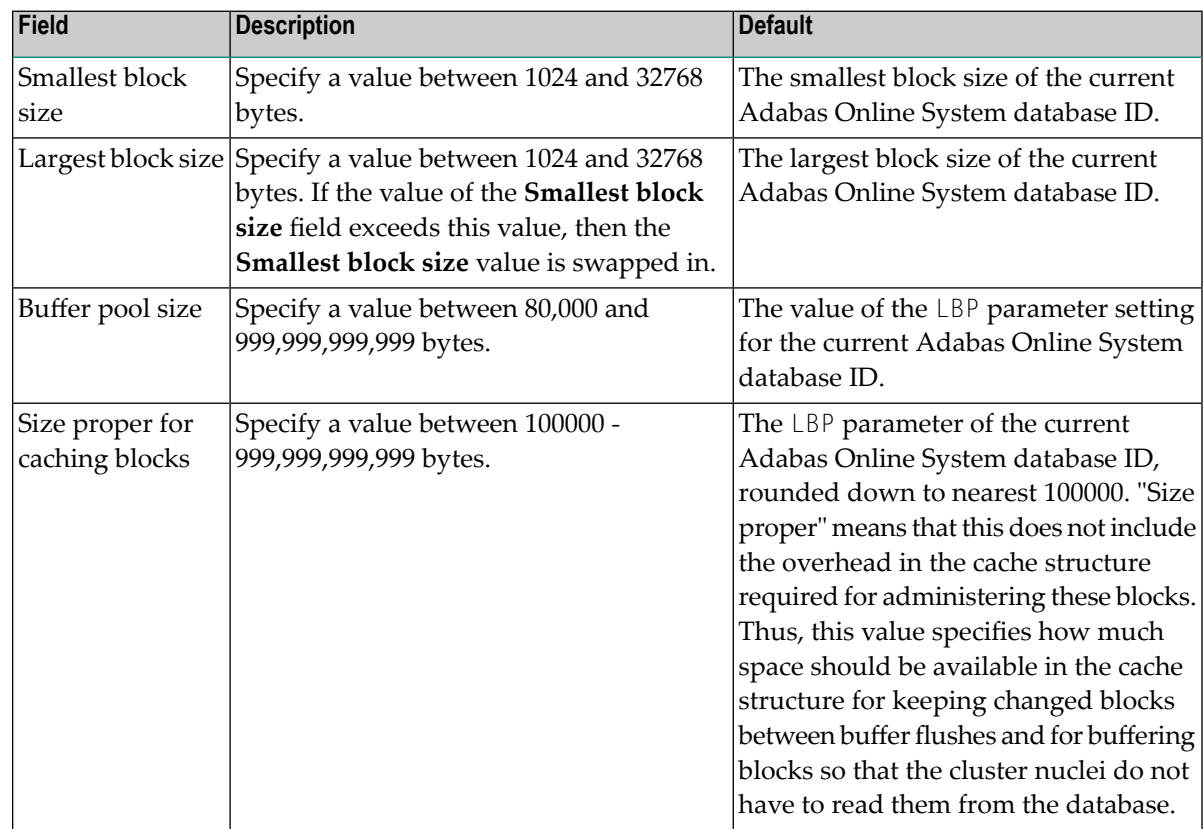

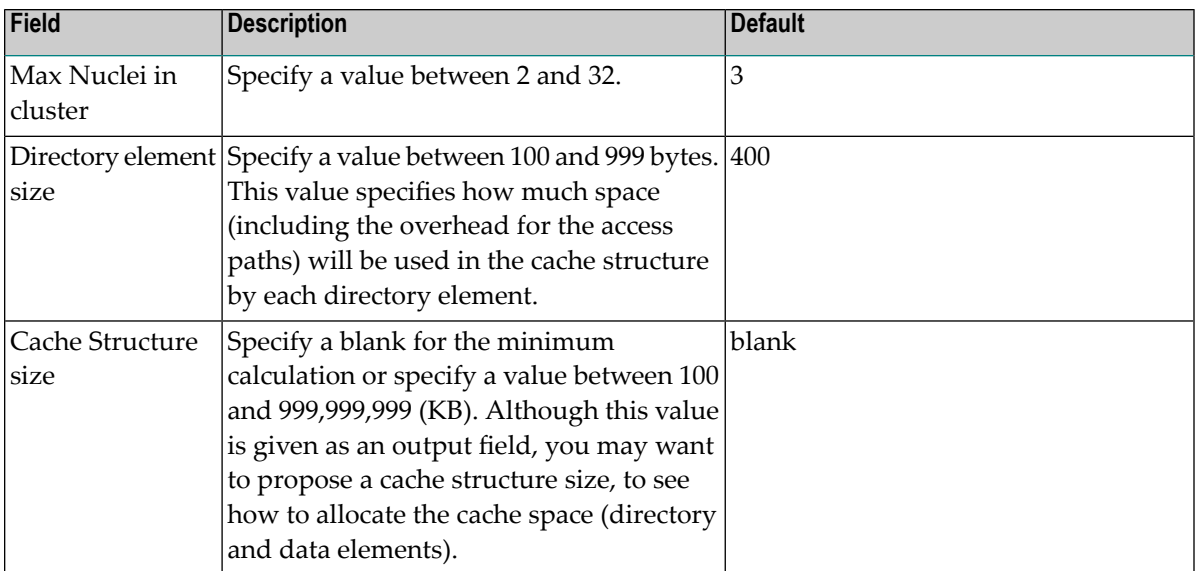

4 Press Enter after all values in the previous step are specified.

The following output fields on the screen are filled.

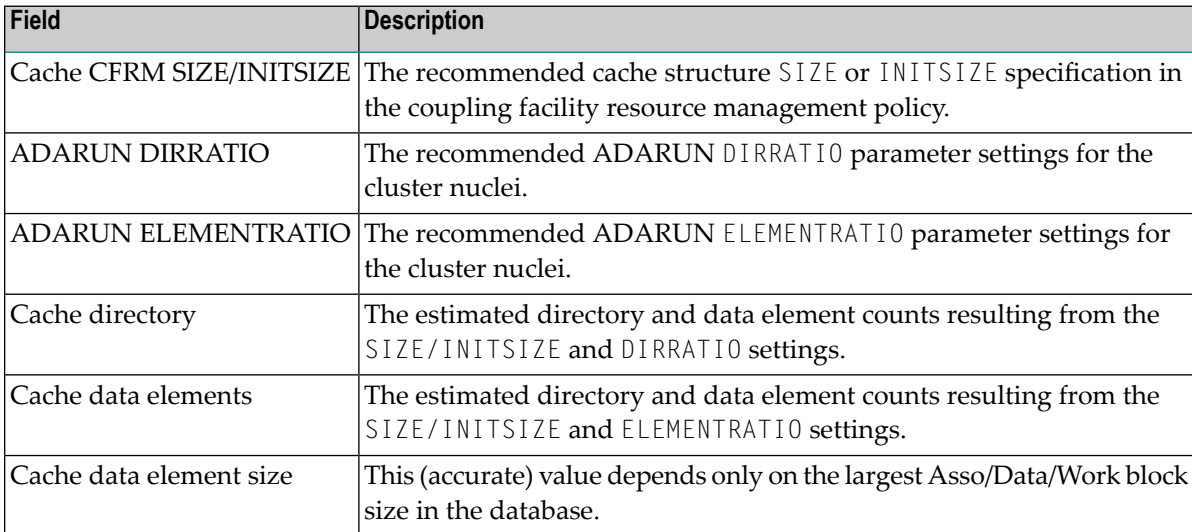

# <span id="page-124-0"></span>**Estimating Sizes for the Lock Structure in a Cluster Environment**

These instructions describe how to use the structure size calculator to estimate the size for the lock structure in a cluster environment. The lock structure should be made large enough to provide sufficient space for:

- Keeping the lock record elements for all locks held at the same time, and
- Avoiding too much false contention between locks on different resources.

The number of lock table entries and record elements are shown in the results for comparison with the related cluster nucleus message (ADAX70) and to aid your own calculations.

The actual lock structure size value is dependent on coupling facility internals and may vary across different coupling facility levels. If the estimates by this structure size calculator are too far off the real allocations reported by cluster nuclei, you can tweak the lock record element size value to bring the calculator more in line with the actual coupling facility being used.

#### **To access and use the space calculator for the lock structure in a cluster environment**

1 Select option **S** on the **Basic Services Main Menu** in AOS.

The **Space Calculation** menu appears.

2 Select option **C** on the **Space Calculation** menu.

The **Cache Structure Calculator** panel appears.

14:17:34 \*\*\*\*\* A D A B A S BASIC SERVICES \*\*\*\*\* 2014-05-02 DBID 1955 - Cache Structure Calculator - PSPC002 Smallest block size in DB ....... 2544 Largest block size in DB ........ 5724 Buffer pool size (LBP) .......... 80896 Size proper for caching blocks .. 100000\_\_\_\_\_ Max nuclei in cluster ............ 3 Directory element size .......... 400 Cache structure size (in KB) .... For minimum calculation, leave cache structure size field empty. Modify values, press Enter to provide estimates below. Cache CFRM SIZE/INITSIZE ........ 2650 (2.5 MB) ADARUN DIRRATIO ................. 67 ADARUN ELEMENTRATIO ............. 48 Cache directory elements ........ 135 Cache data elements .............. 97 Cache data element size ......... 1024 PF1----- PF2------ PF3------ PF4------ PF6----- PF7----- PF8----- PF12----- Help Exit Lock Menu ↩

#### 3 Press PF4 to access the **Lock Structure Calculator** panel:

14:16:57 \*\*\*\*\* A D A B A S BASIC SERVICES \*\*\*\*\* 2014-05-02 DBID 1955 - Lock Structure Calculator - PSPL002 Max files in database (MAXFILES) ...... 1000 Max number of parallel users (NU) ..... 200 Number of hold queue elements (NH) .... 800 Number of threads (NT) ................. 25 Unique descriptor pool size (LDEUQP) .. 50000 Lock record element size .............. 260 Lock structure size (in KB) ........... For minimum calculation, leave lock structure size field empty. Modify values, press Enter to provide estimates below. Lock CFRM SIZE/INITSIZE ............... 1478786 (1444.1 MB) Number of lock table entries .......... 16777216 Number of lock record elements ........ 5305996 Required min .. 5240000 PF1----- PF2------ PF3------ PF4------ PF6----- PF7----- PF8----- PF12-----  $\textsf{Help}$  Exit Cache  $\textsf{CP}$ 

4 Specify values for the following fields on the **Lock Structure Calculator** panel.

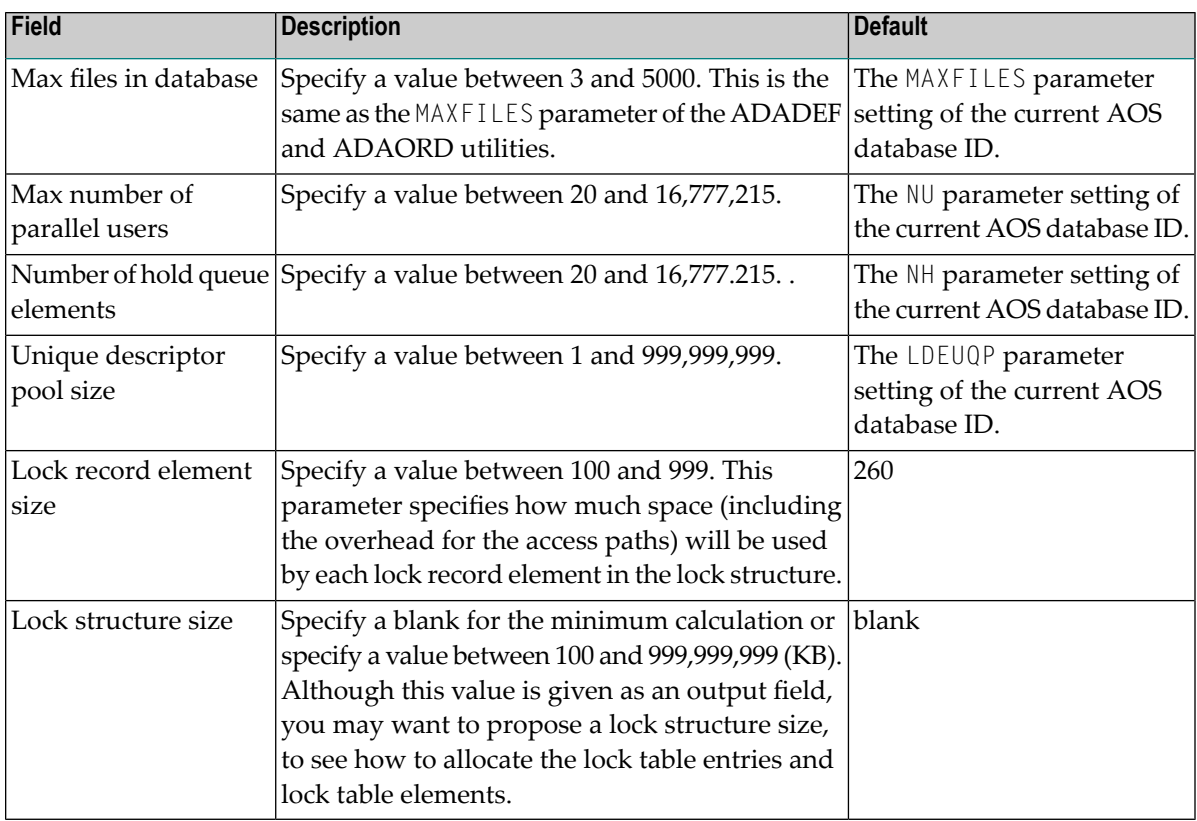

5 Press Enter after all values in the previous step are specified.

The following output fields on the screen are filled.

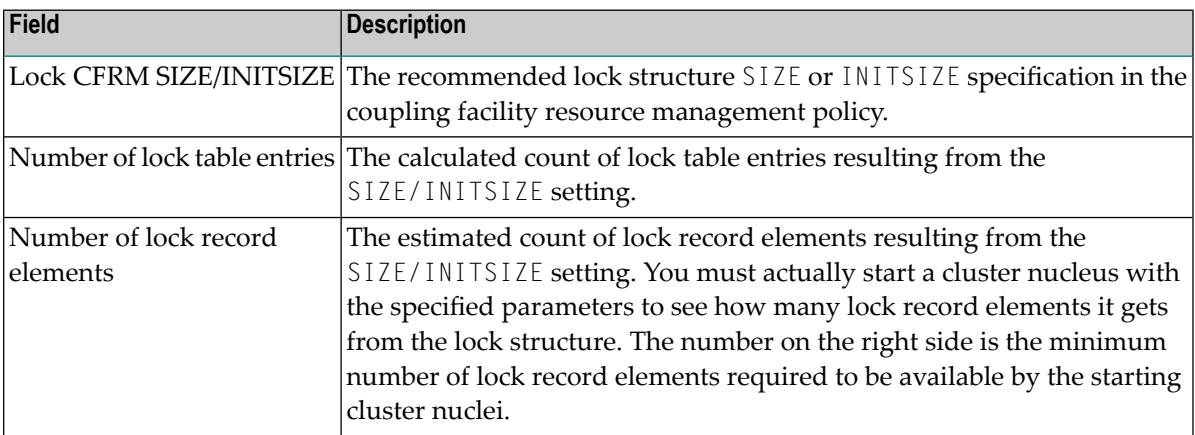

## <span id="page-127-0"></span>**Maintain the User Table**

**Note:** This option is available in Adabas nucleus cluster environments only.

A new function has been added to the **Session Opercoms** menu to support the CLUFREEUSER command. When option V (User Table Maintenance) is selected, the following screen is displayed:

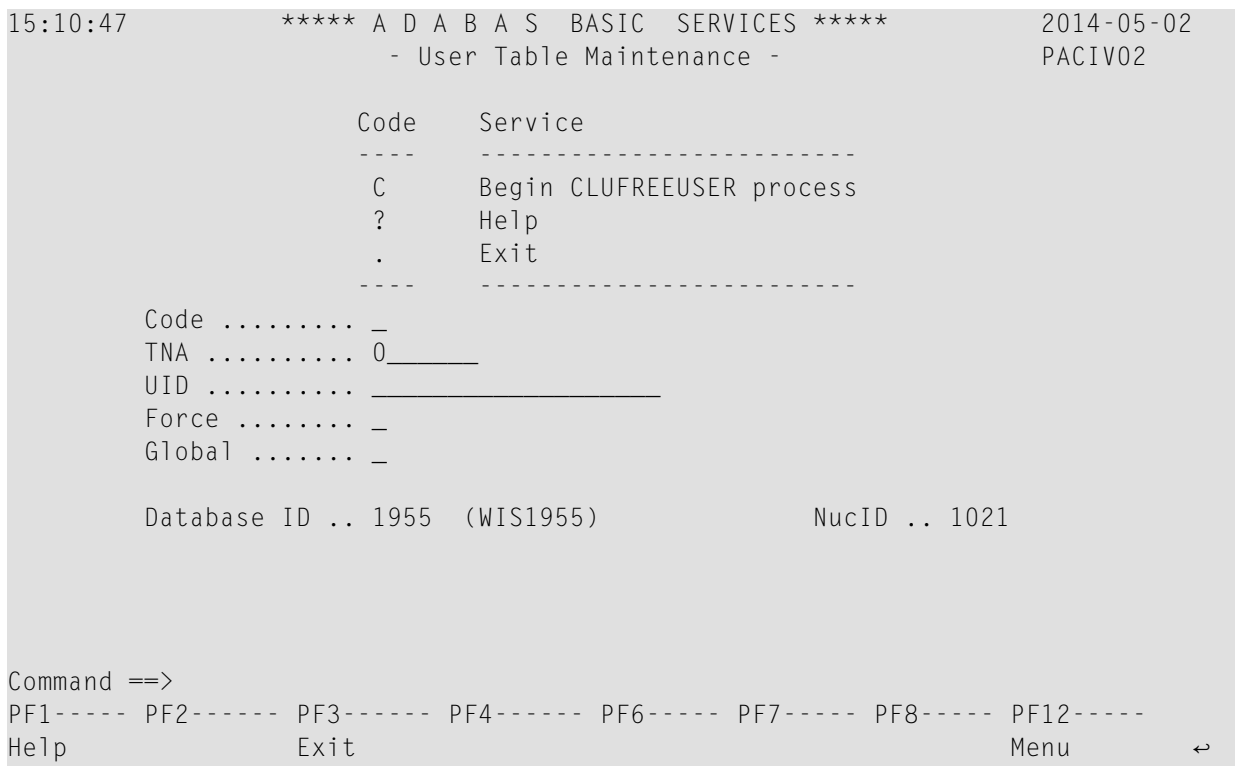

The CLUFREEUSER command is only valid in cluster environments. It can be issued against the local nucleus only or, with the Global option, against all active and inactive nuclei in the cluster.

The command is used to delete leftover user table elements (UTEs) in common storage that are no longer associated with user queue elements (UQEs) in a nucleus where

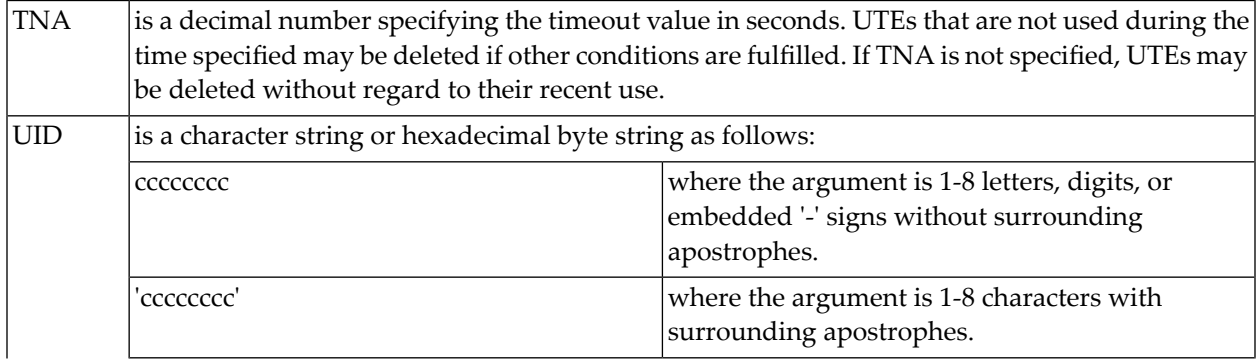

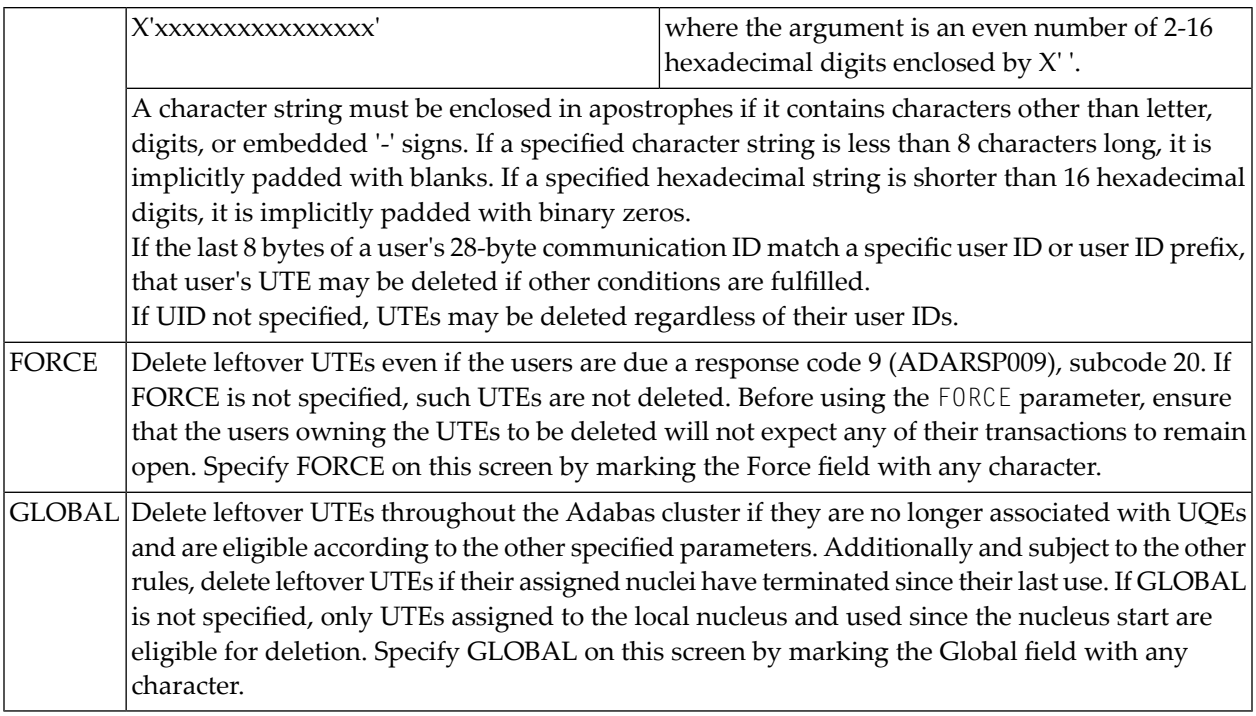

## **Index**

### **A**

Adabas Cluster Services initialization, [7](#page-14-0) stopping, [13](#page-20-0) Adabas Online System (AOS) screens cluster usage, [106](#page-113-0) displaying cluster members, [100](#page-107-0) estimating cache structure sizes, [113](#page-120-0) estimating lock structure sizes, [117](#page-124-0) in a cluster environment, [99](#page-106-0) maintaining the user table, [120](#page-127-0) nucleus file status, [102](#page-109-0) nucleus state flags, [103](#page-110-0) scrolling through nucleus IDs in a cluster, [100](#page-107-1) Adabas SMF records, [75](#page-82-0) ADACHK utility PPTPRINT function, [36](#page-43-0) ADACOM abnormal termination, [15](#page-22-0) initialization process, [8](#page-15-0) normal termination, [14](#page-21-0) starting, [8](#page-15-1) ADADBS utility OPERCOM command processing, [36](#page-43-1) REFRESHSTATS function, [37](#page-44-0) ADAPLP utility IPLOGPRI function, [37](#page-44-1) ADARAI utility Adabas recovery, [38](#page-45-0) ADAREP utility checkpoint information, [38](#page-45-1) ADARES PLCOPY utility NOPPT parameter, [42](#page-49-0) ADARES utility BACKOUT function, [44](#page-51-0) CLCOPY function, [38](#page-45-2) MERGE CLOG function, [43](#page-50-0) PLCOPY function, [39](#page-46-0) REGENERATE function, [44](#page-51-0) ADARUN parameters determining correct settings, [64](#page-71-0) timeout values (TT, TNAA, TNAE, TNAX), [65](#page-72-0) ADASAV RESTPLOG utility, [45](#page-52-0) ADASAV utility processing change, [45](#page-52-1) alert settings cancel alerts, [18](#page-25-0) messaging performance statistics, [22](#page-29-0)

overview, [17](#page-24-0) self-termination alerts, [19](#page-26-0) self-termination query alerts, [20](#page-27-0) XCF status monitoring, [21](#page-28-0) archiv e recovery, [32](#page-39-0) ARM (see automatic restart management (ARM)) ASMFREC mapping macro, [94](#page-101-0) ASStI subtype, [77](#page-84-0) ASStP subtype, [78](#page-85-0) ASStT subtype, [77](#page-84-1) automatic restart management (ARM), [31](#page-38-0) autorestart session, [30](#page-37-0)

### **B**

backout processing, [27](#page-34-0) block sizes optimizing, [70](#page-77-0) buffer flush tuning, [66](#page-73-0)

## **C**

cache statistics, [53](#page-60-0) cache structure sizes, [113](#page-120-0) cache structures size in coupling facility, [67](#page-74-0) cancel alerts, [18](#page-25-0) checkpoints uniquely identifying, [44](#page-51-0) CLnn command close a nucleus to new users, [64](#page-71-1) close (CL) commands, [64](#page-71-2) Cluster display usage statistics using Basic Services, [106](#page-113-1) cluster maintain user table, [120](#page-127-0) Cluster nuclei collaboration between, [23](#page-30-0) cluster nuclei routing commands to, [37](#page-44-2) session end statistics, [47](#page-54-0) Collaboration between cluster nuclei, [23](#page-30-0) Command log merging multiple, [38](#page-45-2) command logs (CLOGs) merging multiple, [43](#page-50-0) COMPRINT

messages written to, [8](#page-15-2) coupling facility minimizing communication, [69](#page-76-0) optimizing lock and cache structures, [67](#page-74-1) reducing direct interaction with, [69](#page-76-1)

## **D**

data set activity statistics, [57](#page-64-0) deferred publishing, [65](#page-72-1) downtime planning, [33](#page-40-0)

# **E**

efficiency statistics, [52](#page-59-0) end statistics, [47](#page-54-0) Entire Net-Work abnormal termination, [15](#page-22-1) normal termination, [14](#page-21-1) starting, [8](#page-15-1) estimating cache structure sizes, [113](#page-120-0) estimating lock structure sizes, [117](#page-124-0) external lock statistics, [55](#page-62-0)

## **F**

FMXIO parameter, [66](#page-73-1)

# **G**

global commands, [36](#page-43-2)

# **H**

hold option, avoiding, [69](#page-55-0)

## **I**

IBM type 89 SMF records, [96](#page-103-0) ignoring the PPT, [42](#page-49-0) initialization ADACOM, [8](#page-15-0) nucleus, [9](#page-16-0) sequence, [8](#page-15-3)

### **L**

lock structure sizes, [117](#page-124-0) lock structures size in coupling facility, [68](#page-75-0) LRDP parameter, [65](#page-72-2)

### **M**

maintenance preventive, [33](#page-40-0) messaging performance statistics, [22](#page-29-0) messaging statistics, [53](#page-60-1)

### **N**

NOPPT parameter, [42](#page-49-0)

#### NUCID

ADADBS utility OPERCOM parameter, [37](#page-44-3) nucleus abnormal termination, [16](#page-23-0) initialization process, [9](#page-16-0) migrating to another z/OS image, [33](#page-40-0) normal termination, [14](#page-21-2) routing utility-issued operator commands, [37](#page-44-3) serialization during initialization, [9](#page-16-1) starting, [8](#page-15-1) Nucleus file display status using Basic Services, [102](#page-109-1)

# **O**

offline recovery, [30](#page-37-0) online recovery, [30](#page-37-1) operator commands ADADBS OPERCOM processing, [36](#page-43-1) global, [36](#page-43-2) routing to a nucleus, [37](#page-44-4) routing to all cluster nuclei, [37](#page-44-2) self-termination query alerts, [20](#page-27-0) optimizing block sizes, [70](#page-77-0) outages planning, [33](#page-40-0)

### **P**

Parallel Participant Table (PPT) print/dump, [36](#page-43-0) parameters ADADBS OPERCOM NUCID, [37](#page-44-3) ADARUN Txxx time-out, [65](#page-72-0) performance and tuning, [63](#page-70-0) PPT processing, [10](#page-17-0) protection logs (PLOGs) during cluster and noncluster mode switching, [59](#page-66-0) merging multiple, [39](#page-46-0)

## **R**

recovery archive, [32](#page-39-0) offline, [30](#page-37-0) online, [30](#page-37-1) redo pool, [65](#page-72-3) reducing direct interaction with coupling facility, [69](#page-76-1) restart/recovery processing, [29](#page-36-0)

### **S**

self-termination alerts, [19](#page-26-0) self-termination operator query, [20](#page-27-0) serialization of nucleus, [9](#page-16-1) Session display status using Basic Services, [103](#page-110-1) session resetting statistical values for, [37](#page-44-0) session end statistics, [47](#page-54-0) SMF records, [75](#page-82-0)

Adabas command activity section, [83](#page-90-0) Adabas global cache activity by Adabas file number section, [84](#page-91-0) Adabas global cache activity by block type section, [83](#page-90-1) Adabas global cache activity section, [85](#page-92-0) Adabas global lock activity section, [86](#page-93-0) Adabas internucleus messaging control block activity section, [87](#page-94-0) Adabas internucleus messaging counts section, [87](#page-94-1) Adabas internucleus messaging service time histogram section, [88](#page-95-0) Adabas Parallel Services cache activity section, [89](#page-96-0) Adabsa file activity section, [83](#page-90-2) ADARUN parameter value section, [90](#page-97-0) ASMFREC mapping macro, [94](#page-101-0) header section, [80](#page-87-0) I/O by DD name section, [91](#page-98-0) IBM type 89, [96](#page-103-0) product ID section, [82](#page-89-0) record sections, [78](#page-85-1) record size limites, [76](#page-83-0) record structure, [76](#page-83-1) record subtypes, [77](#page-84-2) self-defining section, [81](#page-88-0) session statistics section, [92](#page-99-0) SMF user exit, [96](#page-103-1) statistics recording, [78](#page-85-2) storage pool section, [93](#page-100-0) subtype 1, Adabas nucleus initialization, [77](#page-84-0) subtype 2, Adabas nucleus termination, [77](#page-84-1) subtype 3, Adabas interval statistics, [77](#page-84-3) subtype 4, Adabas parameter change, [78](#page-85-0) thread activity section, [94](#page-101-1) SMF user exit, [96](#page-103-1) space allocation, [64](#page-71-3) statistics ASSO, DATA, I/O distribution, [49](#page-56-0) buffer flush information, [52](#page-59-1) cache, [53](#page-60-0) efficiency, [52](#page-59-0) log reads and buffer efficiency, [49](#page-56-1) messaging, [53](#page-60-1) user sessions, [51](#page-58-0) storage requirements of Entire Net-Work, [71](#page-78-0) switching between cluster and noncluster modes, [59](#page-66-0) System display status using Basic Services, [103](#page-110-1)

## **T**

termination abnormal, [15](#page-22-2) ADACOM, [14](#page-21-0) normal, [14](#page-21-3) nucleus, [14](#page-21-2) time-out values nucleus cluster processing, [65](#page-72-0) timeout settings cancel alerts, [18](#page-25-0) messaging performance statistics, [22](#page-29-0) overview, [17](#page-24-0) self-termination alerts, [19](#page-26-0)

self-termination query alerts, [20](#page-27-0) XCF status monitoring, [21](#page-28-0) timeout values, [65](#page-72-4) tuning buffer flushes, [66](#page-73-0) Txxx time-out values nucleus cluster processing, [65](#page-72-0)

### **U**

user sessions, [51](#page-58-0) user table maintain, [120](#page-127-0) utilities ADADBS OPERCOM NUCID parameter, [37](#page-44-3) nucleus cluster processing, [36](#page-43-3) resynchronizing operations of, [36](#page-43-4) utility processing, [35](#page-42-0)

### **W**

Work data set allocation, [64](#page-71-3) WORK data set I/O statistics, [56](#page-63-0)

## **X**

XCF status monitoring, [21](#page-28-0)